**UNIVERSIDADE TECNOLÓGICA FEDERAL DO PARANÁ DEPARTAMENTO ACADÊMICO DE ELETROTÉCNICA CURSO DE ENGENHARIA DE CONTROLE E AUTOMAÇÃO** 

> **FERNANDA WÜNSCH\*MANIKA JORGE FELIPE GRYBOSI RENATO SELLARO DORIGHELLO**

# SIMULAÇÃO DO CONTROLE DE UM MANIPULADOR ROBÓTICO: **UMA ABORDAGEM VIA CONTROLE ÓTIMO EM UM PROBLEMA\*DE\****SETPOINT*

**TRABALHO DE CONCLUSÃO DE CURSO** 

**CURITIBA**

**2016**

**FERNANDA WÜNSCH\*MANIKA JORGE FELIPE GRYBOSI RENATO SELLARO DORIGHELLO** 

# SIMULAÇÃO DO CONTROLE DE UM MANIPULADOR ROBÓTICO: **UMA ABORDAGEM VIA CONTROLE ÓTIMO EM UM PROBLEMA DE SETPOINT**

Trabalho! de! Conclusão! de! Curso! de! Graduação, apresentado à disciplina de Trabalho de Conclusão de Curso 2, do curso de Engenharia de Controle e Automação do Departamento Acadêmico de Eletrotécnica (DAELT) da Universidade Tecnológica Federal do Paraná (UTFPR), como requisito parcial para obtenção do título de Engenheiro de Controle e Automação.

Orientador: Prof. Dr. Rafael Fontes Souto

#### **CURITIBA**

**2016**

**Fernanda\*Wünsch\*Manika Jorge Felipe Grybosi Renato Sellaro Dorighello** 

# Simulação do Controle de um Manipulador Robótico: uma abordagem!via!Controle!Ótimo!em!um!problema!de!*setpoint*

Este Trabalho de Conclusão de Curso de Graduação foi julgado e aprovado como requisito parcial para a obtenção do Título de Engenheiro de Controle e Automação, do curso de Engenharia de Controle e Automação do Departamento Acadêmico de Eletrotécnica (DAELT) da Universidade Tecnológica Federal do Paraná (UTFPR).

Curitiba, 16 de junho de 2016.

Prof. Paulo Sérgio Walenia, Esp. Coordenador de Curso Engenharia de Controle e Automação

\_\_\_\_\_\_\_\_\_\_\_\_\_\_\_\_\_\_\_\_\_\_\_\_\_\_\_\_\_\_\_\_\_\_\_\_

\_\_\_\_\_\_\_\_\_\_\_\_\_\_\_\_\_\_\_\_\_\_\_\_\_\_\_\_\_\_\_\_\_\_\_\_ Prof. Amauri Amorin Assef, Dr. Responsável pelos Trabalhos de Conclusão de Curso de Engenharia de Controle e Automação do DAELT

**ORIENTAÇÃO BANCA\*EXAMINADORA**

Prof. Rafael Fontes Souto, Dr. Universidade Tecnológica Federal do Paraná Orientador

\_\_\_\_\_\_\_\_\_\_\_\_\_\_\_\_\_\_\_\_\_\_\_\_\_\_\_\_\_\_\_\_\_\_\_\_\_\_

\_\_\_\_\_\_\_\_\_\_\_\_\_\_\_\_\_\_\_\_\_\_\_\_\_\_\_\_\_\_\_\_\_\_\_\_\_ Prof. Alexandre José Tuoto Silveira Mello, Dr. Universidade Tecnológica Federal do Paraná

\_\_\_\_\_\_\_\_\_\_\_\_\_\_\_\_\_\_\_\_\_\_\_\_\_\_\_\_\_\_\_\_\_\_\_\_\_ Prof. Rafael Fontes Souto, Dr. Universidade Tecnológica Federal do Paraná

\_\_\_\_\_\_\_\_\_\_\_\_\_\_\_\_\_\_\_\_\_\_\_\_\_\_\_\_\_\_\_\_\_\_\_\_\_ Prof. Winderson Eugenio dos Santos, Dr. Universidade Tecnológica Federal do Paraná

A folha de aprovação assinada encontra-se na Coordenação do Curso de Engenharia de Controle e Automação

#### **RESUMO**

DORIGHELLO, Renato Sellaro. GRYBOSI, Jorge Felipe. MANIKA, Fernanda Wünsch.!**Simulação\*do\*Controle de\*um\*Manipulador\*Robótico:\*uma\*abordagem\* via Controle Ótimo em um problema de setpoint.** 2016. 88f. Trabalho de Conclusão de Curso (Engenharia de Controle e Automação) – Departamento Acadêmico de Eletrotécnica, Universidade Tecnológica Federal do Paraná. Curitiba, 2016.

Este trabalho relata o estudo de diversos conceitos sobre robótica aplicados a um manipulador de dois graus de liberdade, bem como a teoria de controle ótimo utilizada para projetar um regulador linear quadrático em um problema de *setpoint.* Como atuador do controle, foi utilizado o modelo de um motor DC em espaço de estados. Simulou-se a resposta dinâmica de dois desses motores, acoplados em um braço robótico, para diferentes posições e trajetórias. A simulação ocorreu no ambiente do software MATLAB® utilizando a ferramenta Simulink para a modelagem o sistema. Para efeitos de comparação com outros controladores, foi implementado um controlador PID aos motores do braço robótico e então realizadas simulações para ambos os controladores com o mesmo *setpoint.* Observou-se que os valores de ganho do PID eram muito elevados, o que resultava em uma resposta muito rápida do sistema, porém em um valor de índice de desempenho muito grande. O controlador linear quadrático obtém vantagens nesse sentido, pois permite uma avaliação de custo, resultando em índices de desempenho menores.

Palavras-chave: Controle Ótimo. Regulador Linear Quadrático. Manipulador robótico.!

#### **ABSTRACT**

DORIGHELLO, Renato Sellaro. GRYBOSI, Jorge Felipe. MANIKA, Fernanda Wünsch. Control Simulation of a Robotic Manipulator: an approach towards Optimal Control in a setpoint problem. 2016. 88p. Trabalho de Conclusão de Curso (Engenharia de Controle e Automação) – Departamento Acadêmico de Eletrotécnica, Universidade Tecnológica Federal do Paraná. Curitiba, 2016.

This paper reports the study of several concepts of robotics applied to a manipulator of two degrees of freedom and also the optimal control theory used to design a linear quadratic regulator within a setpoint problem. The control actuator used was a state space model of a DC motor. The dynamic responses of two of these motors, coupled to a robotic arm, were simulated for different positions and trajectories. The simulation took place in MATLAB® software using Simulink tool for modeling the system. In order to compare with other controllers, a PID controller has been implemented to the robotic arm's motors, then simulations have been made for both controllers with the same setpoint. It was observed that the PID gain values were very high, resulting in a very fast system response, however in a very high performance index value. The linear quadratic controller obtains advantages at this point, because it allows a cost evaluation, resulting in lower performance indexes.

**Keywords: Optimal Control. Linear Quadratic Regulator. Robotic manipulator.** 

# **LISTA\*DE\*ILUSTRAÇÕES**

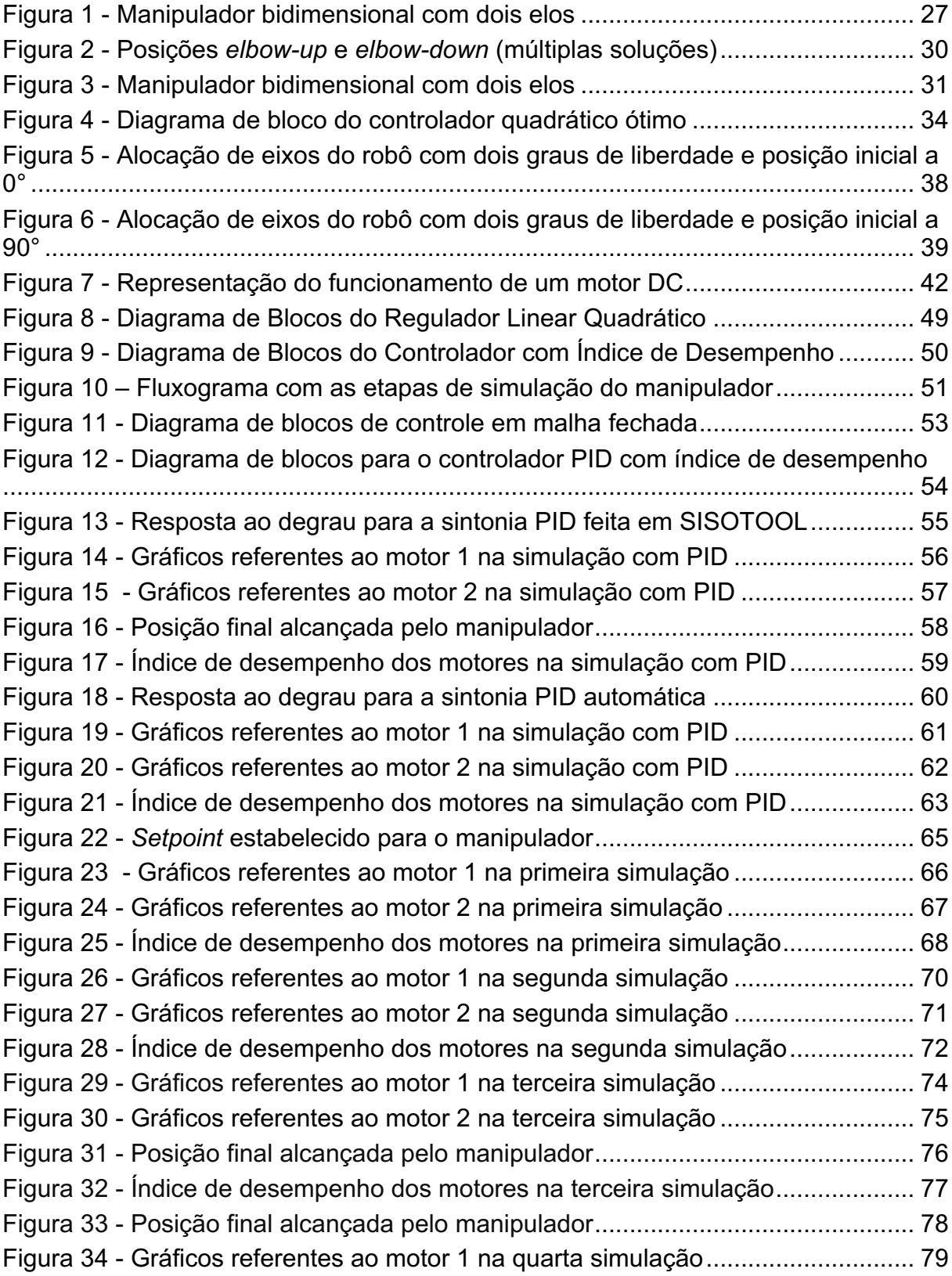

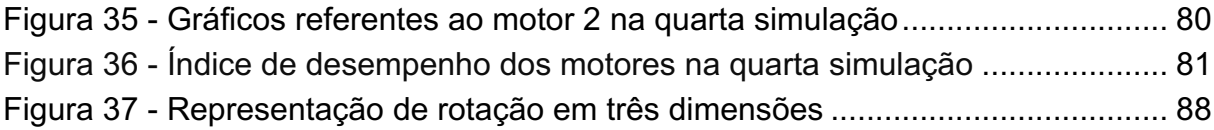

# **LISTA DE TABELAS**

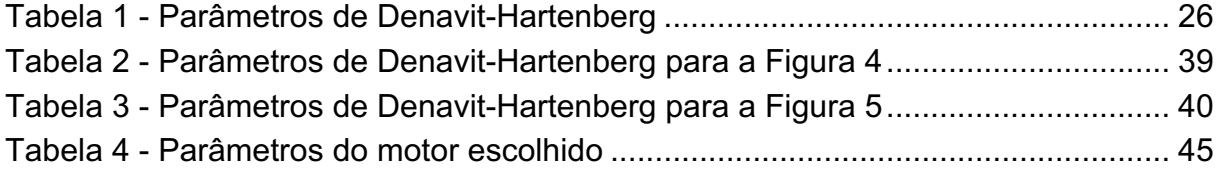

# **LISTA DE ABREVIATURAS, SIGLAS E ACRÔNIMOS**

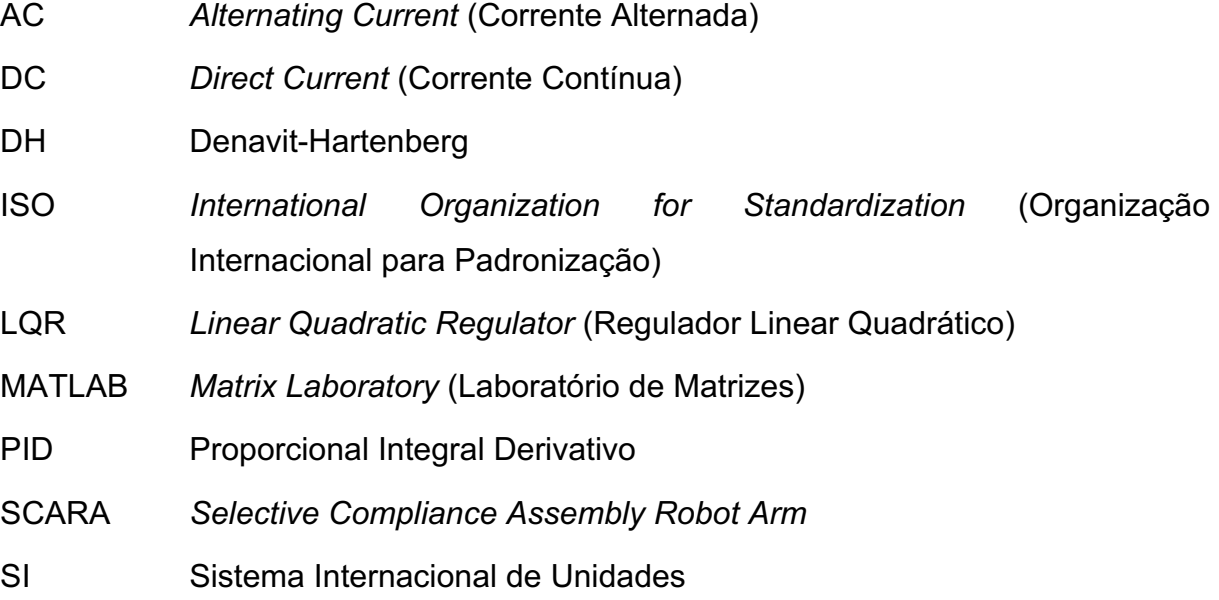

# **LISTA DE SÍMBOLOS**

# Simbologia:

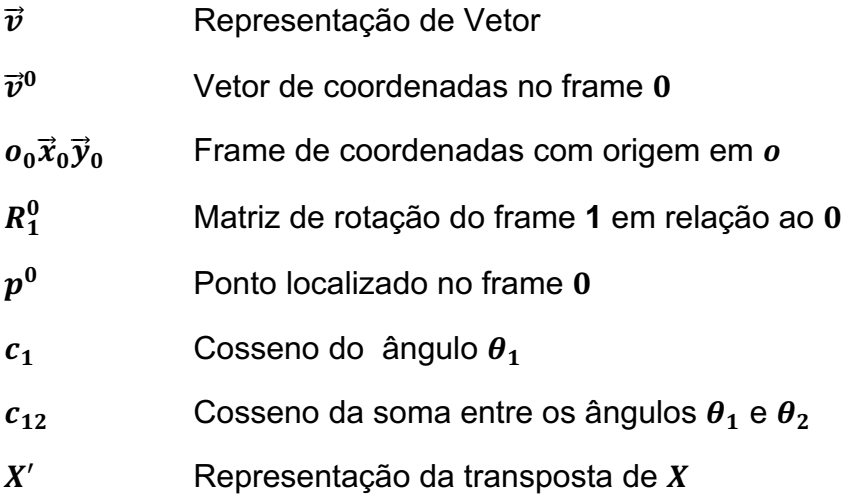

## Movimentos Rígidos:

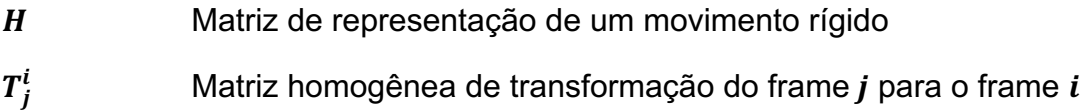

### Convenção Denavit-Hartenberg:

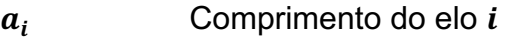

- $\alpha_i$  Ângulo de torção do elo i
- $\theta_i$  Ângulo da junta  $i$  / variável de junta rotacional
- $d_i$  Descolamento da junta  $i$  / variável de juntar linear
- $A_i$  i-ésima transformação homogênea

# Controle Ótimo:

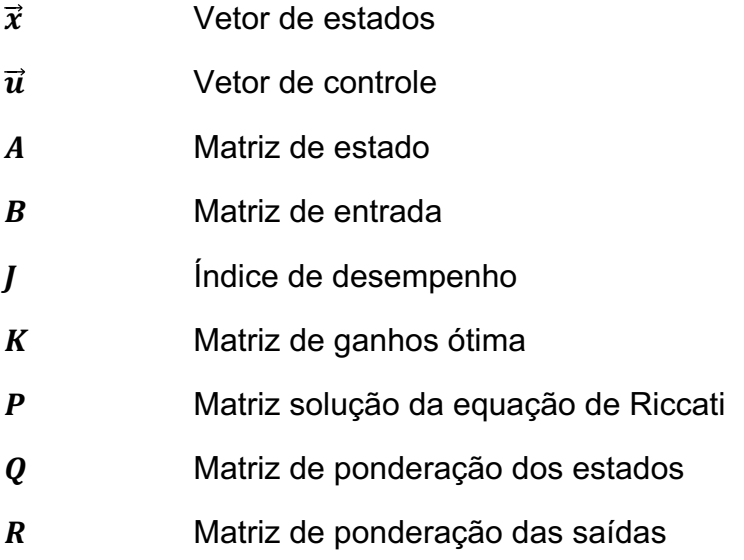

Modelagem do Motor:

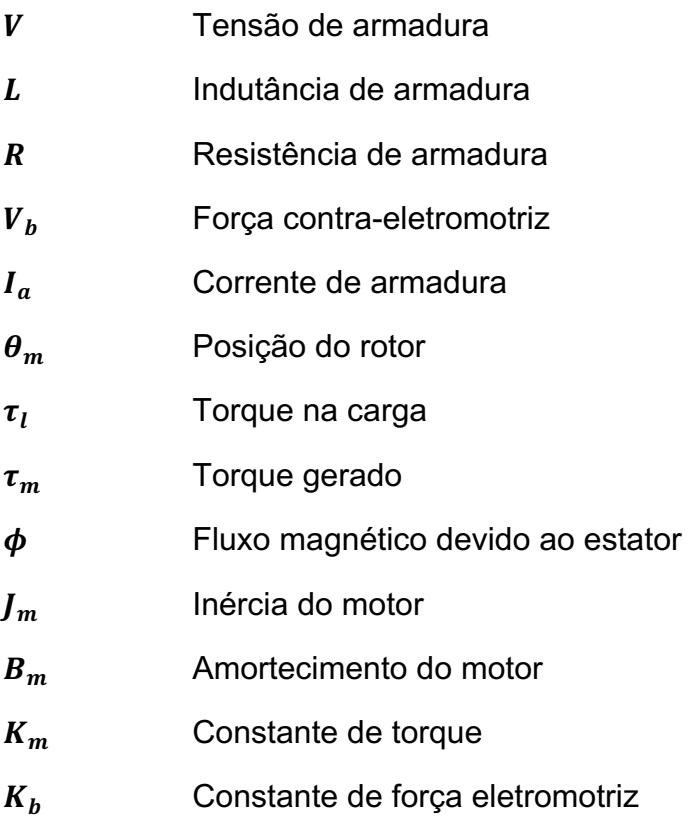

# Controlador Linear Quadrático:

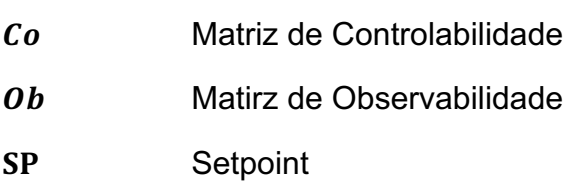

# Controlador PID:

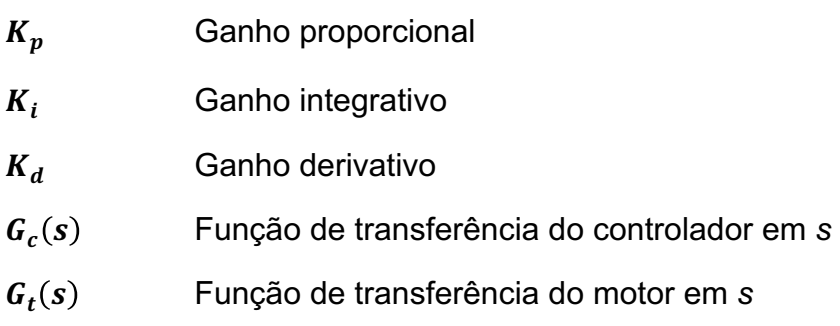

# Apêndice:

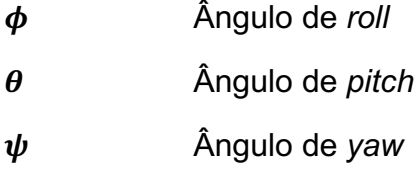

# **SUMÁRIO**

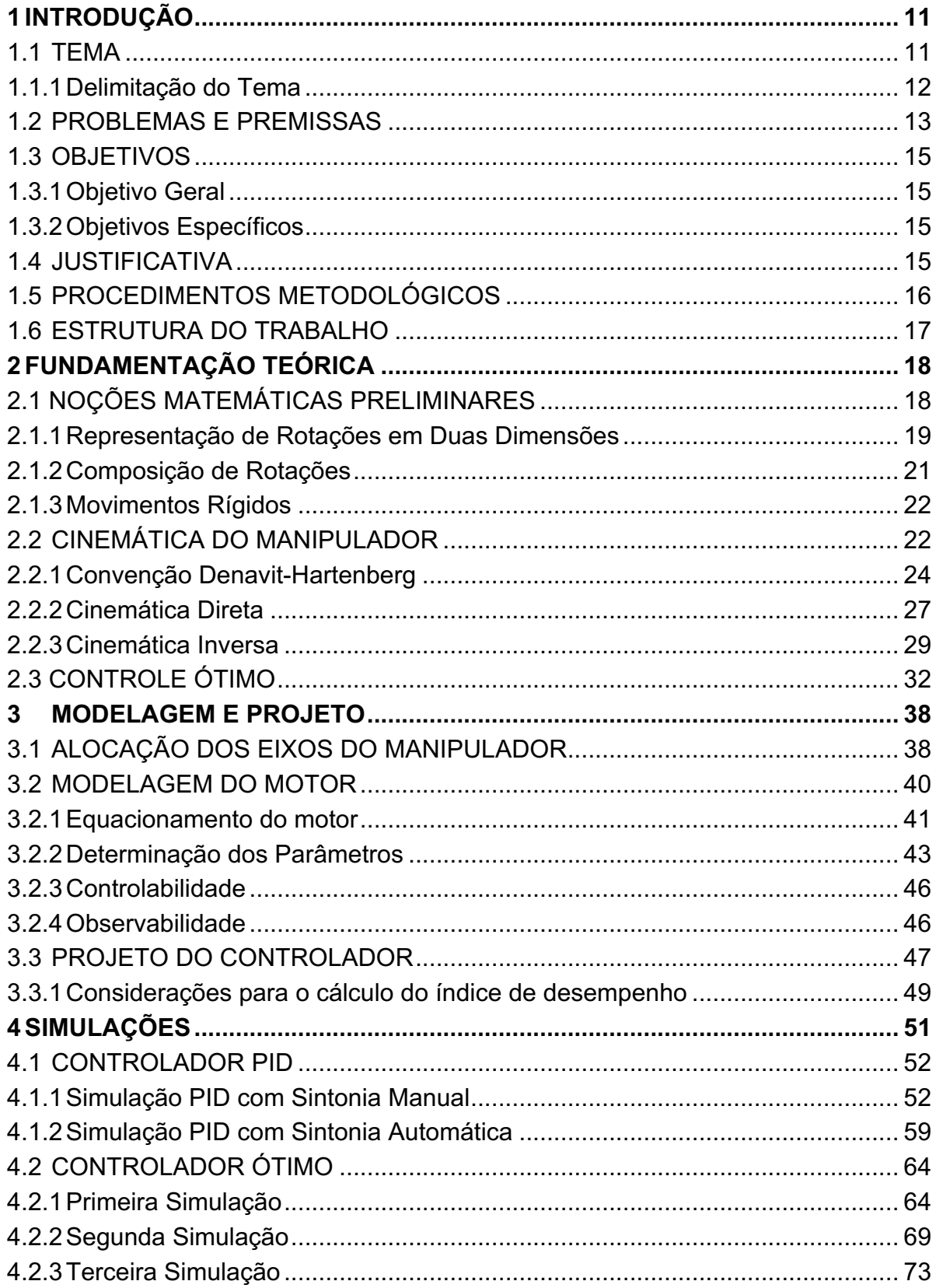

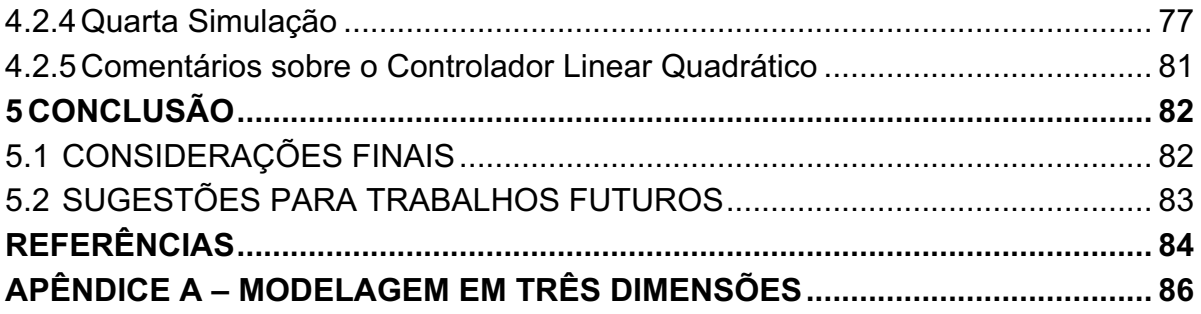

#### **1 INTRODUÇÃO**

#### 1.1 TEMA

Desde que o homem começou a construir seus aparatos, os robôs estão no imaginário das pessoas. Os movimentos humanos sempre foram inspiração para a construção de máquinas, com o objetivo de facilitar a realização de certas tarefas. No entanto, a robótica em si é mais recente e tem origem no século XX com a indústria do cinema e do teatro.

> "Se nos concentrarmos na história mais recente, pode-se notar uma relação bem próxima entre o estado de evolução da indústria, a revolução no controle numérico e computadorizado de máquinas, a exploração do espaço e a imaginação vívida de pessoas criativas." (NIKU, 2001).

Em!1922, o!autor!tcheco!Karel!Capek!escreveu!a!peça!*Rossum's(Universal(* Robots, introduzindo a palavra "Robota" que, em sua língua e em outras línguas eslavas, pode significar trabalho exercido de forma compulsória, trabalho forcado ou escravo. Dessa forma, a palavra robô foi relacionada à imagem que constantemente é representada nos filmes de *Hollywood*: o humanóide.

> "Capek sonhou com uma situação em que um bioprocesso poderia criar máquinas parecidas com humanos, desprovidas de emoções e almas, fortes, obedientes a seus mestres e que poderiam ser produzidas rapidamente, a baixo custo." (NIKU, 2001).

O processo idealizado por Capek se assemelha muito à atual realidade. Especialmente! após! a! Segunda! Guerra! Mundial,! as! máquinas! automáticas! começaram a ser projetadas para aumentar a produtividade, melhorar a qualidade dos produtos e não somente para substituir os humanos nos trabalhos mecânicos, mas sim para se tornar muito superiores a eles. É possível identificar também que períodos de mudanças nas técnicas de automação muitas vezes estão relacionados diretamente com a economia mundial.

Nas últimas décadas, os avanços na robótica permitiram a construção de robôs mais efetivos e com um custo cada vez menor, enquanto que o custo com o trabalho humano vem aumentando devido às constantes exigências do mercado. Estes avancos acabam gerando uma polêmica na sociedade, devido ao temor difundido de que o trabalho humano seja substituído pelo uso de máquinas, produzindo um alto índice de desemprego.

Entretanto, deve-se considerar o benefício proveniente dos robôs que executam tarefas repetitivas, enfadonhas e/ou perigosas, que poderiam colocar a saúde e a vida humana em risco, mas que são necessárias.

Além disso os robôs possuem uma série de vantagens, as quais são a razão de sua presença cada vez mais significativa no processo industrial. Dentre elas, destacam-se: a possibilidade de trabalhar em ambientes perigosos e insalubres, sem a necessidade de oxigênio, de conforto (iluminação, ventilação e proteção contra ruídos) ou preocupações com segurança; podem trabalhar continuamente, sem sofrer com a fadiga; ao contrário dos humanos, realizam tarefas com precisão milimétrica de movimento e são capazes de realizar diversas tarefas processando diferentes dados simultaneamente.

As vantagens do estudo da robótica não se restringem aos processos industriais. O estudo da robótica móvel permitiu grandes avanços tecnológicos em diversos!setores!econômicos,!desde!a!exploração!espacial,!como!os!robôs (*Rovers*) *Spirit* e *Opportunity*, que estão atuando em Marte, e até em áreas mais ligadas ao cotidiano.

> "Atualmente, existem robôs sendo usados em cirurgias de alta precisão, como o robô Da Vinci; em limpezas de ambientes, como o robô Roomba da iRobot ou o Navibot da Samsung; na área de entretenimento, como o Lego MindStorms, Aibo da Sony, Pleo da Innvo Labs, RoboSapiens e Rovio da WowWee, entre muitos outros." (ROMERO, 2014).

#### 1.1.1 Delimitação do!Tema

Na indústria, entende-se como robô "uma máquina manipuladora, com vários graus de liberdade, controlada automaticamente, reprogramável, multifuncional, que pode ter base fixa ou móvel para utilização em aplicações de automação industrial" (ISO 10218, 2011).

A forma mais simples de realizar o movimento de um manipulador robótico serial é quiá-lo de uma posição inicial a uma posição final, sem preocupação com os pontos intermediários do percurso. Contudo, a automação industrial tem como um de seus principais objetivos o aumento da produtividade. Este aumento implica em otimizar o movimento.

Além disso, com a popularização do uso de robôs manipuladores na indústria, aumenta-se gradativamente as exigências no que concerne à capacidade deles, sendo necessário um grau cada vez mais alto de sofisticação. Para atender a esses requisitos, é interessante realizar um planejamento a fim de estabelecer um controle mais preciso sobre o movimento. Isso é feito através da análise das características cinemáticas e dinâmicas do sistema em movimento e simulação dos possíveis cenários de aplicação industrial.

O estudo a ser realizado neste trabalho abordará as técnicas de controle acima descritas através da modelagem e planejamento do movimento de um braço articulado com dois graus de liberdade, visando explorar diferentes cenários de consumo de energia durante o movimento. A teoria de Controle Ótimo será aplicada para determinar a tensão elétrica aplicada aos componentes que regem o movimento do braço.

#### 1.2 PROBLEMAS E PREMISSAS

Segundo Craig (2005), os robôs podem ser classificados principalmente pela sua complexidade tecnológica e de controle ou por sua estrutura mecânica. A estrutura mecânica é definida pelas diferentes formas de combinar os elementos principais (juntas e elos). Os elos são os elementos que fazem as ligações entre cada junta, e as juntas podem ser lineares ou de rotação. Considera-se efetuador como "o elemento de ligação entre o robô e o meio que o cerca" (ROMANO, 2002). A combinação desses elementos pode ser gerar robôs de coordenadas cartesianas, cilíndricas ou esféricas, bem como o robô paralelo, o serial, o robô SCARA, entre outros.

Tendo em vista a estrutura descrita, uma das grandes dificuldades em se trabalhar com manipuladores robóticos está no fato de se tratarem geralmente de sistemas não lineares e, portanto, requererem o uso de algoritmos iterativos para obtenção de uma solução numérica. Neste contexto de busca por uma solução, deve-se levar em conta que há duas abordagens distintas para o problema em questão. A primeira, conhecida como cinemática direta, visa determinar a posição do efetuador dada a configuração das juntas. A solução deste problema não apresenta grandes dificuldades de cálculo, para o caso de manipuladores de cadeia cinemática aberta. Por outro lado, a segunda abordagem, conhecida como cinemática inversa, propõe a determinação da configuração das juntas dada a posição do efetuador. Neste caso a solução pode apresentar maiores dificuldades numéricas, uma vez que envolve inversão de matrizes ou até mesmo resultar em múltiplas soluções.

Embora os manipuladores sejam aplicáveis em várias situações, geralmente o *design* mecânico é baseado na tarefa a ser realizada pelo braço. As restrições de aplicação envolvem o tamanho, velocidade, capacidade de carga e também a geometria, sendo que essas considerações impactam diretamente no tamanho e qualidade de aproveitamento da área de trabalho.

Para este trabalho, serão utilizados os robôs seriais, que são definidos desta forma pois as juntas e elos são conectados em série, e considerar-se-á que o manipulador é bidimensional, ou seja, possui dois graus de liberdade. Essa premissa possibilitará o tratamento numérico da cinemática direta e inversa com menor complexidade computacional permitindo aprofundar-se mais nas técnicas de controle.

Do ponto de vista do Controle Ótimo, o problema inicial é construir um modelo de espaço de estados que seja linear e relacione a tensão aplicada ao campo magnético dos motores do robô com o movimento de suas juntas. Quanto ao critério de desempenho a ser otimizado, a utilização do horizonte de tempo infinito permitirá o tratamento analítico do problema. Esse consiste basicamente em movimentar o robô de um ponto a outro sem a preocupação da duração temporal deste movimento.

#### 1.3 OBJETIVOS

#### 1.3.1 Objetivo Geral

Simulação do controle de um manipulador visando à otimização da performance do seu movimento.

1.3.2 Objetivos Específicos

• Estudo da teoria de cinemática direta e inversa aplicada a manipuladores robóticos;

• Estudo da teoria de Controle Ótimo para sistemas lineares contínuos e horizonte de tempo infinito, visando otimizar o movimento de um manipulador robótico:

Simulação do movimento do manipulador utilizando a linguagem de programação MATLAB® e o pacote de simulação (*toolbox*) *Robot*;

• Análise dos resultados.

#### 1.4 JUSTIFICATIVA

"O estudo da cinemática e controle de manipuladores envolve várias áreas de pesquisa, sendo que todas têm sua importância para se realizar determinada tarefa. Os engenheiros mecânicos contribuem com metodologias para o estudo da dinâmica e estática do braço, os matemáticos fornecem ferramentas para descrever os movimentos, a teoria de controle traz formas de modelar e analisar algoritmos que controlam o movimento ou a aplicação de força, a Engenharia Elétrica traz técnicas para a modelagem de sensores e interfaces e a Ciência da Computação traz uma base para a programação dos dispositivos de forma a realizar a função de forma correta." (CRAIG, 2005).

O estudo a ser feito neste trabalho abrange as diretrizes curriculares do curso de Engenharia de Controle e Automação, mais especificamente as áreas de Sistemas Robóticos e Sistemas de Controle, que são de ampla aplicação na indústria e que abordam o tema de modelagem.

"Os engenheiros de sistemas de controle preocupam-se com o entendimento e o controle de segmentos do seu ambiente, frequentemente chamados de sistemas, para fornecer produtos economicamente úteis para a sociedade. Os objetivos de entendimento e controle são complementares porque o controle eficiente de sistemas requer que os sistemas sejam entendidos e modelados." (BISHOP, 2009).

Estes manipuladores vêm ganhando espaço em diversas áreas, não somente substituindo o trabalhador humano em situações de alto risco e desconforto, mas também sendo amplamente utilizados na indústria do entretenimento e no auxilio às tarefas domésticas. Cada vez mais torna-se necessário para o mercado o estudo desses robôs.

Por meio do aprofundamento de alguns conceitos na área de controle, é possível implementar melhorias em parâmetros do manipulador, com o objetivo de otimizar algumas de suas funções, reduzindo custos de produção e aumentando a eficiência.

Visando à aplicação desses conceitos estudados, o passo inicial de um projeto é a simulação do sistema, através de *softwares*, considerando as melhorias planejadas. Essa etapa é de importância crucial na verificação da eficiência e viabilidade do sistema.

#### 1.5 PROCEDIMENTOS METODOLÓGICOS

Para atingir o objetivo propostos, serão realizados os seguintes procedimentos:

Revisão bibliográfica existente em livros, dissertações, teses, normas, artigos científicos e contato com profissionais competentes da área;

• Familiarização com a linguagem de programação MATLAB® através de estudos de apostilas que abordam os comandos e sintaxe, bem como através da programação de algoritmos de solução de sistemas simplificados;

• Aprendizado das funções e módulos (*toolboxes*) relacionados à área de estudo do Controle Ótimo por meio dos recursos oferecidos pelo próprio MATLAB<sup>®</sup>;

• Análise dos gráficos e dados obtidos, comparando-os com os objetivos planejados inicialmente.

#### 1.6 ESTRUTURA DO TRABALHO

Este trabalho será composto por cinco capítulos, expondo a simulação do controle de um manipulador robóticos com dois graus de liberdade através de uma abordagem via Controle Ótimo.

O primeiro capítulo é uma introdução geral sobre a abordagem da proposta, elucidando o caso proposto, os objetivos de melhoria e a justificativa. Também discorre sobre o método de pesquisa elaborado para o desenvolvimento desse projeto.

O segundo capítulo expõe as noções matemáticas preliminares para a compreensão do assunto abordado.

O terceiro capítulo aborda a teoria de controle ótimo e relata a construção do modelo matemático do manipulador a ser estudado.

O quarto capítulo apresenta a simulação e a análise dos resultados obtidos através do programa computacional MATLAB®.

O quinto capítulo expõe as conclusões e sugestões para trabalhos futuros.

#### **2 FUNDAMENTAÇÃO TEÓRICA**

O propósito da fundamentação teórica é fornecer as bases matemáticas necessárias para solucionar o seguinte problema: dada uma posição desejada do efetuador, é preciso determinar quais ângulos das juntas conduzem a essa posição. Essa solução é fornecida pela cinemática inversa. Sabendo o ângulo final, deve-se aplicar uma tensão nos servomecanismos que compõem a junta para que o efetuador se desloque. No entanto, a dinâmica do motor pode fazer com que a resposta angular das juntas não seja satisfatória, por exemplo, apresentando muitas oscilações até atingir o ângulo final.

Neste contexto, é adequado utilizar um controlador para melhorar essa resposta. Dentre os vários controladores disponíveis para aplicação, este trabalho visa à utilização de um tipo de controlador ótimo conhecido como Regulador Linear Quadrático, baseando-se em um critério de desempenho com horizonte de tempo infinito. Obtida a resposta angular do sistema é possível, através da cinemática direta, simular a trajetória real do robô.

O capítulo abordará a análise geométrica dos manipuladores e, em seguida, a cinemática direta e a inversa, fornecendo as bases para o projeto do controlador ótimo a ser realizado no capítulo seguinte. Esta ordem objetiva maior facilidade didática.

#### 2.1 NOÇÕES MATEMÁTICAS PRELIMINARES

A modelagem matemática geralmente é baseada nos aspectos geométricos do manipulador. Com a obtenção destes modelos, torna-se mais fácil o controle de movimento para realizar as tarefas especificadas, juntamente com a variedade de sensores disponíveis na atualidade.

É na representação simbólica de um robô que são definidos os principais aspectos geométricos. Sabendo que os manipuladores são compostos de elos conectados por juntas para formar uma cadeia cinemática, é possível definir uma determinada geometria de braço robótico com base nos tipos de suas juntas, que podem ser tanto rotacionais (rotação entre dois elos) quanto lineares (movimento linear entre os elos). Variáveis de junta são denotadas como  $\theta$  para as juntas rotacionais e  $d$  para as lineares (também conhecidas como prismáticas).

A geometria do espaço tridimensional e dos movimentos rígidos desempenha um papel importante em todos os aspectos da manipulação robótica.

Os vetores são utilizados para representar, por exemplo, deslocamentos e forças. Pontos representam um lugar específico no espaço. Vetores podem ser movidos para qualquer localização no espaço, portanto não são fixos, o que os difere dos pontos. Vetores são algumas vezes chamados de vetores livres, devido a essa característica de não fixação no espaço. Baseando-se nessa definição, dois vetores são iguais se apresentarem a mesma direção e magnitude.

Para designar as coordenadas de um vetor, utiliza-se a mesma convenção que é utilizada para definir as coordenadas de um ponto. No entanto, a representação das coordenadas deste vetor depende da escolha do *frame* de coordenadas que será utilizado como referência. Para realizar manipulações algébricas, é essencial que todas as coordenadas do vetor sejam definidas de acordo com o mesmo *frame* de coordenadas. "No caso de vetores livres, é suficiente que eles sejam definidos de acordo com *frames* de coordenadas paralelos, uma vez que apenas a magnitude e a direção dos vetores são especificadas e não a sua localização absoluta no espaço" (SPONG; VIDYASAGAR, 1989).

#### 2.1.1 Representação de Rotações em Duas Dimensões

A partir de um ponto  $o_0$  e de dois vetores unitários ortogonais  $\vec{x}_0$  e  $\vec{y}_0$ , pode-se definir o *frame*  $o_0\vec{x}_0\vec{y}_0$ . Sabe-se que as coordenadas de um vetor  $\vec{v}^0$  qualquer podem ser representadas neste *frame* a partir de um produto escalar da seguinte forma:

$$
\vec{v}^0 = \begin{bmatrix} \vec{v}^0 & \vec{x}_0 \\ \vec{v}^0 & \vec{y}_0 \end{bmatrix}
$$
 (2.1)

Definindo-se então um novo *frame*  $o_1\vec{x}_1\vec{y}_1$  no qual estão representadas as coordenadas de um vetor  $\vec{v}^1$  é possível, por meio de uma transformação linear, representar as coordenadas desse vetor em outro *frame.*

"Se um dado ponto é expresso em relação a  $o_1\vec{x}_1\vec{y}_1$  pelas coordenadas  $\vec{v}^1$ , então  $R_1^0\vec v^1$  representa o mesmo ponto expresso em relação ao *frame*  $o_0\vec x_0\vec y_0$ ". (SPONG; VIDYASAGAR, 1989). Assim:

$$
\vec{v}^0 = R_1^0 \vec{v}^1 \tag{2.2}
$$

A matriz  $R_1^0 \in \mathbb{R}^2$  é construída da seguinte forma:

$$
R_1^0 = [\vec{x}_1^0 | \vec{y}_1^0]
$$
 (2.3)

em que

$$
\vec{x}_1^0 = \begin{bmatrix} \vec{x}_1 \cdot \vec{x}_0 \\ \vec{x}_1 \cdot \vec{y}_0 \end{bmatrix} \tag{2.4}
$$

$$
\vec{\mathbf{y}}_1^0 = \begin{bmatrix} \vec{\mathbf{y}}_1 \cdot \vec{\mathbf{x}}_0 \\ \vec{\mathbf{y}}_1 \cdot \vec{\mathbf{y}}_1 \end{bmatrix} \tag{2.5}
$$

são as coordenadas no *frame*  $o_0x_0y_0$  dos vetores unitários  $\vec{x}_1$  e  $\vec{y}_1$ , respectivamente. Substituindo  $(2.4)$  e  $(2.5)$  em  $(2.3)$ , tem-se:

$$
R_1^0 = \begin{bmatrix} \vec{x}_1 \cdot \vec{x}_0 & \vec{y}_1 \cdot \vec{x}_0 \\ \vec{x}_1 \cdot \vec{y}_0 & \vec{y}_1 \cdot \vec{y}_1 \end{bmatrix} \tag{2.6}
$$

Uma matriz nesse formato é denominada matriz de rotação, de modo que as colunas de  $R_1^0$  especificam os cossenos diretores dos *frames* de coordenadas  $o_1\vec{x}_1\vec{y}_1$ em relação ao *frame* de coordenadas  $o_0\vec{x}_0\vec{y}_0$ .

Caso adicione-se um terceiro *frame*  $o_2\vec{x}_2\vec{y}_2$ , relacionando-o com os outros já utilizados  $o_1\vec{x}_1\vec{y}_1$  e  $o_0\vec{x}_0\vec{y}_0$  através de transformações rotacionais, um dado ponto pode ser representado em qualquer um destes três planos:  $p_0$ ,  $p_1$  e  $p_2$ . A relação entre essas representações de  $p$  é:

$$
p^0 = R_1^0 p^1 \tag{2.7}
$$

$$
p^1 = R_2^1 p^2 \tag{2.8}
$$

$$
p^0 = R_2^0 p^2 \tag{2.9}
$$

Substituindo (2.8) em (2.7), tem-se:

$$
p^0 = R_1^0 R_2^1 p^2 \tag{2.10}
$$

Note que  $R_1^0$  e  $R_2^0$  representam rotações relativas ao *frame*  $o_0\vec{x}_0\vec{y}_0$ , enquanto  $R_2^1$  representa uma rotação relativa ao *frame o*<sub>1</sub> $\vec{x}_1 \vec{y}_1$ . Logo, comparando (2.9) com  $(2.10)$ , conclui-se que:

$$
R_2^0 = R_1^0 R_2^1 \tag{2.11}
$$

A equação (2.11) é a lei de composição para transformações rotacionais. Ela afirma que:

> "Para transformar as coordenadas de um ponto p de sua representação  $p_2$ no frame  $o_2\vec{x}_2\vec{y}_2\vec{z}_2$  para sua representação  $p_0$  no frame  $o_0\vec{x}_0\vec{y}_0\vec{z}_0$ , deve-se primeiro transformar para suas coordenadas em  $p_1$ no frame  $o_1\vec{x}_1\vec{y}_1\vec{z}_1$ usando R $_2^1$  e então transformar  $p_1$  para  $p_0$  usando R $_1^0$ ." (SPONG; VIDYASAGAR, 1989).

Assim,  $R_2^0$  representa a transformação entre os *frames*  $o_0\vec{x}_0\vec{y}_0$  *e*  $o_2\vec{x}_2\vec{y}_2.$ 

#### 2.1.3Movimentos Rígidos

Para definir um movimento rígido, combinam-se os conceitos de posição e rotação. Um movimento rígido é um par ordenado (d, R) onde  $d \in \mathbb{R}^3$  e  $R \in SO(3)$ . "O grupo de todos os movimentos rígidos é conhecido como Grupo Euclidiano Especial e é denotado por  $SE(3)$ . Então,  $SE(3) = \mathbb{R}^3 \times SO(3)$ ." (SPONG; VIDYASAGAR, 1989). Um movimento rígido representa uma translação pura combinado a uma rotação pura.

Para representar um movimento rígido de forma matricial a fim de que uma composição de movimentos seja reduzida à multiplicação de matrizes, como no caso da composição de rotações, define-se:

$$
H = \begin{bmatrix} R & d \\ 0 & 1 \end{bmatrix}; R \in SO(3), d \in \mathbb{R}^3
$$
 (2.12)

em que 0 é o vetor nulo de dimensão compatível.

Matrizes de transformação nesse formato são chamadas de transformações homogêneas. "Uma transformação homogênea é nada mais do que uma representação matricial de um movimento rígido" (SPONG; VIDYASAGAR, 1989).

O conjunto de todas essas matrizes compreende o conjunto  $SE(3)$ , podendo ser usadas para efetuar transformações de coordenadas, de forma análoga às transformações rotacionais usando matrizes de rotação discutidas na seção 2.1.1.

#### 2.2 CINEMÁTICA DO MANIPULADOR

Neste trabalho, foi considerado o uso da cinemática direta e inversa para a determinação da posição dos elos do manipulador. Assume-se que cada junta possui apenas um grau de liberdade, como é o caso da junta rotacional e da prismática.

O objetivo da cinemática direta é determinar o efeito cumulativo de todo o conjunto de variáveis das juntas, isso é, determinar a posição e orientação do efetuador, dados os valores das variáveis das juntas. Já o objetivo da cinemática inversa, como o nome sugere, é o contrário: determinar os valores para as variáveis das juntas, dadas uma posição e uma orientação do efetuador no *frame* de coordenadas.

Um robô manipulador com *n* juntas possuirá  $n + 1$  elos, já que cada junta une dois elos. Numera-se as juntas de 1 a  $n$  e os elos de 0 a  $n$ , começando pela base. Nessa convenção, a junta i conecta o elo  $i - 1$  ao elo i. Quando a junta i é atuada, o elo i movimenta-se. Portanto, o elo  $0$  (o primeiro) é fixo e não se movimenta quando as juntas atuam.

À junta *i*-ésima associa-se uma variável denotada por  $q_i$ . No caso de uma junta rotacional,  $q_i$  é o ângulo de rotação, e no caso de uma junta prismática,  $q_i$  é o deslocamento da junta.

Para efetuar uma análise cinemática, é atrelado um *frame* de coordenadas a cada elo. Especificamente, é atrelado  $o_i\vec{x}_i\vec{y}_i\vec{z}_i$  ao elo i. Isso significa que em qualquer movimento executado pelo robô, as coordenadas de cada ponto do elo  $i$ são constantes quando expressas no *frame* de coordenadas *i*-ésimo. Além disso, quando uma junta *i* é atuada, o elo *i* e seu *frame* atrelado  $o_i\vec{x}_i\vec{y}_i\vec{z}_i$  sofrem um movimento resultante. O *frame*  $o_i\vec{x}_i\vec{y}_i\vec{z}_i$ , que está atrelado à base do robô, é considerado um *frame* inercial.

Agora, supondo que  $A_i$  seja a matriz homogênea de transformação que expressa a posição de orientação de  $o_i\vec{x}_i\vec{y}_i\vec{z}_i$  em relação a  $o_{i-1}\vec{x}_{i-1}\vec{y}_{i-1}\vec{z}_{i-1}$ . A matriz  $A_i$  não é constante, mas varia conforme a configuração do robô muda. Portanto, uma matriz homogênea que expressa a posição e orientação de  $o_i\vec{x}_i\vec{y}_i\vec{z}_i$  em relação a  $o_i\vec{x}_i\vec{y}_i\vec{z}_i$  é chamada, por convenção, de matriz de transformação, denotada por  $T^i_j$ :

$$
T_j^i = \begin{cases} A_{i+1}A_{i+2} \dots A_{j-1}A_j & \text{se } i < j \\ I & \text{se } i = j \end{cases} \tag{2.13}
$$

"Denota-se também a posição e orientação do efetuador em relação ao frame da base (inercial) como um vetor triplo o<sup>0</sup>n (que fornece as coordenadas do *frame* situado com origem no efetuador em relação ao *frame* da base do robô) e a matriz de rotação 3 x 3  $R_{n}^{0}$ . " (SPONG; VIDYASAGAR, 1989).

Define-se a matriz homogênea de transformação:

$$
H = \begin{bmatrix} R_n^0 & o_n^0 \\ 0 & 1 \end{bmatrix} \tag{2.14}
$$

Logo:

$$
T_j^i = A_{i+1} \dots A_j = \begin{bmatrix} R_j^i & o_j^i \\ 0 & 1 \end{bmatrix}
$$
 (2.15)

A matriz  $R^i_j$  expressa a orientação de  $o_j\vec{x}_j\vec{y}_j\vec{z}_j$  em relação a  $o_i\vec{x}_i\vec{y}_i\vec{z}_i$  e é definida pelas partes rotacionais das matrizes  $A$ .

#### 2.2.1 Convenção Denavit-Hartenberg

A análise cinemática de um manipulador com  $n$  elos pode ser extremamente complexa. Por isso são feitas convenções com o intuito de simplificar as análises e estabelecer uma linguagem universal, para facilitar a comunicação entre os engenheiros que trabalham com robótica.

Uma convenção comum para selecionar os *frames* de referência em aplicações robóticas é a Denavit-Hartenberg, ou convenção DH. Nessa convenção, cada transformação homogênea  $A_i$  é representada como um produto de quatro transformações básicas:

$$
A_{i} = Rot_{z,\theta_{i}}Trans_{z,d_{i}}Trans_{x,a_{i}}Rot_{x,\alpha_{i}}
$$
  
= 
$$
\begin{bmatrix} c_{\theta_{i}} & -s_{\theta_{i}} & 0 & 0 \\ s_{\theta_{i}} & c_{\theta_{i}} & 0 & 0 \\ 0 & 0 & 1 & 0 \\ 0 & 0 & 0 & 1 \end{bmatrix} \begin{bmatrix} 1 & 0 & 0 & 0 \\ 0 & 1 & 0 & 0 \\ 0 & 0 & 1 & d_{i} \\ 0 & 0 & 0 & 1 \end{bmatrix}
$$
  

$$
\times \begin{bmatrix} 1 & 0 & 0 & a_{i} \\ 0 & 1 & 0 & 0 \\ 0 & 0 & 1 & 0 \\ 0 & 0 & 0 & 1 \end{bmatrix} \begin{bmatrix} 1 & 0 & 0 & 0 \\ 0 & c_{\alpha_{i}} & -s_{\alpha_{i}} & 0 \\ 0 & s_{\alpha_{i}} & c_{\alpha_{i}} & 0 \\ 0 & 0 & 0 & 1 \end{bmatrix}
$$

$$
= \begin{bmatrix} c_{\theta_i} & -s_{\theta_i}c_{\alpha_i} & s_{\theta_i}s_{\alpha_i} & a_ic_{\theta_i} \\ s_{\theta_i} & c_{\theta_i}c_{\alpha_i} & -c_{\theta_i}s_{\alpha_i} & a_is_{\theta_i} \\ 0 & s_{\alpha_i} & c_{\alpha_i} & d_i \\ 0 & 0 & 0 & 1 \end{bmatrix}
$$
(2.16)

onde as quatro variáveis  $\theta_i$ ,  $a_i$ ,  $d_i$ ,  $\alpha_i$  são parâmetros associados ao elo  $i$  e à junta  $i$ .

Aos parâmetros  $a_i$ ,  $a_i$ ,  $d_i$  e  $\theta_i$  são atribuídos os nomes de comprimento do elo, ângulo de torção do elo, deslocamento de junta e ângulo de junta, respectivamente. "Três desses parâmetros são constantes para um dado elo, enquanto o quarto parâmetro,  $\theta_i$ , para uma junta rotacional, e  $d_i$ , para uma junta prismática, é a variável da junta" (SPONG; VIDYASAGAR, 1989).

Claramente não é possível representar qualquer transformação homogênea arbitrária utilizando apenas quatro parâmetros. Segundo Spong (1989), eles são suficientes apenas quando são satisfeitos os seguintes requisitos:

- i) O eixo  $x_1$  é perpendicular ao eixo  $z_0$ ;
- ii) O eixo  $x_1$  intercepta o eixo  $z_0$ .

Assim, é possível fornecer uma interpretação física para cada uma das quatro quantidades citadas anteriormente. O parâmetro  $a$  é a distância entre os eixos  $z_0$  e  $z_1$ , e ela é medida ao longo do eixo  $x_1$ . O ângulo  $\alpha$  é o ângulo entre os eixos  $z_0$  e  $z_1$ medido em um plano normal a  $x_1$ . O sentido positivo para  $\alpha$  é determinado de  $z_0$  a  $z_1$ através da regra da mão direita. O parâmetro  $d$  é a distância perpendicular da origem  $o_0$  até a intersecção do eixo  $x_1$  com  $z_0$  medida ao longo do eixo  $z_0$ . Finalmente,  $\theta$  é o ângulo entre  $x_0$  e  $x_1$  medido em um plano normal a  $z_0$ . Essas interpretações físicas serão úteis para desenvolver um procedimento para atribuir *frames* de!coordenadas que!satisfaçam!os!requisitos!(*i)* e (*ii)*.

Para um dado manipulador robótico, sempre se pode escolher os *frames* de 0 a  $n$  de um modo que as duas condições acima sejam satisfeitas. Em certas circunstâncias, isso irá requerer posicionar a origem  $o_i$  do *frame i* em um lugar que pode não ser intuitivamente satisfatório, mas tipicamente esse não será o caso. É importante notar que as escolhas dos vários *frames* de coordenadas não são únicas, mesmo quando restritas pelos requerimentos acima, porém o resultado final é sempre o mesmo.

A escolha de  $z_i$  é arbitrária. Escolhendo  $\alpha_i$  e  $\theta_i$  apropriadamente, pode-se obter qualquer direção arbitrária para  $z_i$ . Assim,  $z_0$  é o eixo de acionamento para a junta 1,  $z_1$  é o eixo de acionamento para a junta 2 e assim por diante. Existem dois casos a considerar: se a junta  $i + 1$  é de revolução,  $z_i$  é o eixo de revolução da junta  $i + 1$ ; se a junta  $i + 1$  é prismática,  $z_i$  é o eixo de translação da junta  $i + 1$ .

Uma vez estabelecidos os eixos-z para as conexões, pode-se estabelecer o *frame base.* A escolha dele é quase arbitrária. Pode-se escolher sua origem  $o<sub>0</sub>$  como qualquer ponto em  $z_0$ . Então escolhe-se  $x_0$  e  $y_0$  de qualquer maneira conveniente para que o *frame* resultante seja dextrogiro. Isso determina o *frame* 0. Uma vez que ele esteja estabelecido, inicia-se um processo iterativo no qual define-se o *frame* i com base no *frame*  $i - 1$ , começando com o *frame* 1.

Para determinar o frame i é necessário considerar três casos:

- a) os eixos  $z_{i-1}$  e  $z_i$  não são coplanares;
- b) os eixos  $z_{i-1}$  e  $z_i$  se interceptam;
- c) os eixos  $z_{i-1}$  e  $z_i$  são paralelos.

O modelo de manipulador robótico a ser abordado neste trabalho contempla o caso *(c)*, portanto há infinitas retas normais entre os eixos  $z_{i-1}$  e  $z_i$ . Neste caso, a condição *(i)* não define completamente x. Logo, a escolha da origem  $o_i$  é livre e pode ser feita em qualquer lugar ao longo do eixo  $z_i$ . Feito isso, o eixo  $x_i$  pode ser escolhido tanto começando em  $o_i$  em direção a  $z_{i-1}$ , ao longo da normal, ou no sentido oposto a esse vetor.

A tabela 1 mostra de forma resumida a representação dos parâmetros de Denavit-Hartenberg descritos nesta seção, bem como as propriedades desses parâmetros em relação ao tipo de junta em questão.

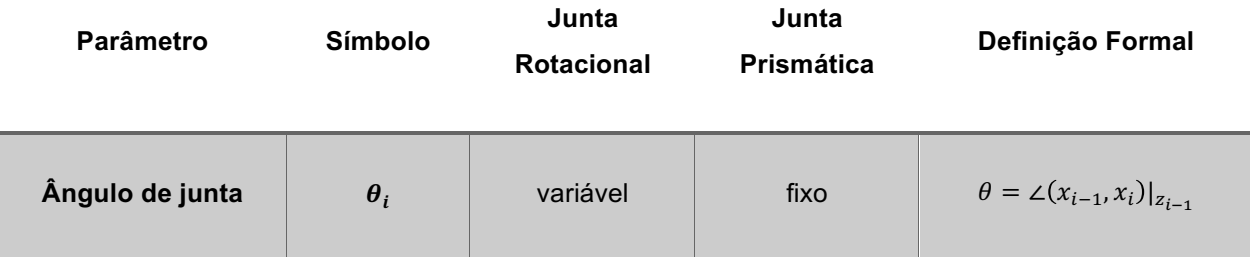

#### **Tabela\*1 ^ Parâmetros\*de\*Denavit^Hartenberg**

| Deslocamento de<br>junta   | $d_i$       | fixo | variável | $d_i = O_{i-1}, (z_{i-1} \cap x_1) _{z_{i-1}}$  |
|----------------------------|-------------|------|----------|-------------------------------------------------|
| Comprimento do elo         | $a_i$       | fixo | fixo     | $l_i = O_{\iota} (z_{\iota-1} \cap x_1) _{x_i}$ |
| Ângulo de torção do<br>elo | $\propto_i$ | fixo | fixo     | $\alpha_i = \angle(z_{i-1}, z_i) _{x_i}$        |

**Fonte: Santos (2001).** 

### 2.2.2 Cinemática Direta

A problematização proposta na seção anterior pode ser melhor elucidada através de um exemplo geométrico, utilizando a resolução através de cinemática direta, encontrado na referência Spong e Vidyasagar (1989).

Exemplo 2.1:

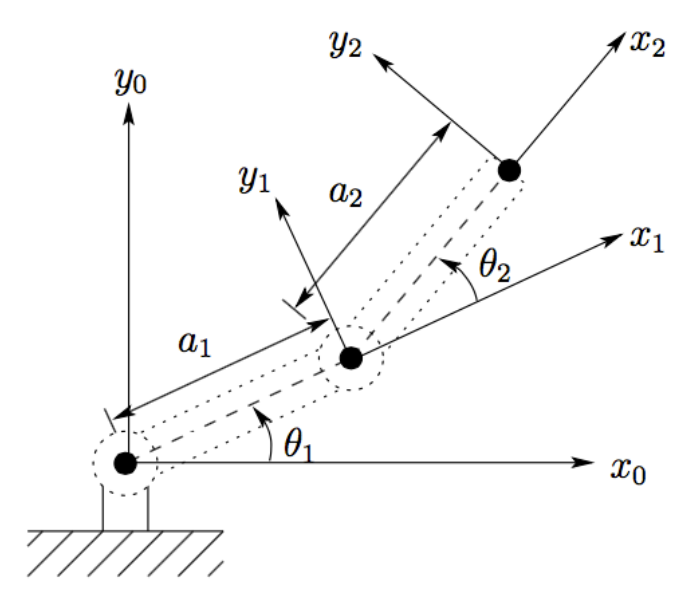

**Figura\*1 ^ Manipulador\*bidimensional\*com\*dois\*elos Fonte: Spong e Vidyasagar (1989)** 

As juntas dos eixos  $z_0$  e  $z_1$  são normais à página. Estabelece-se na base o *frame*  $o_0x_0y_0z_0$  A origem é escolhida no ponto de interseção do eixo  $z_0$  com a página

e a direção do eixo x<sub>0</sub> é completamente arbitrária. Uma vez que o *frame* base esteja estabelecido, o *frame*  $o_1\vec{x}_1\vec{y}_1\vec{z}_1$  é fixado conforme demonstrado pela convenção de Denavit-Hartenberg, em que a origem  $o<sub>1</sub>$  deve ser localizada na interseção de  $z<sub>1</sub>$ com a página. O *frame* final  $o_2\vec{x}_2\vec{y}_2\vec{z}_2$  deve ser fixado, escolhendo a posição da origem  $o_2$  no final do segundo elo, como mostrado. Os parâmetros de DH são mostrados na tabela a seguir, para determinar as matrizes de posição:

**Tabela\*2 – Parâmetros\*de\*Denavit^Hartenberg\*para\*o\*Exemplo\*2.1 Junta**  $a_i$   $\propto_i$   $d_i$   $\theta_i$ 

|            | u     |  |  |  |  |  |
|------------|-------|--|--|--|--|--|
|            | $u_2$ |  |  |  |  |  |
| * variável |       |  |  |  |  |  |

**Fonte: Spong e Vidyasagar (1989)** 

Segundo a equação (2.16):

$$
A_1 = \begin{bmatrix} c_1 & -s_1 & 0 & a_1 c_1 \\ s_1 & c_1 & 0 & a_1 s_1 \\ 0 & 0 & 1 & 0 \\ 0 & 0 & 0 & 1 \end{bmatrix}
$$
(2.17)  

$$
A_2 = \begin{bmatrix} c_2 & -s_2 & 0 & a_2 c_2 \\ s_2 & c_2 & 0 & a_2 s_2 \\ 0 & 0 & 1 & 0 \\ 0 & 0 & 0 & 1 \end{bmatrix}
$$
(2.18)

Multiplicando-se (2.26) e (2.27), tem-se a matriz de transformação:

$$
T_2^0 = A_1 A_2 = \begin{bmatrix} c_{12} & -s_{12} & 0 & a_1 c_1 + a_2 c_{12} \\ s_{12} & c_{12} & 0 & a_1 s_1 + a_2 s_{12} \\ 0 & 0 & 1 & 0 \\ 0 & 0 & 0 & 1 \end{bmatrix}
$$
 (2.19)

em que  $c_{12}$  representa o cosseno da soma entre os ângulos  $\theta_1$  e  $\theta_2$  e, analogamente,  $s_{12}$  representa o seno da soma entre os ângulos  $\theta_1$  e  $\theta_2$ .

É importante notar que os dois primeiros termos da última coluna da matriz  $T^{\scriptscriptstyle 0}_2$ são as coordenadas  $x \in y$  da origem  $o_2$  em relação ao *frame* base, ou seja, são as coordenadas do efetuador.

#### 2.2.3 Cinemática Inversa

Nesta problematização é feita a resolução inversa à feita na cinemática direta: as variáveis das juntas são encontradas a partir da posição final do efetuador.

Dada uma matriz de transformação homogênea  $4 \times 4$ :

$$
H = \begin{bmatrix} R & o \\ 0 & 1 \end{bmatrix} \in SE(3) \tag{2.20}
$$

deve-se encontrar uma ou todas as soluções da equação:

$$
T_n^0(q_1, ..., q_n) = H = A_1(q_1), ..., A_n(q_n)
$$
\n(2.21)

em que  $H$  representa a posição desejada e a orientação do efetuador, e a solução do problema consiste em encontrar as variáveis das juntas  $q_1, \ldots, q_n$ .

> Na prática, a existência ou não de soluções da cinemática inversa depende de considerações matemáticas e de engenharia. Uma vez que uma solução é encontrada, deve-se checar se ela satisfaz as condições estabelecidas dos movimentos das juntas. (SPONG; VIDYASAGAR, 1989).

Outro complicador da solução através da cinemática inversa seria o fato de nem sempre uma única solução ser encontrada. Uma posição final de um efetuador não necessariamente será representada por um único conjunto de variáveis de juntas, o que deve ser levado em consideração durante a solução de problemas. No caso do manipulador de dois graus de liberdade, esta dupla solução é conhecida como posição *elbow-up* e *elbow-down*, como ilustra a Figura 2.

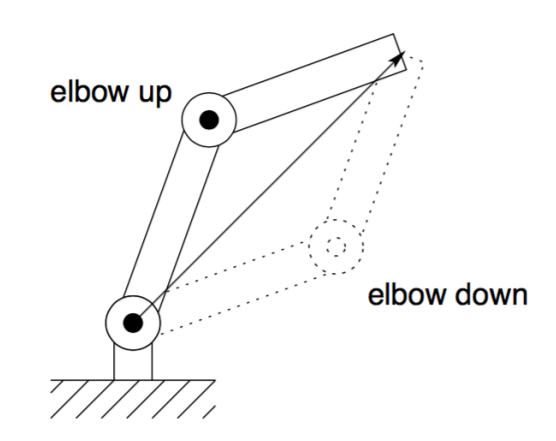

**Figura 2 - Posições elbow-up e elbow-down (múltiplas soluções) Fonte: Spong e Vidyasagar (1989)** 

Os critérios a serem avaliados para então decidir qual solução adotar variam. Segundo Craig (2005), a solução mais racional seria adotar o conjunto de variáveis de juntas mais próximo da posição atual do manipulador. Dessa maneira, é minimizada a quantidade de movimento a ser realizado por cada junta e consequentemente os gastos de energia.

Uma das melhores maneiras de se resolver o problema da cinemática inversa para o manipulador de dois graus de liberdade é fazer uma abordagem geométrica, como em um dos exemplos encontrados na referência Spong e Vidyasagar (1989), utilizando o mesmo manipulador do exemplo anterior. Esta solução consiste em encontrar as variáveis da junta  $q_i$ , projetando o manipulador no plano  $\vec{x}_{i-1}\vec{y}_{i-1}$ , e resolver um problema trigonométrico simples.

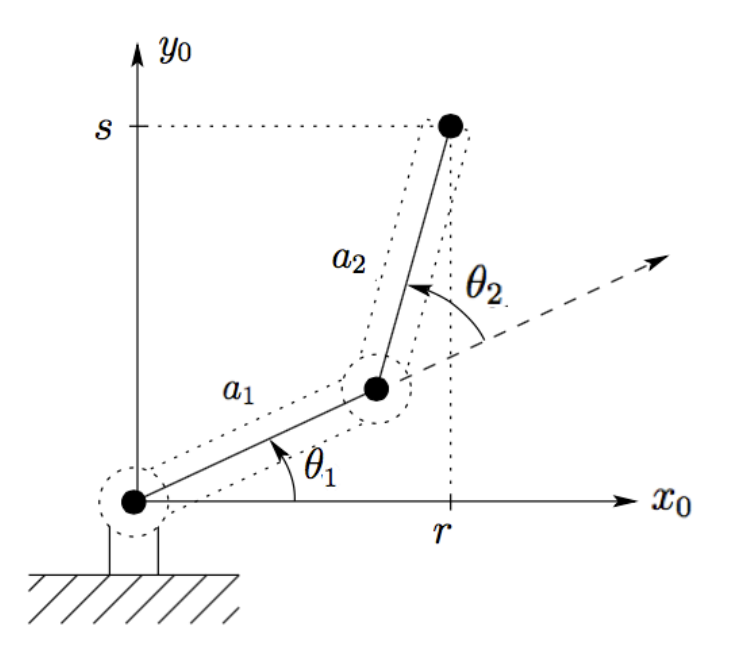

**Figura\*3 ^ Manipulador\*bidimensional\*com\*dois\*elos Fonte: Spong e Vidyasagar (1989)** 

Para descobrir as variáveis das juntas, pode-se aplicar a lei dos cossenos:

$$
\cos \theta_2 = \frac{r^2 + s^2 - a_1^2 - a_2^2}{2a_1 a_2} \tag{2.22}
$$

$$
=\frac{x_c^2+y_c^2-a_1^2-a_2^2}{2a_1a_2}=D
$$
\n(2.23)

uma vez que  $r^2 = x_c^2$  e  $s^2 = y_c^2$ . Portanto,  $\theta_2$  é definido por:

$$
\theta_2 = \text{atan2}\left(D, \sqrt{1 - D^2}\right) \tag{2.24}
$$

em que a função *atan2* retorna o arco tangente do ponto formado por duas coordenadas, levando-se em conta o quadrante.

As duas soluções correspondem às posições *elbow-up* e *elbow-down*, respectivamente. De maneira similar, encontra-se  $\theta_1$ :

$$
\theta_1 = \frac{atan2(r, s) - atan2(a_1 + a_2c_2, a_2s_2)}{2.25}
$$
 (2.25)

Considera-se o projeto de sistemas em controle ótimo baseado nos índices de desempenho quadráticos. O sistema de controle pode ser representado em espaço de estados por:

$$
\dot{\vec{x}} = A\vec{x} + B\vec{u} \tag{2.26}
$$

em que:

 $\vec{x}$  = vetor de estado (vetor real *n*-dimensional);

 $\vec{u}$  = vetor de controle (vetor real r-dimensional);

 $A$  = matriz constante  $n \times n$ ;

 $B =$  matriz constante  $n \times r$ .

"Ao projetar sistemas de controle, estamos interessados em escolher o vetor de controle  $\vec{u}(t)$  de tal forma que um dado índice de desempenho é minimizado" (OGATA, 2010). Pode-se provar que os índices de desempenho são minimizados onde os limites de integração são 0 e ∞, tais como:

$$
J = \int_0^\infty L(\vec{x}, \vec{u}) dt
$$
 (2.27)

em que  $L(\vec{x}, \vec{u})$  é uma função quadrática de  $\vec{x}$  e  $\vec{u}$ , os quais fornecerão leis de controle lineares, isto é:

$$
\vec{u}(t) = -K\vec{x}(t) \tag{2.28}
$$

em que K é uma matriz  $r \times n$ . "O sinal de controle encontrado deve conduzir os estados do sistema dinâmico a uma trajetória  $\vec{x}(t)$  que minimiza *[*." (VON ZUBEN, 2003). Desta forma, o objetivo do projeto do controlador, baseado nos índices de desempenho quadráticos, é a determinação dos coeficientes da matriz ß. Inicialmente, será discutida a determinação dos parâmetros ótimos do sistema, considerando um sistema com estado inicialmente fora da origem:
$$
\dot{\vec{x}} = A\vec{x}, \qquad \vec{x}(0) = c \tag{2.29}
$$

em que a matriz A tem parâmetros ajustáveis e  $c$  é uma constante.

"Deseja-se transferir qualquer estado inicial para a origem enquanto minimizamos o índice de desempenho quadrático" (OGATA, 2010). Para determinar a lei de controle, será considerado o problema de determinar o vetor de controle ótimo  $\vec{u}(t)$  para o sistema descrito na equação (2.26). E o índice de desempenho é dado por:

$$
J = \int_0^\infty (\vec{x}'Q\vec{x} + \vec{u}'R\vec{u})dt
$$
 (2.30)

no qual  $Q$  e  $R$  são matrizes definidas positivas $^1$ , reais e simétricas, denominadas matrizes de pesos. De modo geral, a matriz Q é diagonal de forma a isolar o custo associado ao desvio de cada estado com relação ao *setpoint*. Por outro lado, "notase que o segundo termo do lado direito da igualdade representa o gasto de energia do sinal de controle. As matrizes  $Q$  e R determinam a importância relativa do erro e do custo dessa energia" (OGATA, 2010). Supõe-se que  $\vec{u}$  não sofra restrições.

A princípio quando a Matriz  $Q$  possui valores maiores que a  $R$ , prioriza-se a estabilização dos estados em relação ao *setpoint*, o que pode gerar um sinal de controle de magnitude elevada e muitas vezes impraticável. Por sua vez, ao eleger valores maiores para a matriz R em relação à  $Q$ , penaliza-se mais o uso do controlador, forçando uma diminuição na magnitude do sinal de controle. Por conta disso, cabe ao projetista determinar uma escolha adequada dessas matrizes visando a aplicabilidade do sistema em questão.

O diagrama de bloco que mostra a configuração ótima segue:

!!!!!!!!!!!!!!!!!!!!!!!!!!!!!!!!!!!!!!!!!!!

 $^1$  Uma matriz  $M \in \mathbb{R}^{n \times n}$  é definida positiva se  $z'Mz > 0$  para todos os vetores não-nulos  $z \in \mathbb{R}^n$ .

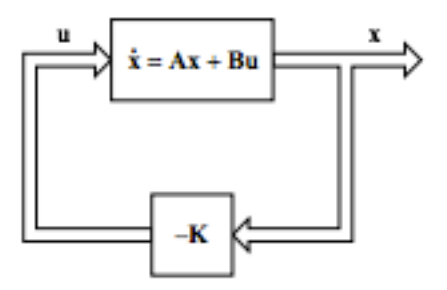

**Figura\*4 ^ Diagrama\*de\*bloco\*do\*controlador\*quadrático\*ótimo Fonte: OGATA (2010)**

Para resolver o problema da otimização, o primeiro passo é substituir a equação (2.28) na equação (2.26), de onde obtém-se:

$$
\dot{\vec{x}} = A\vec{x} - BK\vec{x} = (A - BK)\vec{x} \tag{2.31}
$$

"Nas derivações a seguir, supõe-se que a matriz  $A - BK$  é estável, ou seja, os autovalores de  $A - BK$  têm partes reais negativas" (OGATA, 2010).

Substituindo a equação (2.28) na equação (2.30):

$$
J = \int_0^\infty (\vec{x}'Q\vec{x} + \vec{x}'K'RK\vec{x}) dt = \int_0^\infty \vec{x}'(Q + K'RK)\vec{x} dt
$$
 (2.32)

Assim, para obter a otimização dos parâmetros, supõe-se que exista uma matriz  $P$  real e simétrica e definida positiva, tal que:

$$
\vec{x}'(Q + K'RK)\vec{x} = -\frac{d}{dt}(\vec{x}'P\vec{x})
$$
\n
$$
\vec{x}'(Q + K'RK)\vec{x} = -\dot{\vec{x}}'Px - x'P\dot{\vec{x}}
$$
\n
$$
\vec{x}'(Q + K'RK) = -[(A - BK)\vec{x}]'P\vec{x} + \vec{x}'P[(A - BK)]\vec{x}
$$
\n
$$
\vec{x}'(Q + K'RK)\vec{x} = -[\vec{x}'(A - BK)']P\vec{x} + \vec{x}'P(A - BK)\vec{x}
$$
\n(2.33)

$$
\vec{x}'(Q + K'RK)\vec{x} = -\vec{x}'[(A - BK)'P + P(A - BK)]\vec{x}
$$
 (2.34)

Comparando ambos os lados da equação, e para que seja verdadeira para todo valor de  $\vec{x}$ :

$$
(A - BK)'P + P(A - BK) = -(Q + K'RK)
$$
  
 
$$
A'P - K'B'P + PA - PA - PBK + Q + K'RK = 0
$$
 (2.35)

Se o sistema for estável, sempre existirá uma matriz  $P$  para satisfazer a equação (2.35). Isso significa que, uma vez encontrada como solução uma matriz definida positiva P, o sistema é estável. Como será demonstrado mais adiante, a lei de controle ótimo  $\vec{u}$  depende dessa matriz  $P$ . Portanto, é importante saber sob quais condições sua existência está garantida. Outras matrizes  $P$  que satisfaçam a equação (2.35) devem ser descartadas. Assim, substituindo a equação (2.33) na equação (2.32), o índice de desempenho pode ser escrito como:

$$
J = \int_0^\infty \vec{x}' (Q + K'RK) \vec{x} dt = \int_0^\infty -\frac{d}{dt} (\vec{x}' P \vec{x}) \vec{x} dt
$$
 (2.36)

pelo Teorema Fundamental do Cálculo:

$$
J = -[\vec{x}'P\vec{x}]_0^{\infty} = -[\vec{x}'(\infty)P\vec{x}(\infty) - \vec{x}'(0)P\vec{x}(0)]
$$

e pelo Teorema de Lyapunov, segundo o qual a estabilidade do sistema garante que  $\vec{x}(\infty) \rightarrow 0$ , é possível concluir que:

$$
J = \vec{x}'(0)P\vec{x}(0)
$$
 (2.37)

Para minimizar o índice de desempenho, faz-se a derivada da equação (2.37) em relação à  $K$ :

$$
\frac{\partial J}{\partial K} = \vec{x}'(0) \frac{\partial P}{\partial K} \vec{x}(0) = 0 \rightarrow \frac{\partial P}{\partial K} = 0
$$

Voltando à equação (2.35), que estabelece a relação entre  $P \in K$ , deseja-se obter uma solução para ß. Para isso, é necessário o conhecimento das relações de álgebra matricial descritas em (3.13), em que  $x e y$  são variáveis genéricas.

$$
\frac{\partial(x'y)}{\partial y} = x; \quad \frac{\partial(y'x)}{\partial y} = x \, e \, \frac{\partial(x'Ax)}{\partial x} = (A + A')x \tag{2.38}
$$

A partir da equação (2.35), deriva-se os termos em relação a  $K$ :

$$
\frac{\partial P}{\partial K}P + A'\frac{\partial P}{\partial K} - B'P - K'B\frac{\partial P}{\partial K} + \frac{\partial P}{\partial K}A + P\frac{\partial A}{\partial K} - B'P - \frac{\partial P}{\partial K}BK + \frac{\partial Q}{\partial K} + (R + R')K = 0
$$

fazendo as derivadas de constantes nulas e substituindo a condição imposta pela equação (2.38), tem-se:

$$
-B'P - B'P + (R + R')K = 0
$$
\n(2.39)

Na equação (2.39), para a determinação da matriz  $K$ , parte-se da suposição de que  $R$  seja uma matriz definida positiva real e simétrica, conforme explicado na declaração da equação (2.30), portanto:

$$
-2B'P + 2RK = 0
$$
  

$$
K = R^{-1}B'P
$$
 (2.40)

Substituindo a equação (2.40) na equação (2.35):

$$
(A - BR^{-1}B'P)'P + P(A - BR^{-1}B'P) =
$$
  
\n
$$
-Q - P'B(R^{-1})'RR^{-1}B'P
$$
  
\n
$$
A'P - P'B(R^{-1})'B'P + PA - PBR^{-1}B'P =
$$
  
\n
$$
-Q - P'B(R^{-1})'RR^{-1}B'P
$$
  
\n
$$
A'P + PA - PBR^{-1}B'P + Q = 0
$$
\n(2.41)

A equação (2.41) é conhecida como Equação Algébrica de Riccati. As etapas de projeto do controlador, portanto, podem ser descritas como:

- 1) Resolver a Equação Algébrica de Riccati (2.41) para a matriz  $P$ ;
- 2) Substituir a matriz P na equação (2.40) e obter a lei de Controle Ótimo por meio da equação (2.28). A matriz  $K$  resultante é a ótima.

Se a matriz  $A - BK$  for estável, o método demonstrado fornecerá a lei de controle que minimiza o critério  *definido em (2.30).* 

### **3 MODELAGEM E\*PROJETO**

## 3.1 ALOCAÇÃO DOS EIXOS DO MANIPULADOR

Baseando-se nas regras de alocação de eixos abordadas no capítulo anterior, foi feita a alocação dos eixos nas juntas do manipulador robótico a ser utilizado neste trabalho. O braço possui dois elos com comprimentos em proporção 1:2 e duas juntas com um grau de liberdade cada. Foram abordados dois casos de posição inicial. No primeiro, o manipulador possui um deslocamento de  $0^\circ$  entre os eixos  $x_0$  e  $x_1$ , em relação ao eixo  $z_0$ . No segundo caso, o deslocamento entre eles é de 90°, pois o manipulador está levantado. As Figuras 4 e 5 ilustram melhor essa alocação.

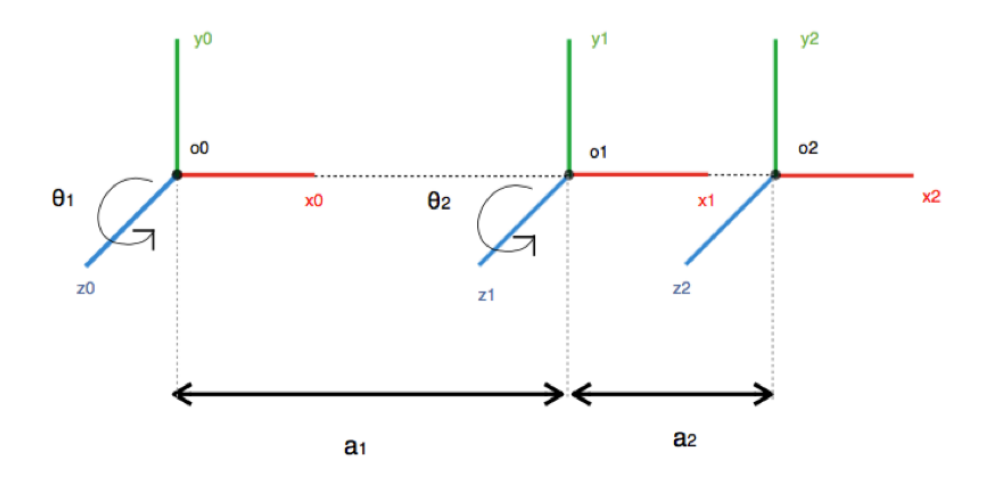

**Figura\*5 ^ Alocação\*de\*eixos\*do\*robô\*com\*dois\*graus\*de\*liberdade\*e\*posição\*inicial\*a\*0° Fonte: Autoria própria** 

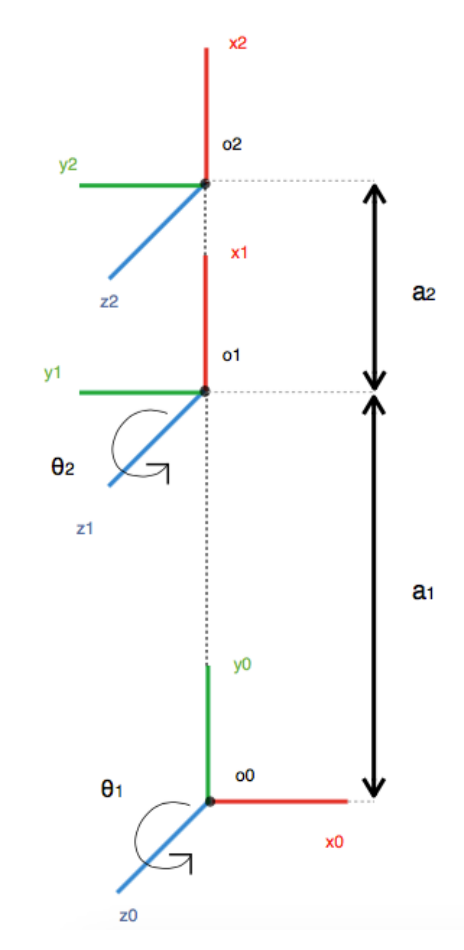

**Figura\*6 ^ Alocação\*de\*eixos\*do\*robô\*com\*dois\*graus\*de\*liberdade\*e\*posição\*inicial\*a\*90° Fonte: Autoria própria** 

Nas Figuras 4 e 5,  $a_1$  e  $a_2$  representam os comprimentos dos elos e  $\theta_1$  e  $\theta_2$ são as variáveis das juntas. Com base nos eixos alocados, foram feitos os cálculos dos parâmetros de Denavit-Hartenberg, conforme mostrados na Tabela 1, para ambos os casos de alocação de eixos representados.

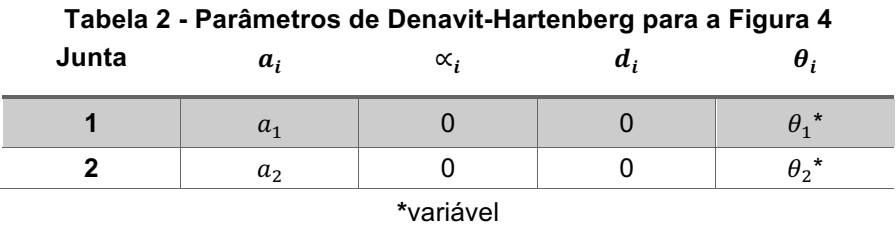

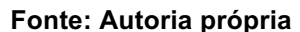

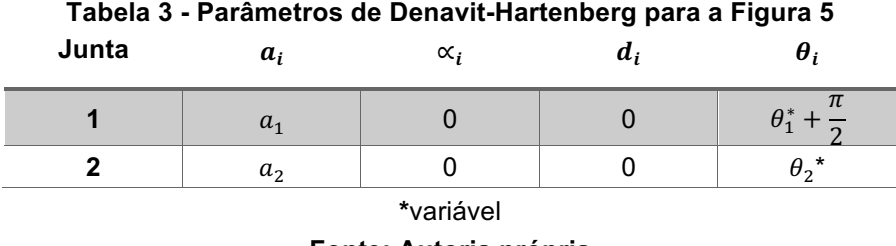

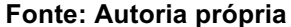

O próximo passo da modelagem consiste em calcular a matriz  $A_i$ correspondente a cada junta a partir dos parâmetros de Denavit-Hartenberg. Essa matriz está descrita na equação (2.16). Em seguida, calcula-se a matriz de transformação  $T_i^{\,j}$ , descrita em (2.15), com base nos *frames* já alocados. Para o primeiro caso de posicionamento do manipulador, essas matrizes já foram calculadas no exemplo 2.1. Calculou-se então as matrizes para o segundo caso.

Adotando a notação  $\omega = \theta_1 + \frac{\pi}{2}$ , tem-se:

$$
A_1 = \begin{bmatrix} c_{\omega} & -s_{\omega} & 0 & a_1 c_{\omega} \\ s_{\omega} & c_{\omega} & 0 & a_1 s_{\omega} \\ 0 & 0 & 1 & 0 \\ 0 & 0 & 0 & 1 \end{bmatrix}
$$
 (3.1)

$$
A_2 = \begin{bmatrix} c_2 & -s_2 & 0 & a_2 c_2 \\ s_2 & c_2 & 0 & a_2 s_2 \\ 0 & 0 & 1 & 0 \\ 0 & 0 & 0 & 1 \end{bmatrix}
$$
 (3.2)

e, conforme a equação (2.14):

$$
T_2^0 = A_1 A_2 = \begin{bmatrix} c_{\omega 2} & -s_{\omega 2} & 0 & a_1 c_{\omega} + a_2 c_{\omega 2} \\ s_{\omega 2} & c_{\omega 2} & 0 & a_1 s_{\omega} + a_2 s_{\omega 2} \\ 0 & 0 & 1 & 0 \\ 0 & 0 & 0 & 1 \end{bmatrix}
$$
(3.3)

# 3.2 MODELAGEM DO MOTOR

Uma vez feita a alocação dos eixos do manipulador robótico, e com a matriz de transformação  $T_0^2$  já calculada, o próximo passo para a modelagem do

manipulador robótico é definir os parâmetros do servomotor a ser utilizado em suas juntas.

Dependendo do modelo da planta utilizado para o projeto do controlador, as entradas do sistema podem ser dadas em forma de força ou torque ou podem ser, como de forma mais comum, um sinal aplicado aos atuadores.

A partir do projeto mecânico e da cinemática é possível obter as variáveis de junta e posição para uma dada configuração, porém o controle em malha fechada das juntas é o que resulta no movimento do manipulador.

O tipo de controle aplicado neste trabalho envolve o controle das juntas individualmente, e os resultados de acoplamento entre as outras juntas do manipulador é tratado como distúrbio.

Para se fazer uma análise dinâmica do movimento, diversos parâmetros podem ser incluídos, como por exemplo a deformação dos componentes com a variação da carga e as vibrações do sistema. Porém, para uma análise mais direta, o mais importante é analisar a dinâmica dos atuadores que causarão o movimento das juntas.

#### 3.2.1 Equacionamento do motor

"Dentre os vários tipos de motores aplicados à manipuladores, o mais comum, devido à sua interface de controle simples, é o motor DC com ímãs permanentes" (SPONG: VIDYASAGAR, 1989). Outros tipos de motores utilizados podem ser os motores AC, porém com maiores dificuldades de controle, e os motores de passo, que possuem pouca capacidade de torque, limitando as suas aplicações, além de que estes operam geralmente em um sistema de malha aberta. Os motores *brushless* também podem ser utilizados, porém necessitam de uma eletrônica embarcada para o acionamento, sendo que alguns necessitam de sensores especiais para o controle.

Considerando a figura abaixo com o diagrama do motor, de onde é possível obter a modelagem dele:

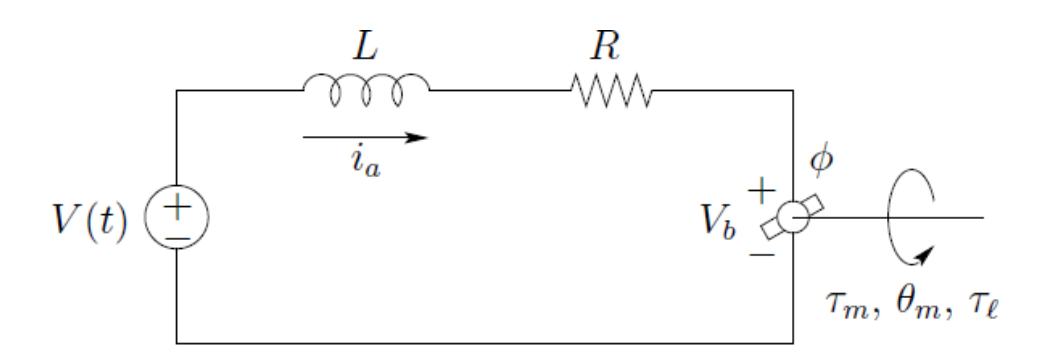

**Figura\*7 ^ Representação\*do\*funcionamento\*de\*um\*motor\*DC Fonte: Spong (1989)**

em que:

- $V =$ Tensão de armadura ( $V$ );
- $L =$  Indutância de armadura (H);
- $R$  = Resistência de armadura ( $\Omega$ );
- $V<sub>b</sub>$  = Força contra-eletromotriz (V);
- $I_a$  = Corrente de armadura (A);
- $\theta_m$ = Posição do rotor (rad);
- $\tau_l$  = Torque na carga (N. m);
- $\tau_m$ = Torque gerado (*N. m*);
- $\phi$  = Fluxo magnético devido ao estator (*Wb*).

Então, a equação diferencial para a corrente de armadura é:

$$
L\frac{di_a}{dt} + Ri_a = V - V_b \tag{3.4}
$$

Como neste tipo de motor o fluxo é gerado pelos ímãs e é constante, tem-se a seguinte relação entre o torque e a corrente de armadura:

$$
\tau_m = K_1 \phi i_a = K_m i_a \tag{3.5}
$$

Outra relação importante para a caracterização do motor é a que relaciona a força-contra-eletromotriz com a velocidade angular do motor:

$$
V_b = K_2 \phi \omega_m = K_b \omega_m \tag{3.6}
$$

Para a modelagem mecânica utiliza-se a lei de Newton para o movimento rotacional, que apresenta a seguinte equação:

$$
J_m \frac{d^2 \theta_m}{dt^2} + B_m \frac{d\theta_m}{dt} = \tau_m - \frac{\tau_l}{r}
$$
 (3.7)

em que  $J_m$  é a inércia do motor e  $B_m$  o amortecimento do motor.

Porém o que ocorre é que o polo elétrico do motor não é o dominante, portanto "a resposta do sistema é mais influenciada pelos polos mecânicos, e em determinados casos, a constante elétrica  $(L/R)$  pode ser eliminada da função" (SPONG; VIDYASAGAR, 1989).

Assim, a equação diferencial completa para este caso é obtida com a combinação das equações diferenciais anteriores:

$$
J_m \ddot{\theta}_m(t) + \left(B_m + \frac{K_b K_m}{R}\right) \dot{\theta}_m(t) = \frac{K_m}{R} V(t) - \frac{\tau_l(t)}{r}
$$
(3.8)

Isolando o termo com a derivada de maior ordem:

$$
\ddot{\theta}_{m}(t) + \left(\frac{B_{m}}{J_{m}} + \frac{K_{b}K_{m}}{RJ_{m}}\right)\dot{\theta}_{m}(t) = \frac{K_{m}}{RJ_{m}}V(t) - \frac{\tau_{l}(t)}{rJ_{m}}
$$
(3.9)

### 3.2.2 Determinação dos Parâmetros

Para a aplicação no modelo de controle ótimo baseado nos índices de desempenhos quadráticos, o sistema deve ser modelado em forma de espaço de

estados. Assim, a partir da equação diferencial anterior, considerando que o  $\tau_l$  não influenciará a resposta do sistema ( $\tau_l = 0$ ), tem-se a representação do sistema demonstrada a seguir.

$$
\ddot{\theta}_m(t) + \left(\frac{B_m}{J_m} + \frac{K_b K_m}{R J_m}\right) \dot{\theta}_m(t) = \frac{K_m}{R J_m} V(t)
$$
\n(3.10)

De forma a obter uma representação em espaço de estados, define-se:

$$
x_1 = \dot{\theta}_m \text{ e } \dot{x}_1 = \ddot{\theta}_m \tag{3.11}
$$

$$
x_2 = \theta_m \mathbf{e} \dot{x}_2 = x_1 \tag{3.12}
$$

Substituindo (3.10) na equação (2.26), tem-se:

$$
\dot{x}_1 + \left(\frac{B_m}{J_m} + \frac{K_b K_m}{R J_m}\right) x_1 = \frac{K_m}{R J_m} V(t)
$$
\n(3.13)

Considerando que o objetivo é o controle do ângulo da junta e de sua velocidade angular, a variável de saída pode ser definida como:

$$
y = \begin{bmatrix} x_1 \\ x_2 \end{bmatrix} \tag{3.14}
$$

Assim, a representação do motor em espaço de estados é a seguinte:

$$
\begin{bmatrix} \dot{x}_1 \\ \dot{x}_2 \end{bmatrix} = \begin{bmatrix} -\left(\frac{B_m R + K_m K_b}{R J_m}\right) & 0 \\ 1 & 0 \end{bmatrix} \begin{bmatrix} x_1 \\ x_2 \end{bmatrix} + \begin{bmatrix} K_m \\ R J_m \\ 0 \end{bmatrix} u \tag{3.15}
$$

$$
y = \begin{bmatrix} 1 & 0 \\ 0 & 1 \end{bmatrix} \begin{bmatrix} x_1 \\ x_2 \end{bmatrix} \tag{3.16}
$$

Para a realização da simulação ser mais próxima a de um resultado real, foram pesquisados parâmetros mais comuns de catálogos de fabricantes para o tipo de motor utilizado. Utilizou-se o catálogo da Maxon motor para se selecionar um motor e obter as informações sobre as constantes de torque e velocidade, entre outros dados dele.

Foi escolhido um motor com part number 118755, de 20 *W* de potência, e com uma tensão nominal de 48 V.

A Tabela 4 demonstra os valores obtidos pelo catálogo para o motor apresentado acima, transformados em unidades do SI.

| <b>Constante</b> | <b>Nome</b>                        | Valor            | <b>Unidade</b> |
|------------------|------------------------------------|------------------|----------------|
| L                | Indutância do Motor                | $8,3*10^{-4}$    | H              |
| $\boldsymbol{R}$ | Resistência do<br>Motor            | 8,03             | Ω              |
| $K_m$            | Constante de<br>Torque             | $4,38 * 10^{-2}$ | $N \cdot m/A$  |
| $K_b$            | Constante de Força<br>Eletromotriz | $4,32 * 10^{-2}$ | V.s/rad        |
| $J_m$            | Inércia do Motor                   | $1,01 * 10^{-6}$ | $kg.m^2$       |
| $B_m$            | Amortecimento do<br>Motor          | $2,68 * 10^{-1}$ | N.m.s/rad      |
| .<br>--          |                                    |                  |                |

**Tabela\*4 ^ Parâmetros\*do\*motor\*escolhido**

**Fonte: Catálogo Maxon motor**

Substituindo os valores da tabela nas matrizes de espaço de estados indicadas em (3.15) e (3.16) com auxílio do software MATLAB®, obtêm-se:

$$
\begin{bmatrix} \dot{x}_1 \\ \dot{x}_2 \end{bmatrix} = \begin{bmatrix} -2.6768 * 10^5 & 0 \\ 1 & 0 \end{bmatrix} \begin{bmatrix} x_1 \\ x_2 \end{bmatrix} + \begin{bmatrix} 5.4 * 10^4 \\ 0 \end{bmatrix} u \tag{3.17}
$$

$$
y = \begin{bmatrix} 1 & 0 \\ 0 & 1 \end{bmatrix} \begin{bmatrix} x_1 \\ x_2 \end{bmatrix}
$$
 (3.18)

Para a segunda junta, utilizando o mesmo motor, o modelo de espaço de estados ficará idêntico ao mostrado em (3.17) e (3.18)

"Um sistema é dito controlável se for possível, através de um vetor de controle sem restrições, transferir o sistema de um estado inicial a qualquer outro estado em um intervalo finito de tempo" (OGATA, 2010). Logo, antes de começar o projeto do controlador linear quadrático, foi necessário certificar-se de que o sistema em questão era de fato controlável.

Dado um sistema representado em espaço de estados, como o da equação (3.1), e uma matriz de controlabilidade  $n \times n$  definida por:

$$
Co = [B : AB : \dots : A^{n-1}B]
$$
 (3.19)

em que  $Co$  é a matriz de controlabilidade e  $A \in B$  são as matrizes fornecidas pelo espaço de estados, o sistema só será dito controlável se a matriz Co tiver posto completo, ou seja, se todas as suas colunas forem linearmente independentes.

Utilizando as funções *ctrb, rank* e *size* do MATLAB®, foi possível calcular a matriz de controlabilidade do sistema representada na equação (3.20).

$$
Co = \begin{bmatrix} 5.4 & * & 10^4 & -1.45 & * & 10^{10} \\ 0 & 5.4 & * & 10^4 \end{bmatrix} \tag{3.20}
$$

A matriz  $2 x 2$  obtida possui posto  $2 e$ , portanto, o sistema é controlável.

# 3.2.4Observabilidade

Uma vez discutida a controlabilidade do sistema, considerou-se pertinente discutir também sua observabilidade. "Um sistema representado em espaço de estados é dito observável se cada estado puder ser determinado a partir da observação do vetor de saída correspondente a esse estado em um intervalo finito de tempo" (OGATA, 2010).

A matriz de observabilidade  $m \times n$  é determinada a partir das matrizes de espaço de estados, conforme mostrado a seguir:

$$
Ob = [C : CA : \dots : CA^{n-1}]
$$
 (3.21)

em que  $A$  é a denominada matriz de estados e  $C$  é a matriz de saída.

O posto da matriz  $Ob$  deve ser completo (portanto, igual a n), para que o sistema seja considerado observável.

Utilizando as funções *obsv, rank* e *size* do MATLAB®, foi possível calcular a matriz de observabilidade do sistema representada na equação (3.22).

$$
Ob = \begin{bmatrix} 1 & 0 \\ 0 & 1 \\ -2.68 * 10^5 & 0 \\ 1 & 0 \end{bmatrix}
$$
 (3.22)

A matriz  $4 x 2$  obtida possui posto 2. Logo, o sistema é observável.

# 3.3 PROJETO DO CONTROLADOR

Para projetar o controlador foi necessário realizar uma substituição de variável. Uma vez que o regulador linear quadrático (LQR) leva os estados ao valor zero, adicionou-se uma constante ao valor final, para que o controlador fizesse os estados tenderem a essa constante. A constante foi estabelecida com o *setpoint* do sistema (valor-alvo que o sistema deve alcançar).

Considerando  $\vec{z}$  como o novo vetor de estados do sistema e tendo  $\vec{SP}$  como o *setpoint* desejado, tem-se:

$$
\vec{z} = \vec{x} - \overrightarrow{SP} \tag{3.23}
$$

e, consequentemente:

$$
J = \int_0^\infty (\vec{z}'Q\vec{z} + \vec{u}'R\vec{u})dt = \int_0^\infty \left( (\vec{x} - \overrightarrow{SP})'Q(\vec{x} - \overrightarrow{SP}) + \vec{u}'R\vec{u} \right) dt \qquad (3.24)
$$

Assim, substituindo  $\vec{x}$  por  $\vec{z}$  na equação (2.26), a nova equação de estados é definida por:

$$
\dot{\vec{z}} = A\vec{z} + B\vec{u}
$$
  

$$
(\dot{\vec{x}} - \dot{\vec{S}P}) = A(\vec{x} - \vec{S}P) + B\vec{u}
$$
  

$$
\dot{\vec{x}} = A\vec{x} - A(\vec{S}P) + B\vec{u}
$$
(3.25)

logo, o valor final de cada estado é:

$$
\vec{z} \to 0 \ e \ \vec{x} \to \overrightarrow{SP} \tag{3.26}
$$

e as condições iniciais são:

$$
z(0) = -\overrightarrow{SP} \ e \ x(0) = 0 \tag{3.27}
$$

A Figura 8 mostra o esquema do controlador projetado em diagrama de blocos utilizando a ferramenta Simulink do MATLAB®:

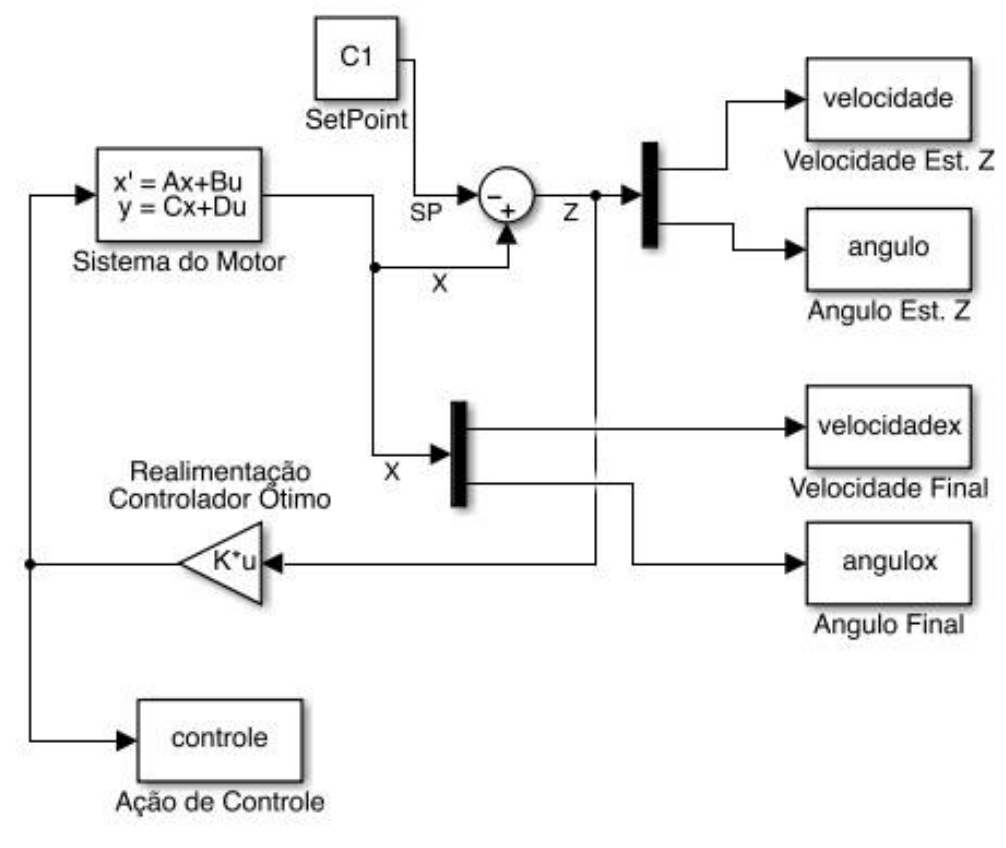

**Figura\*8 ^ Diagrama\*de\*Blocos\*do\*Regulador\*Linear Quadrático Fonte: Autoria própria** 

#### 3.3.1 Considerações para o cálculo do índice de desempenho

À luz da equação (2.30) foi preciso escolher as matrizes  $Q$  e R que compõem o critério de desempenho J. Este servirá como parâmetro de comparação da atuação dos controladores em diversos cenários. Valores menores do índice de desempenho representam maior eficiência do controlador do ponto de vista de um balanço entre a convergência do estado para o valor desejado e o gasto energético dispendido nessa tarefa.

Visando analisar a influência dessas matizes na resposta do sistema, optouse por valores que exemplificassem duas atuações distintas do controlador, uma priorizando a estabilização dos estados e outra a economia de energia.

A partir dos valores definidos de  $Q$  e  $R$  e utilizando as equações (2.40) e (2.41), pôde-se calcular numericamente  $P$  (uma das soluções da Equação Algébrica de Ricatti) e o ganho K a partir da função Care do MATLAB®.

Em seguida, foram realizadas simulações no Simulink. Utilizou-se o controlador da Figura 8 e implementou-se o índice de desempenho para se comprovar a eficiência do mesmo.

Com o objetivo de simplificar os cálculos, reproduziu-se a equação (2.36) referente ao índice de desempenho no diagrama de blocos do Simulink ilustrado na Figura 9.

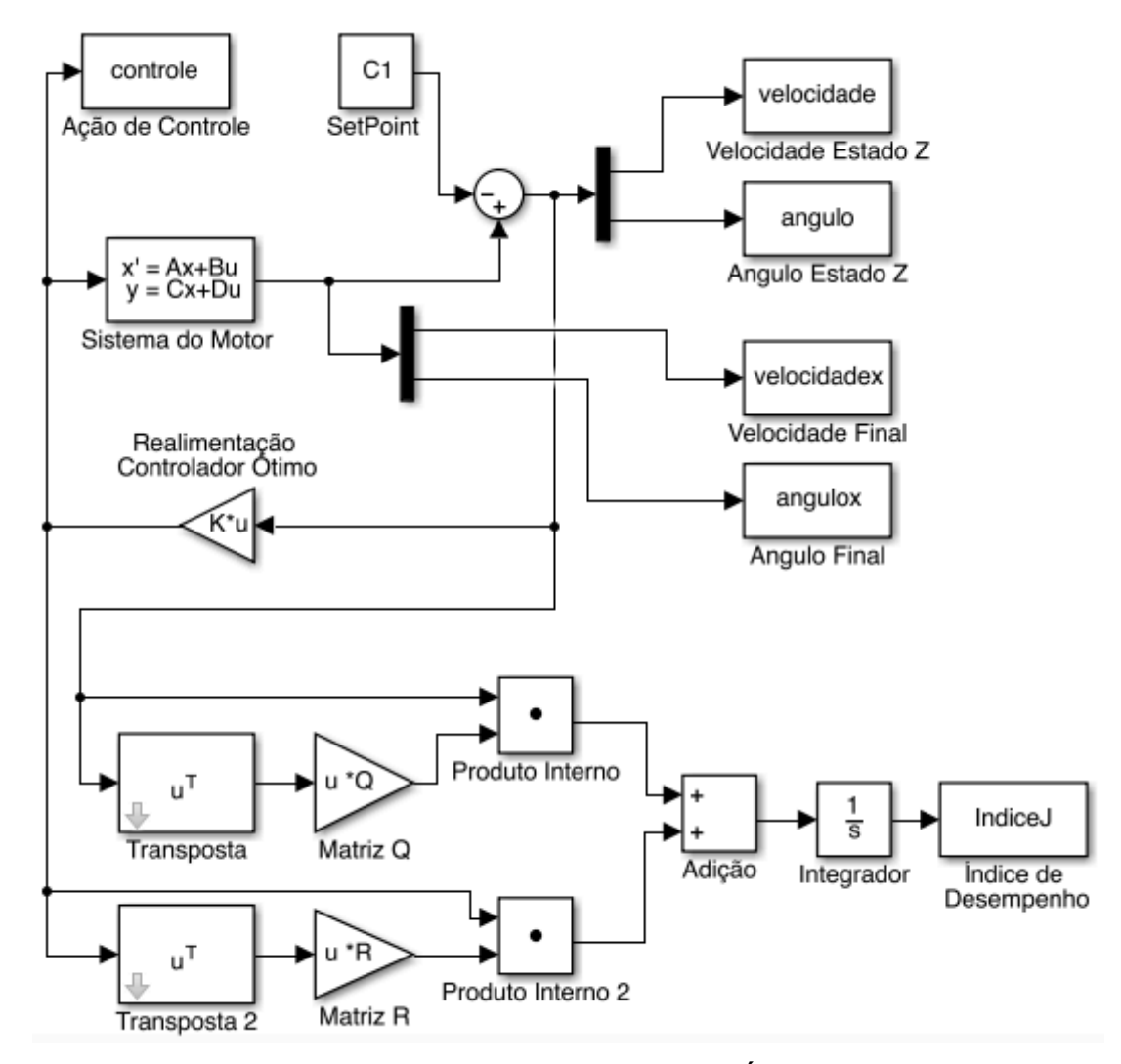

**Figura\*9 ^ Diagrama\*de\*Blocos\*do\*Controlador\*com\*Índice\*de\*Desempenho\* Fonte: Autoria própria** 

# **4 SIMULAÇÕES**

A simulação do movimento do manipulador foi dividida em etapas para facilitar o entendimento do processo e tornar mais rápida a descoberta de falhas no programa. A Figura 10 apresenta os passos para obter a resposta dinâmica do braço robótico através da integração das diversas ferramentas do MATLAB®. Desta maneira, as variáveis de entrada do programa são as coordenadas cartesianas em duas dimensões que informam a posição final do movimento, e a Cinemática Inversa transforma estes pontos em ângulos de juntas usados como *Setpoints* para os motores.

O Simulink recebe os ângulos finais e a matriz de controle K calculada e retorna os ângulos das juntas durante o tempo de simulação definido. Para apresentar os resultados de forma mais amigável, é aplicada a Cinemática Direta para acompanhar o movimento do manipulador ao longo do tempo e verificar se houve erro de estado estacionário para a posição definida.

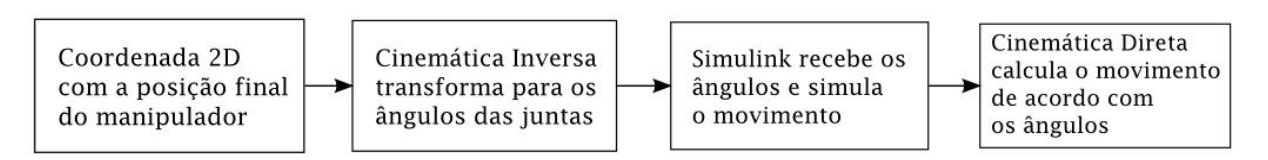

**Figura\*10 – Fluxograma\*com\*as\*etapas\*de\*simulação\*do\*manipulador Fonte: Autoria Própria** 

Para efeitos comparativos, antes de proceder as simulações com o controlador linear quadrático, foco deste trabalho, foi realizada a simulação do sistema por um controlador proporcional integrativo derivativo (PID). Escolheu-se o controlador PID para esta comparação por ser um controlador utilizado em larga escala. "Mais da metade dos controladores industriais em uso atualmente são controladores PID ou controladores PID modificados" (OGATA, 2010).

### 4.1 CONTROLADOR PID

A equação (4.1) mostra a função de transferência de um controlador PID em função de três parâmetros de ajuste.

$$
G_c(s) = K_p + \frac{K_i}{s} + K_d s \tag{4.1}
$$

Existem diversos métodos para realizar a sintonia do controlador PID. Alguns métodos comuns encontrados na literatura são Ziegler-Nichols e Cohen-Coon.

Os métodos de sintonia têm como objetivo "determinar parâmetros que correspondam às especificações de estado transitório e estacionário do sistema em malha fechada" (OGATA, 2010). No Controlador PID, esses parâmetros são denominados proporcional  $(K_p)$ , integrativo  $(K_i)$  e derivativo  $(K_d)$ .

# 4.1.1 Simulação PID com Sintonia Manual

Para encontrar a função de transferência do sistema em questão, manipulouse a equação (3.26). Assim, obteve-se a seguinte função de transferência:

$$
G_t(s) = \frac{\frac{K_m}{RJ_m}}{s^2 + \left(\frac{B_m R + K_b K_m}{RJ_m}\right)s}
$$
\n
$$
(4.2)
$$

A Figura 11 mostra um sistema em malha fechada com o controlador (Compensator) em série com a função de transferência do motor.

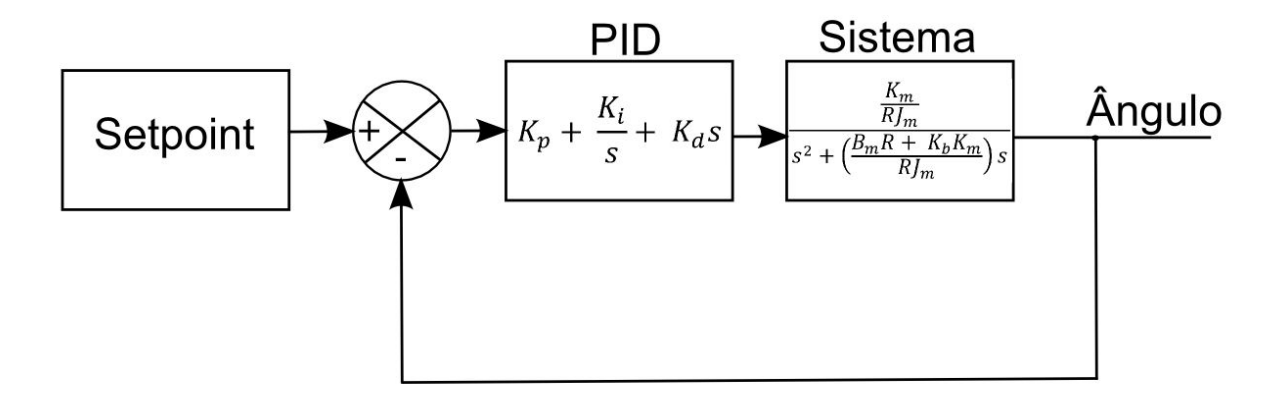

**Figura\*11 ^ Diagrama\*de\*blocos\*de\*controle\*em\*malha\*fechada Fonte: Autoria Própria** 

Primeiramente, procurou-se fazer uma sintonia utilizando a ferramenta SISOTOOL do MATLAB®. Para isso, adicionou-se um par de zeros complexos conjugados e um integrador (polo na origem) à função de transferência, buscando estabilizar a resposta ao degrau do compensador. Os valores de ganho proporcional, derivativo e integrativo encontrados foram os seguintes:

$$
K_p = 2.4, K_i = 6 e K_d = 0.375 \tag{4.3}
$$

Foi realizada a simulação utilizando dois controladores PID com ganhos especificados em (4.3), para dois motores idênticos, cujos parâmetros estão especificados na seção 3.2.2. Para os elos do manipulador robótico foram definidos comprimentos de 1 e 0,5 metro, obedecendo às proporções e a posição inicial do sistema representados na Figura 5.

A Figura 11 mostra o controlador PID em série com a função de transferência em um sistema de malha fechada. O cálculo do índice de desempenho foi implementado de forma análoga à demonstrada na seção 3.3.1 e é representada na Figura 12.

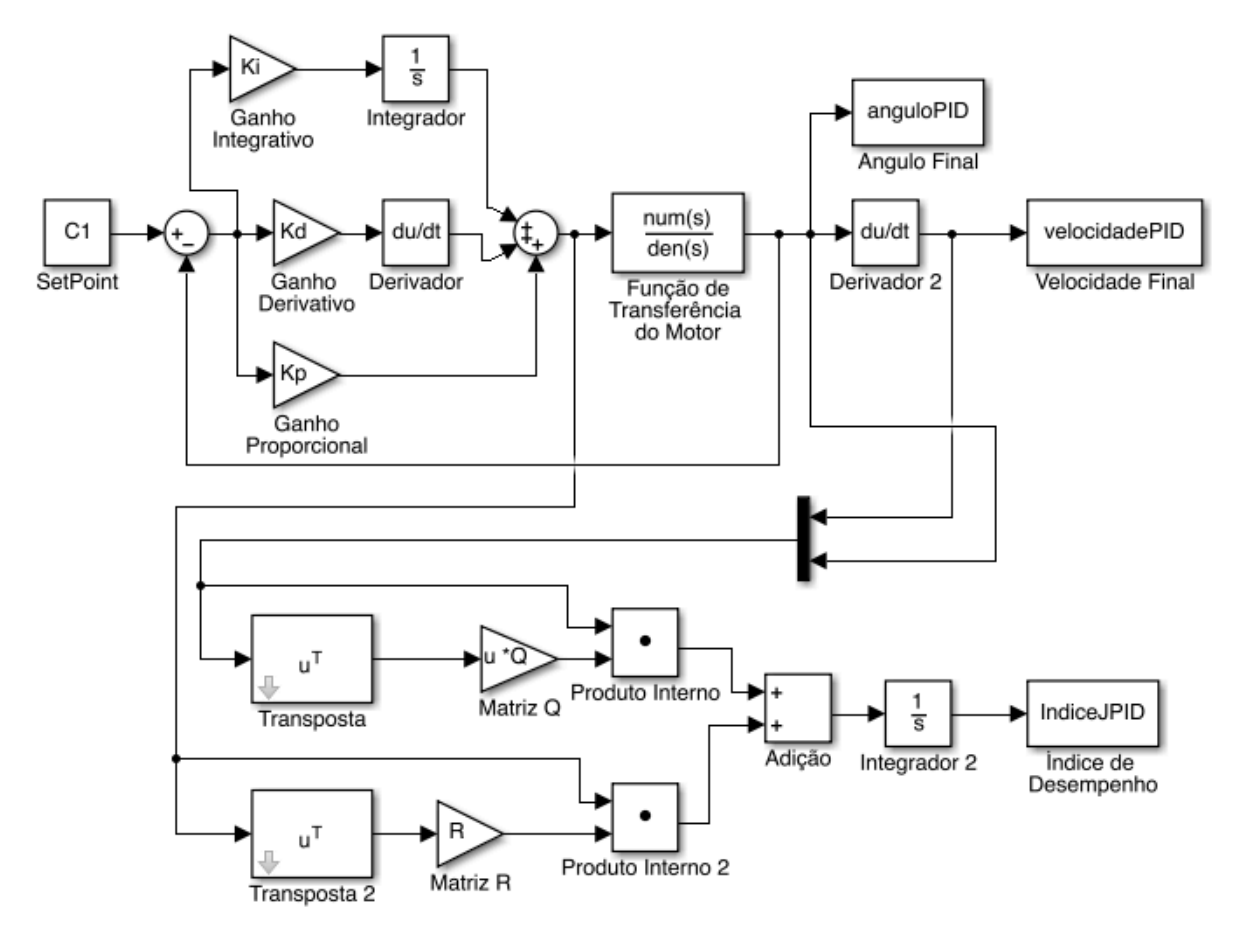

**Figura\*12 ^ Diagrama\*de\*blocos\*para\*o\*controlador\*PID\*com\*índice\*de desempenho Fonte: Autoria própria** 

Para a sintonia feita no SISOTOOL com um setpoint de 0,927 radianos (valor de  $\theta_1$ ), obteve-se a resposta ao degrau mostrada na Figura 13.

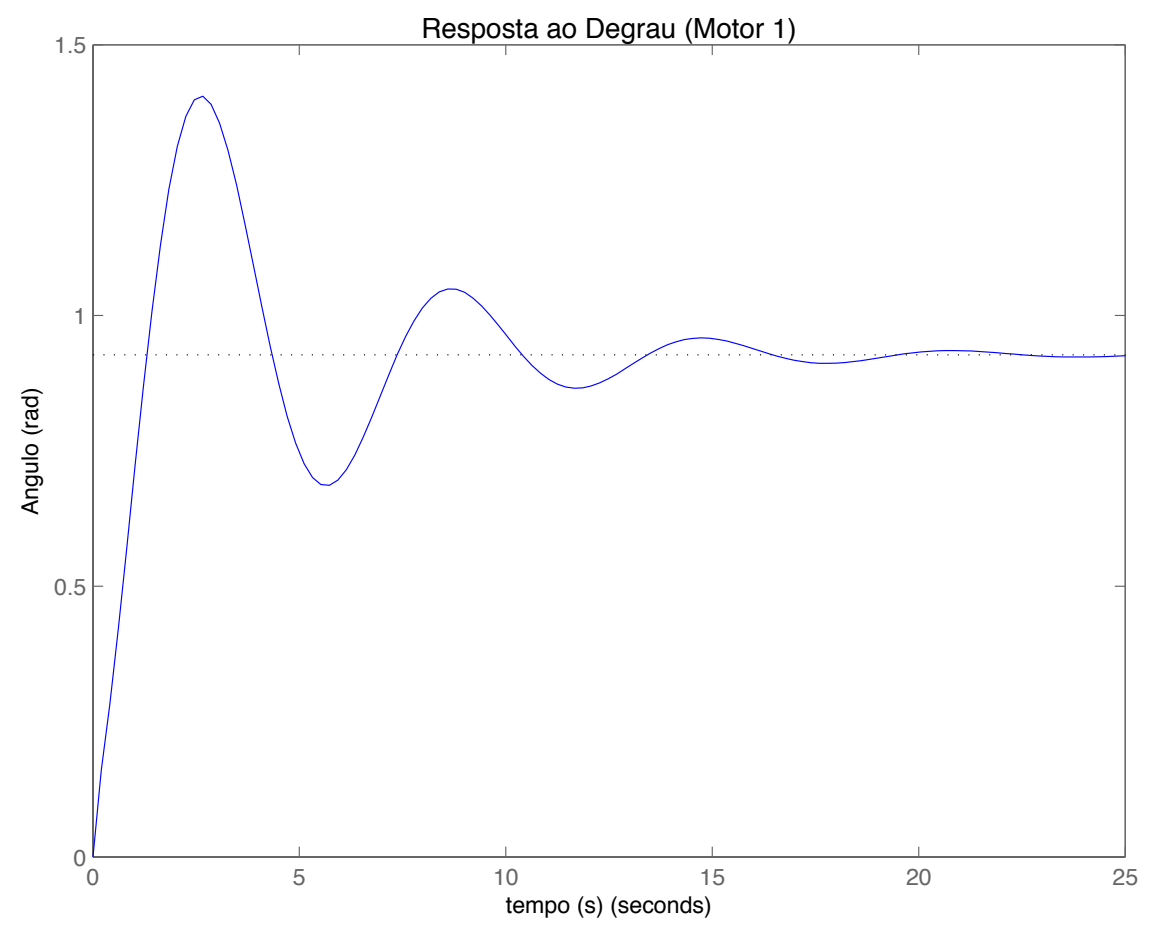

**Figura\*13 ^ Resposta\*ao\*degrau\*para\*a\*sintonia\*PID feita\*em\*SISOTOOL Fonte: Autoria Própria** 

A partir do gráfico, obtém-se os seguintes parâmetros:

- Sobressinal: 51,5%;
- Tempo de assentamento:  $15.7 s$ ;
- Erro de estado estacionário: nulo.

O setpoint em coordenadas cartesianas foi arbitrado como o par ordenado (0,2; 0,5). Este representa, em coordenadas polares, os seguintes ângulos das juntas do manipulador robótico: 0,9273 e 2,8573 radianos.

As Figuras 14 e 15 mostram os gráficos das variáveis de saída Ângulo Final e Velocidade Final, assim como a ação de controle durante o tempo de simulação de 25 segundos para os motores 1 e 2, respectivamente:

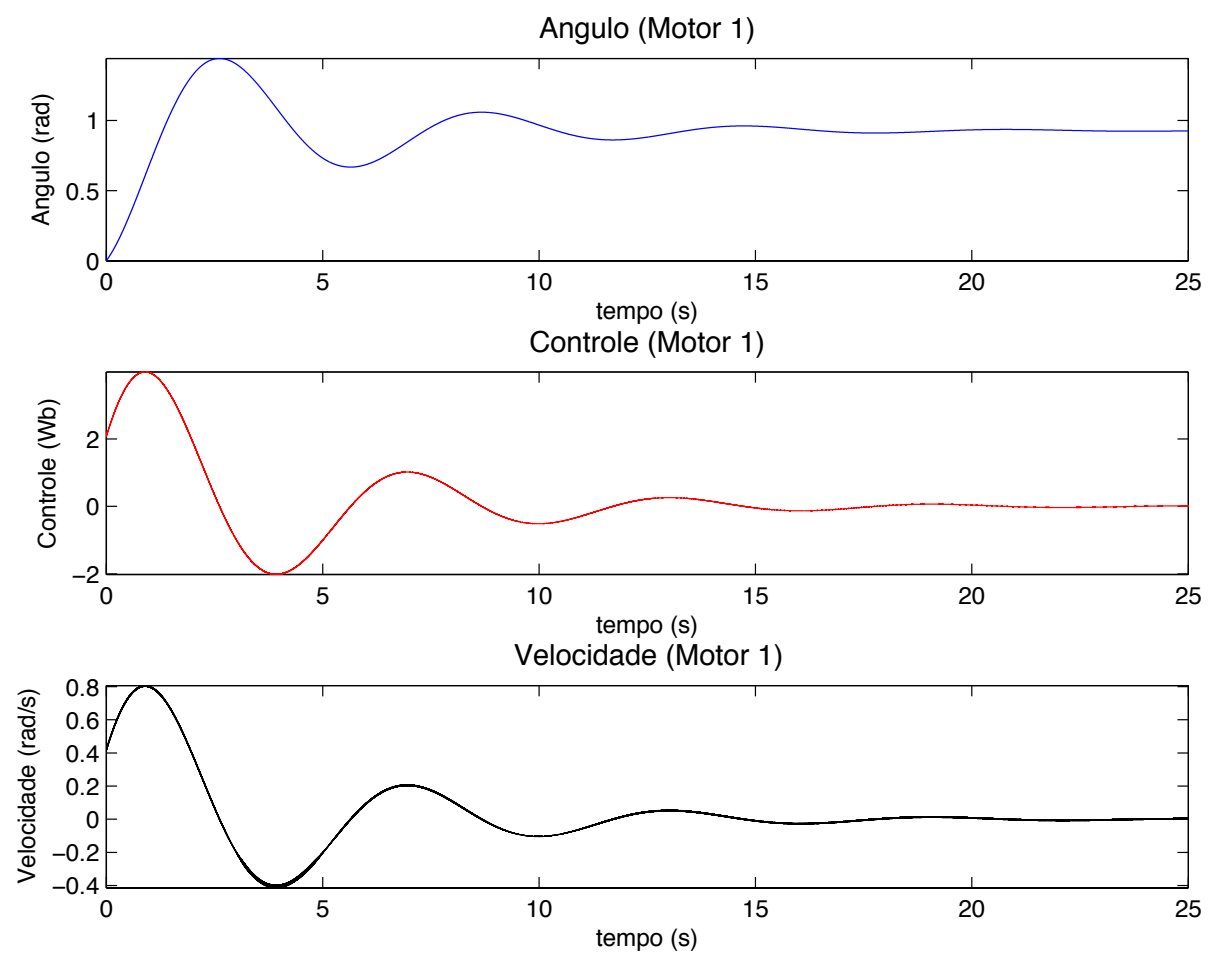

**Figura\*14 ^ Gráficos\*referentes\*ao\*motor\*1\*na\*simulação\*com\*PID Fonte: Autoria Própria** 

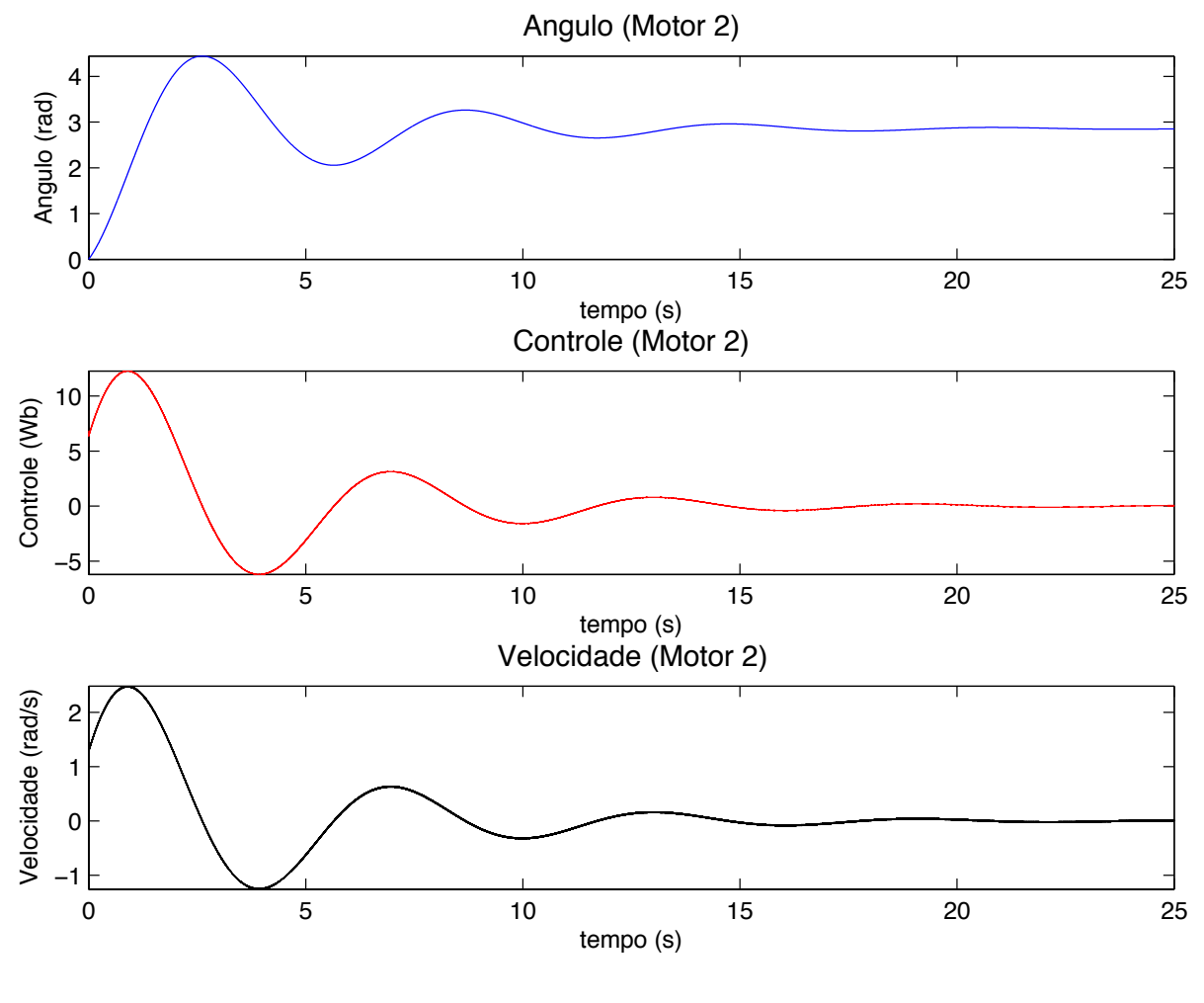

**Figura\*15 ^ Gráficos\*referentes\*ao\*motor\*2 na\*simulação\*com\*PID Fonte: Autoria Própria** 

A posição final do manipulador robótico é representada pela Figura 16.

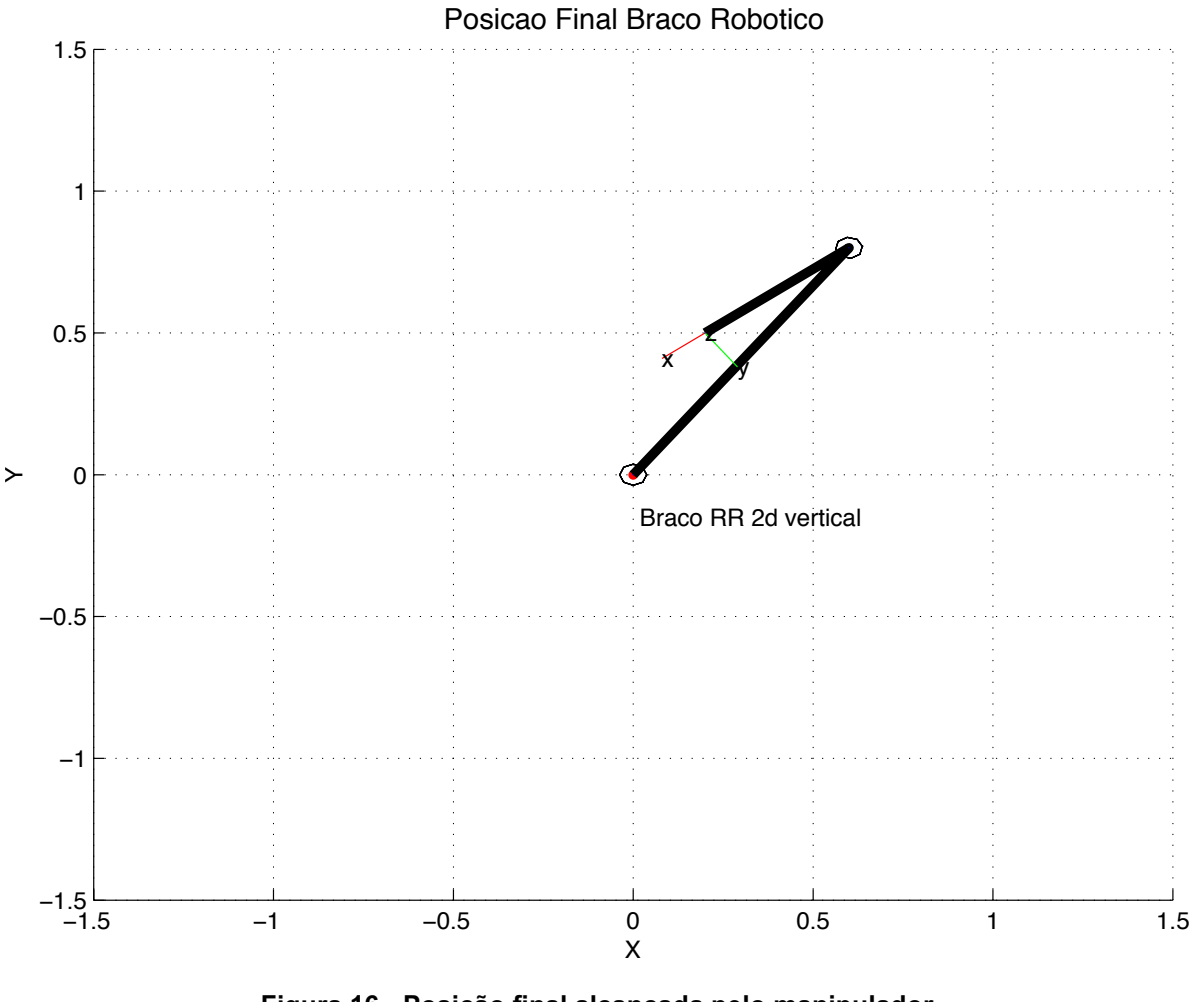

**Figura\*16 ^ Posição\*final\*alcançada\*pelo\*manipulador Fonte: Autoria Própria** 

O índice de desempenho para ambos os motores foi calculado pelo Simulink e é mostrado na Figura 17.

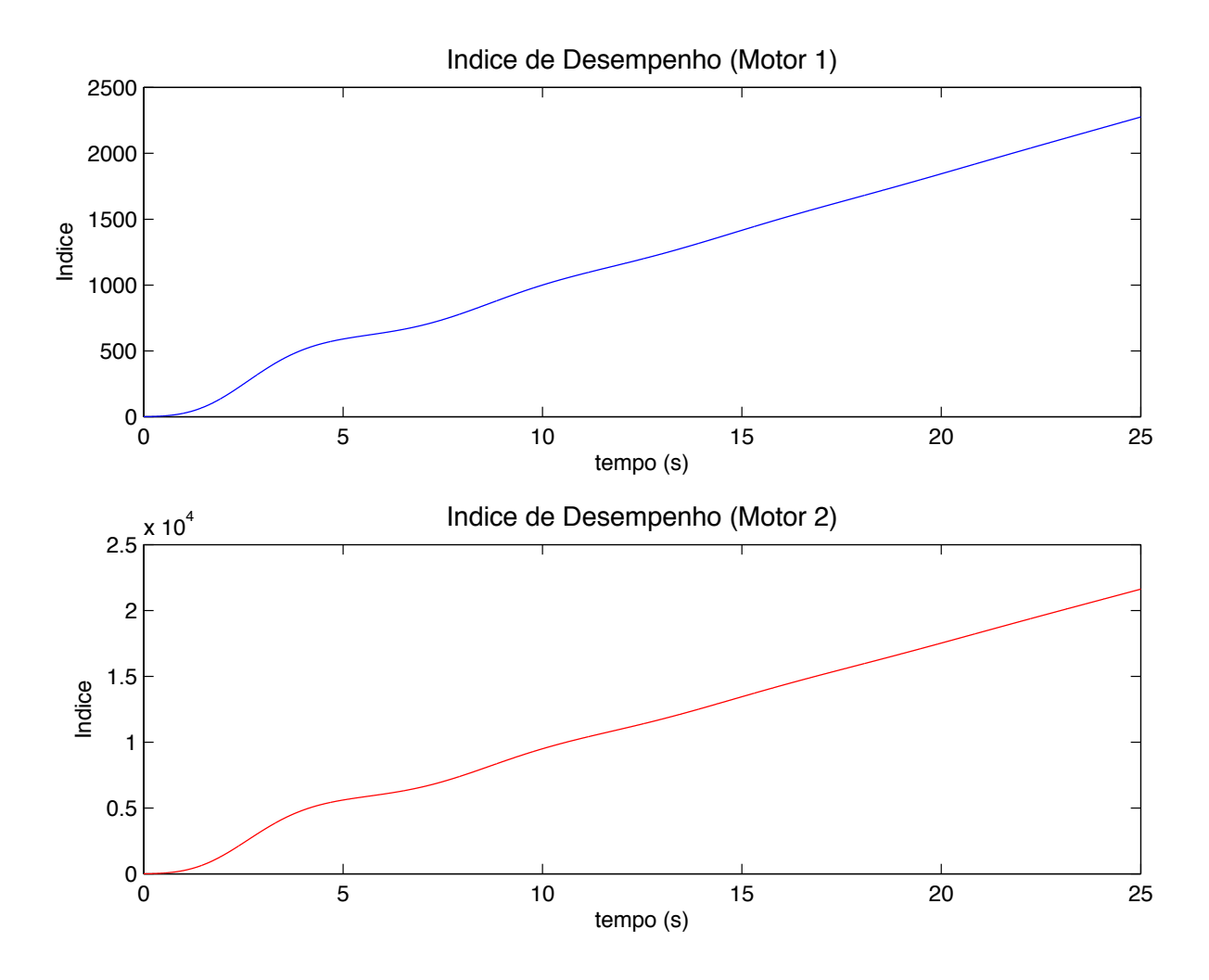

**Figura\*17 ^ Índice\*de\*desempenho\*dos\*motores\*na\*simulação\*com\*PID Fonte: Autoria Própria** 

Observa-se que devido à oscilação do sinal de saída, o índice de desempenho não converge e atinge valores muito elevados no momento de estabilização do sistema (15,7 s): aproximadamente  $1500$  e  $1.5 * 10<sup>4</sup>$  para os motores 1 e 2 respectivamente.

## 4.1.2 Simulação PID com Sintonia Automática

Buscou-se, para efeitos comparativos, uma sintonia automática, utilizando a função *pidtune* do MATLAB®. Foram retornados os seguintes valores de ganho do controlador PID:

$$
K_p = 2.13 \times 10^6, \ K_i = 1.11 \times 10^{10} \ e \ K_d = 2.47 \tag{4.4}
$$

Para os valores de ganho encontrados na sintonia automática, com um *setpoint* de 0,927 radianos (valor de  $\theta_1$ ), obteve-se a resposta ao degrau mostrada na Figura 18.

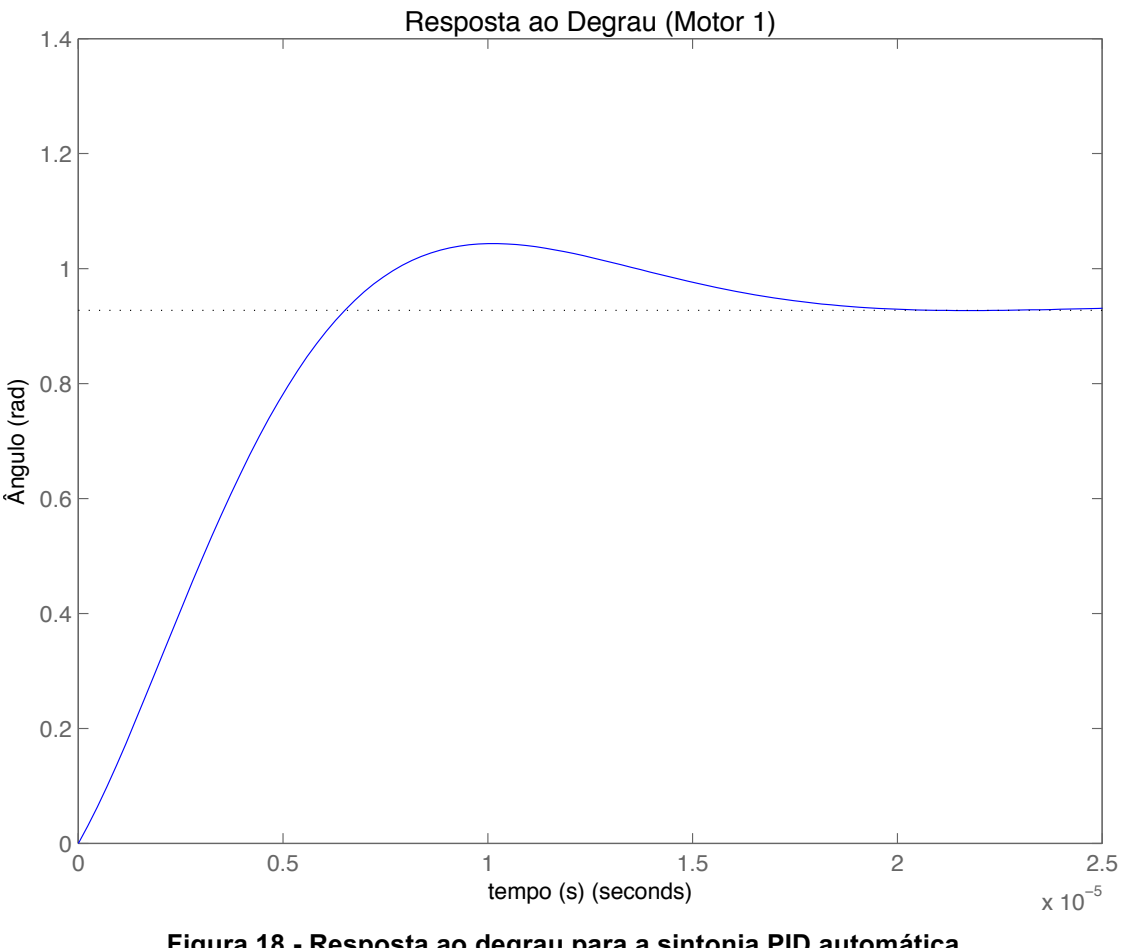

**Figura\*18 ^ Resposta\*ao\*degrau\*para\*a\*sintonia\*PID automática Fonte: Autoria própria** 

A partir do gráfico, obtém-se os seguintes parâmetros:

- Sobressinal: 12,5%;
- Tempo de assentamento:  $1.73 \times 10^{-5}$  *s*;
- Erro de estado estacionário: nulo.

As Figuras 19 e 20 mostram as variáveis de saída e de controle dos dois motores, conforme o modelo das simulações anteriores.

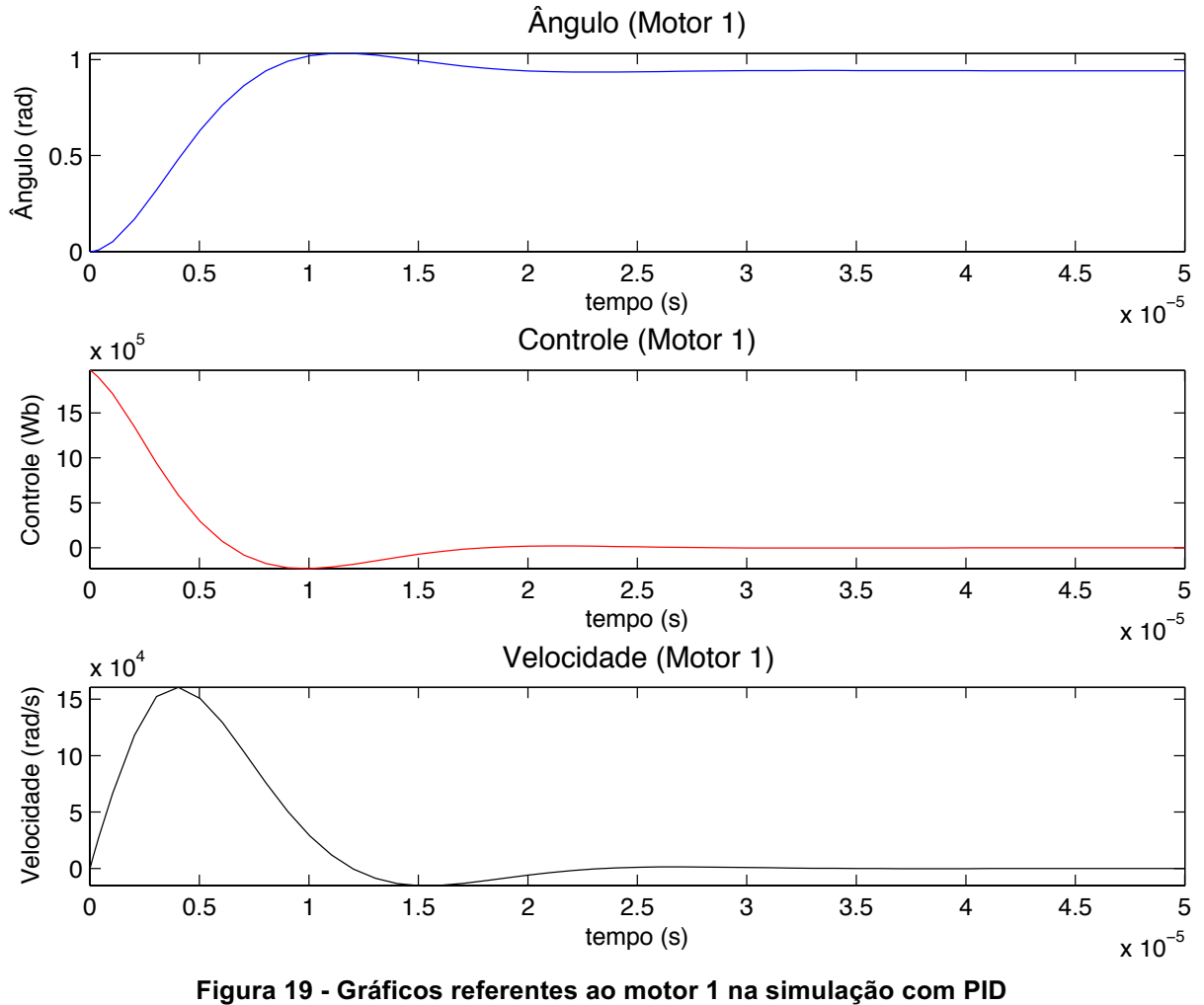

**Fonte: Autoria própria** 

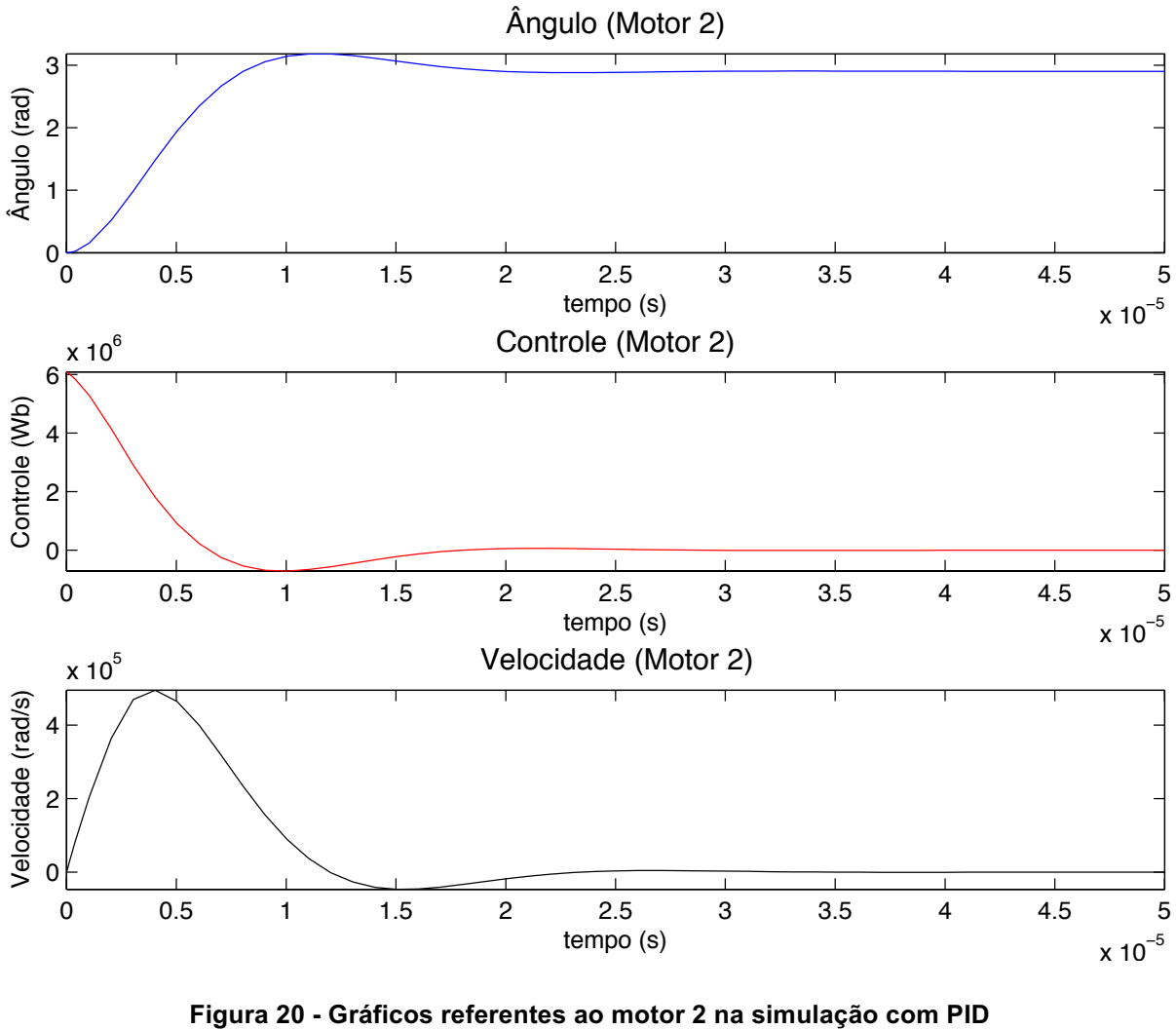

**Fonte: Autoria própria** 

O índice de desempenho para ambos os motores foi calculado pelo Simulink e é mostrado na Figura 21.

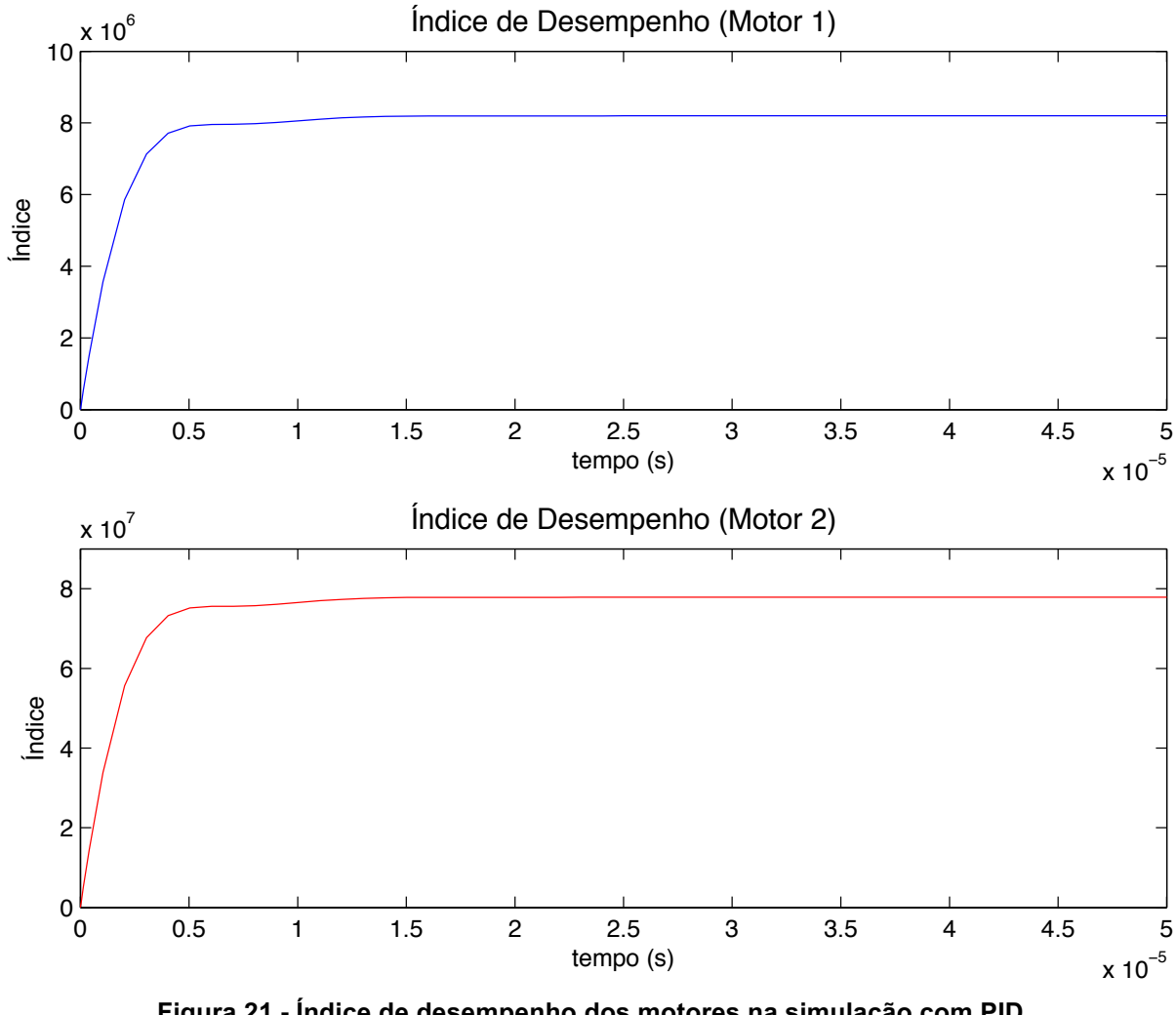

**Figura\*21 ^ Índice\*de\*desempenho\*dos\*motores\*na\*simulação\*com\*PID Fonte: Autoria própria** 

Segundo os gráficos mostrados, os índices de desempenho para o motor 1 e para o motor 2 são, respectivamente:

$$
J_1 = 8,197 * 10^6 \text{ e } J_2 = 7,785 * 10^7 \tag{4.5}
$$

Ao comparar os resultados obtidos nas simulações com o controlador PID, pôde-se fazer algumas considerações.

Os ganhos encontrados na sintonia automática para o controlador PID testado são bem elevados, o que implica em algumas restrições de aplicação ou até mesmo inviabilidade de implementação física. Já para a sintonia manual, os ganhos correspondem a valores mais coerentes com projetos reais.

Na segunda simulação, o tempo de assentamento é extremamente rápido  $(1.73 * 10^{-5} s)$ , podendo não corresponder à capacidade física do motor em questão. Além disso, nota-se, pelo sinal de controle, o grande esforço que o controlador deveria exercer para atingir a estabilidade em tão pouco tempo. Já na primeira simulação, o tempo de assentamento é de 15,7 segundos, refletindo uma atuação mais realista do controlador.

Os sinais de controle observados em ambas as simulações foram determinantes para a análise do índice J. Tal índice, no segundo caso, atingiu um valor mais elevado que o primeiro, implicando em um alto custo. No entanto, não foi observada convergência do valor de J no primeiro caso.

É importante ressaltar que existem diversos tipos de controladores PID disponíveis no mercado. Outros modelos, diferentes do utilizado na segunda simulação, podem ter capacidade de trabalhar com ganhos mais elevados sem prejudicar os elementos do sistema em que estão atuando. Assim como sistemas mais robustos também têm diferentes restrições físicas e podem responder melhor a ações de controle de maior intensidade, se comparados ao motor utilizado como modelo neste trabalho.

# 4.2 CONTROLADOR!ÓTIMO

Para as simulações seguintes, foi utilizado o controlador linear quadrático, representado na Figura 8. Em termos práticos, durante as simulações, os valores dos elementos de  $Q$  e R foram variados de forma a explorar diferentes cenários de controle.

### 4.2.1 Primeira Simulação

Para a primeira simulação, foram adotadas as seguintes matrizes de peso:

$$
Q = \begin{bmatrix} 0.1 & 0 \\ 0 & 100 \end{bmatrix} \tag{4.6}
$$

$$
R = 1 \tag{4.7}
$$

Nessa configuração, é atribuída maior importância ao valor do ângulo final em relação ao setpoint estabelecido e, consequentemente, à velocidade é atribuída menor importância. O valor de  $R$  foi escolhido dessa maneira para não representar grande influência na velocidade de atuação do controle.

O setpoint em coordenadas cartesianas foi arbitrado como o par ordenado  $(0,2; 0,5)$ , como ilustra a Figura 22.

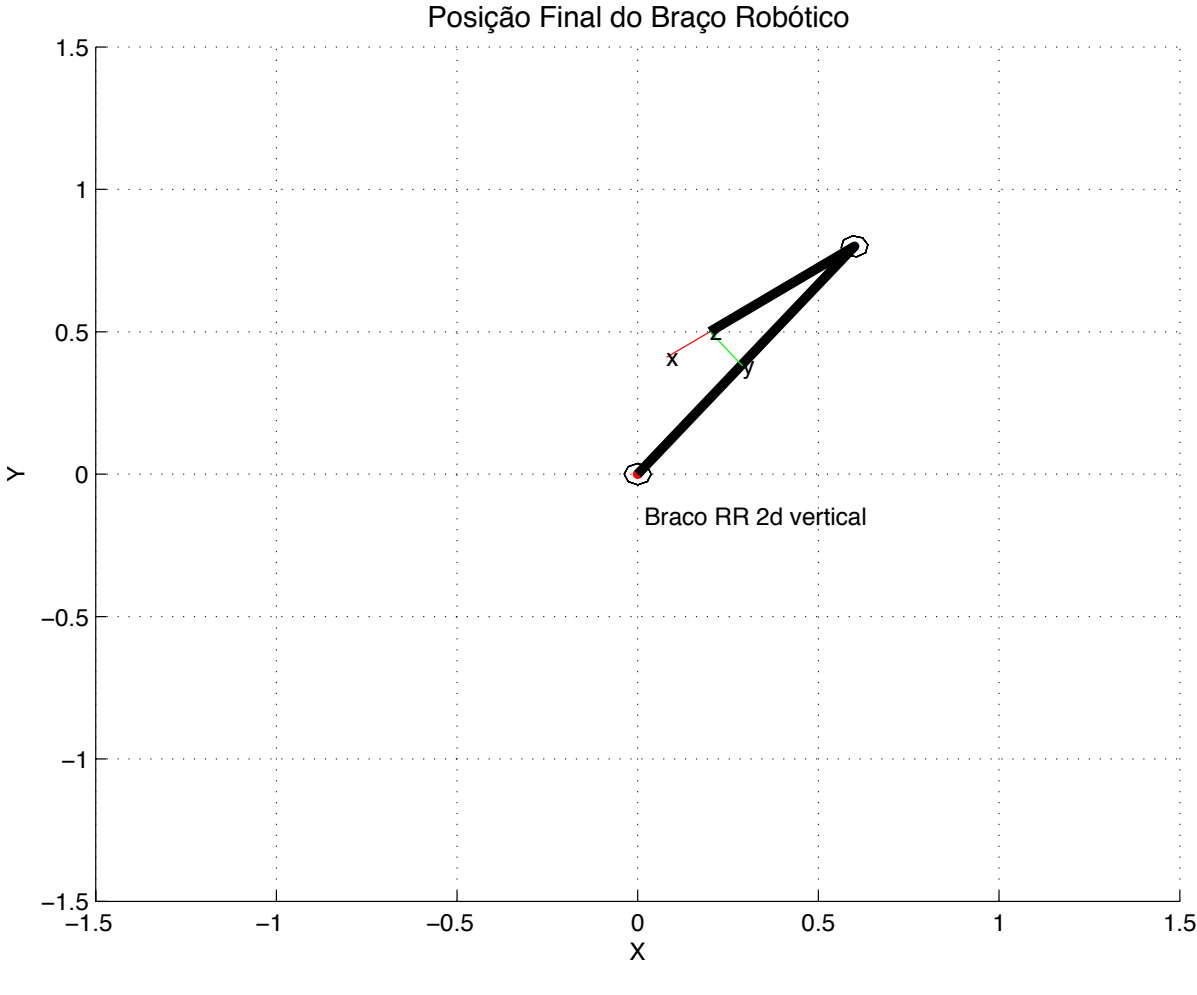

**Figura\*22 ^** *Setpoint* **estabelecido\*para\*o\*manipulador Fonte: Autoria própria** 

O! par! ordenado escolhido! como! *setpoint* representa,! em! coordenadas! polares, os seguintes ângulos das juntas do manipulador robótico: 0,9273 e 2,8573 radianos.

As Figuras 23 e 24 mostram os gráficos das variáveis de saída Ângulo Final e Velocidade Final, assim como a ação de controle durante o tempo de simulação de 5 segundos para os motores 1 e 2, respectivamente:

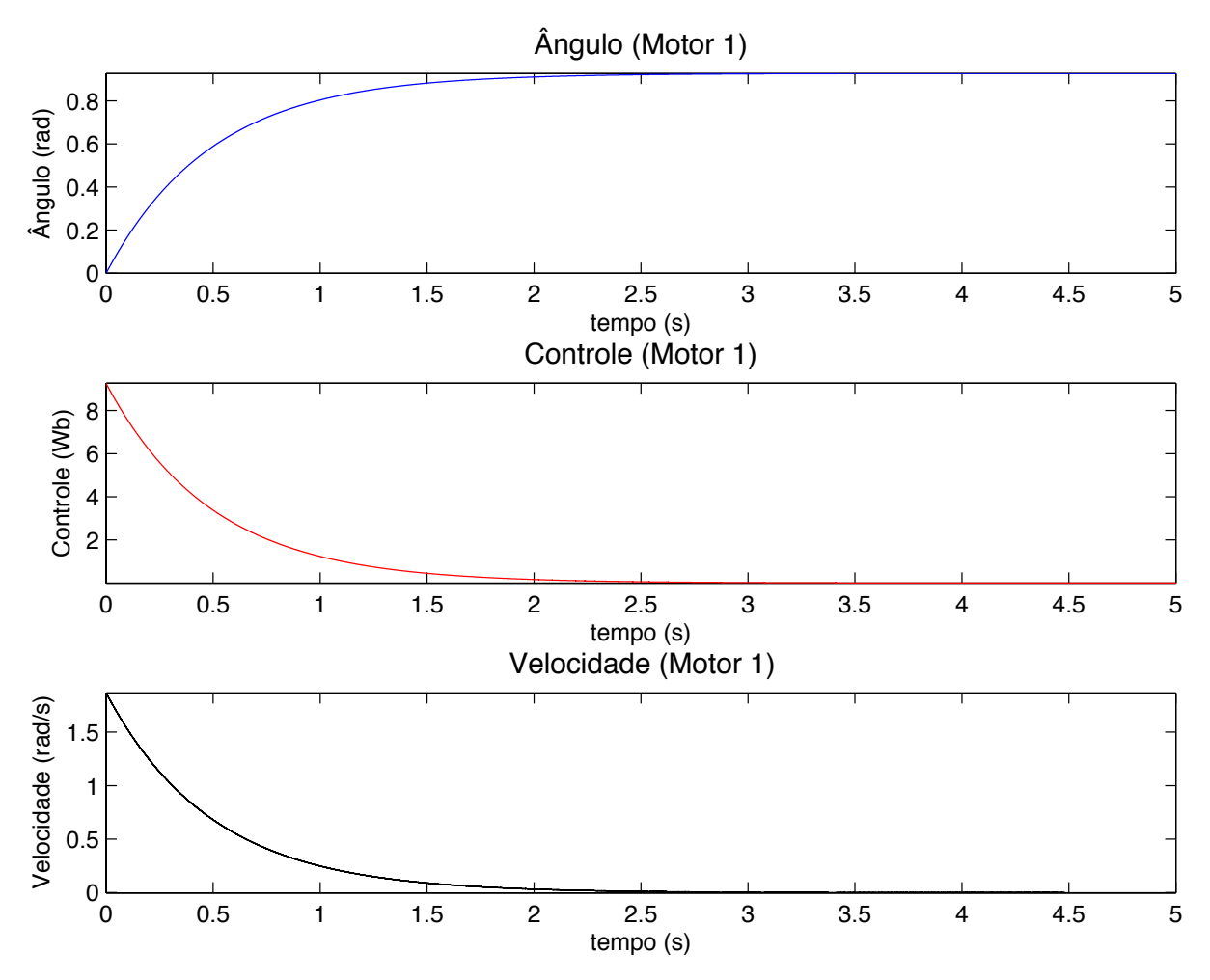

Figura 23 - Gráficos referentes ao motor 1 na primeira simulação **Fonte: Autoria Própria** 

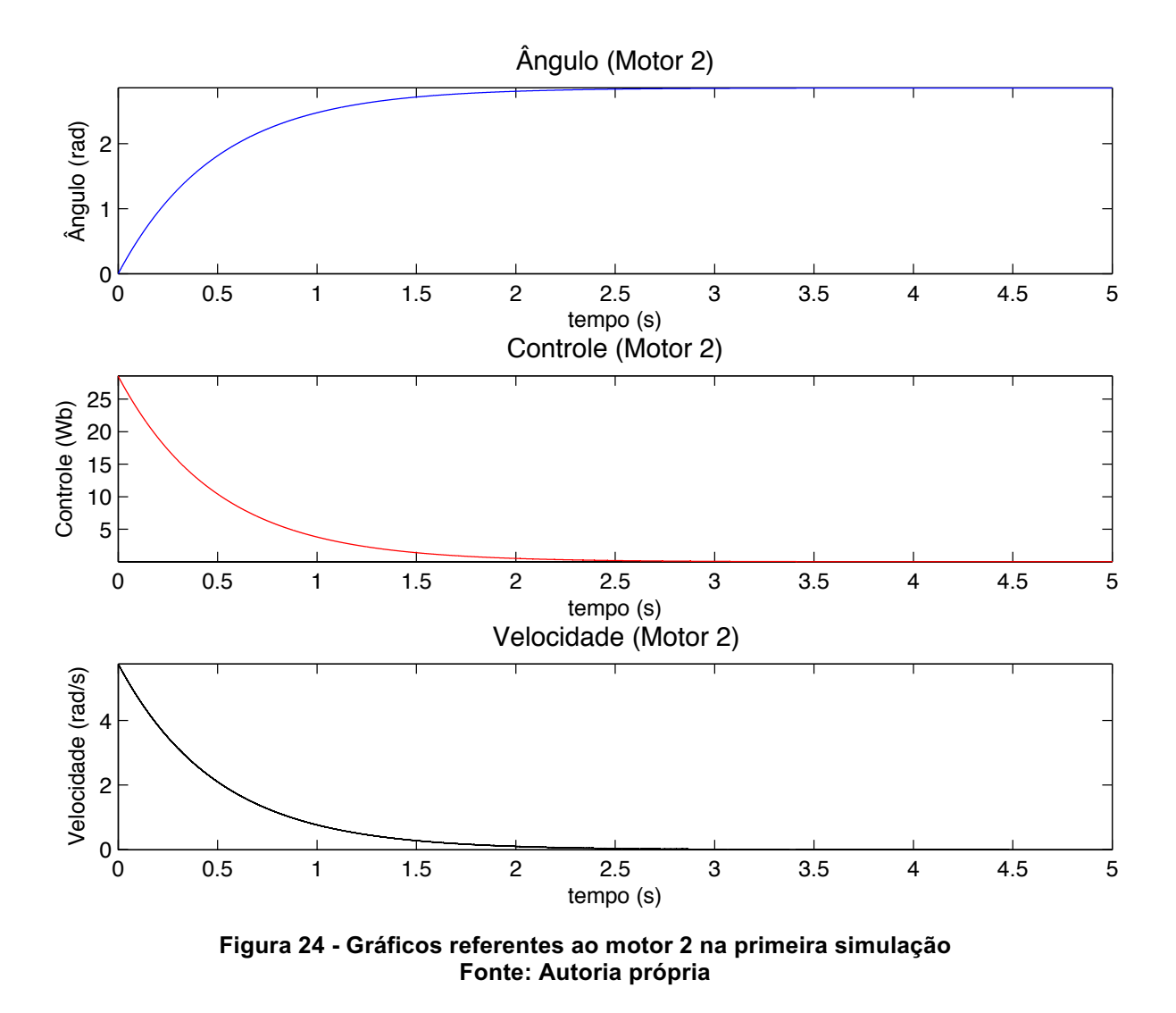

A Figura 25 mostra o cálculo do índice de desempenho *J* realizado através do Simulink, como descrito na seção 3.3.1

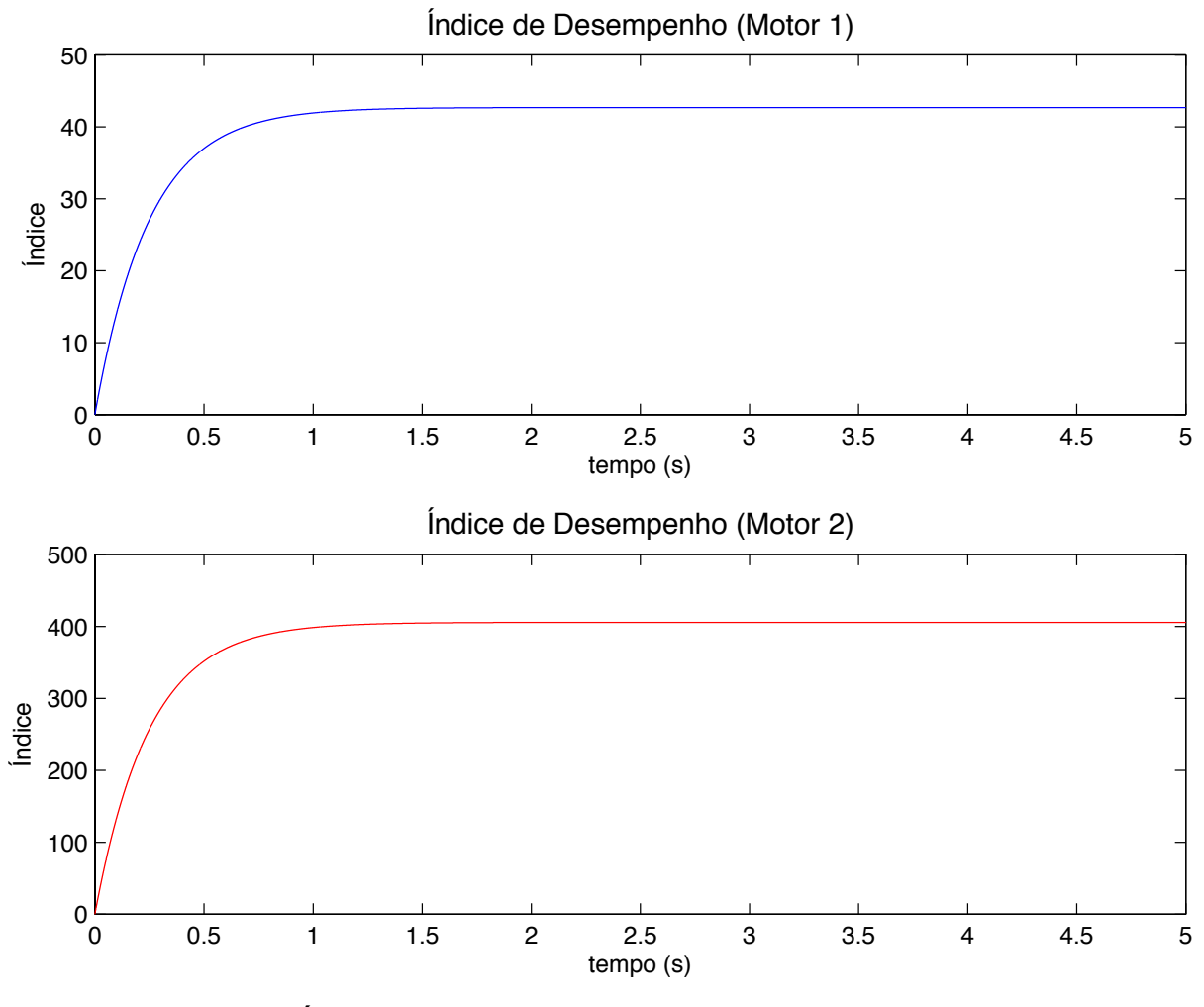

**Figura\*25 ^ Índice\*de\*desempenho\*dos\*motores\*na primeira\*simulação Fonte: Autoria própria** 

Com o objetivo de comprovar o valor de índice de desempenho encontrado, foi utilizada a equação (3.12) com  $z(0) = -[0.9273 \, 2.8573]$  ' para calcular *J*. Foram encontrados os seguintes valores para os motores 1 e 2, respectivamente:

$$
J_1 = 42.71 \text{ e } J_2 = 405.63 \tag{4.7}
$$

Comparando aos valores indicados pelo gráfico, pode-se concluir que os valores encontrados pelo Simulink estão corretos. Nota-se que o braço robótico
alcançou a posição desejada e estabilizou-se em um tempo de aproximadamente 2 segundos.

### 4.2.2 Segunda Simulação

Explorando os valores de Q e R, para o mesmo *setpoint* da seção 4.2.1, foram adotadas as seguintes matrizes de peso:

$$
Q = \begin{bmatrix} 0.1 & 0 \\ 0 & 10 \end{bmatrix} \tag{4.8}
$$

$$
R = 10 \tag{4.9}
$$

Com essa escolha, busca-se diminuir o gasto energético do controlador. As Figuras 26 e 27 mostram os gráficos das variáveis de saída Ângulo Final e Velocidade Final, assim como a ação de controle durante o tempo de simulação de 20 segundos para os motores 1 e 2, respectivamente:

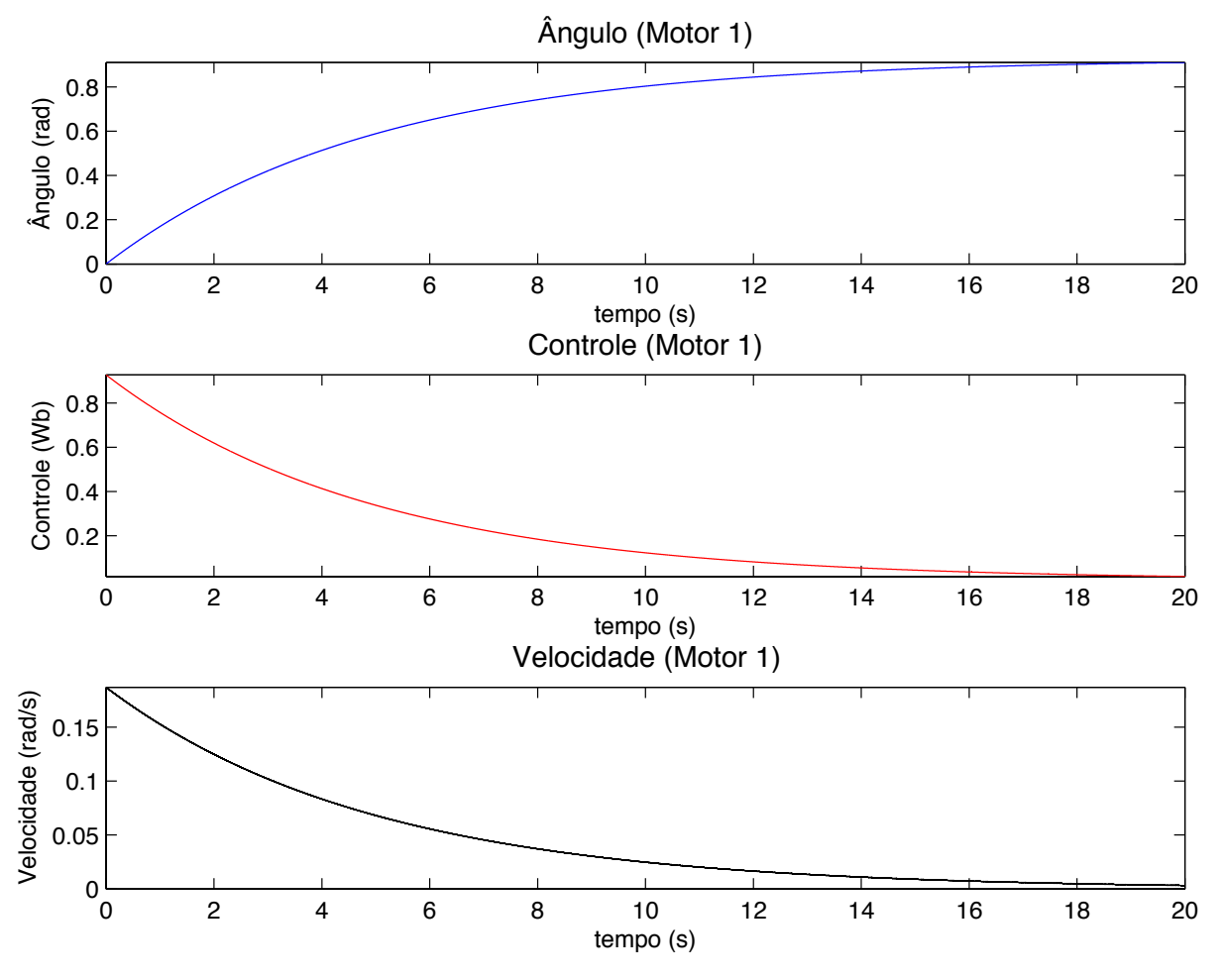

**Figura\*26 ^ Gráficos\*referentes\*ao\*motor\*1\*na\*segunda\*simulação Fonte: Autoria própria** 

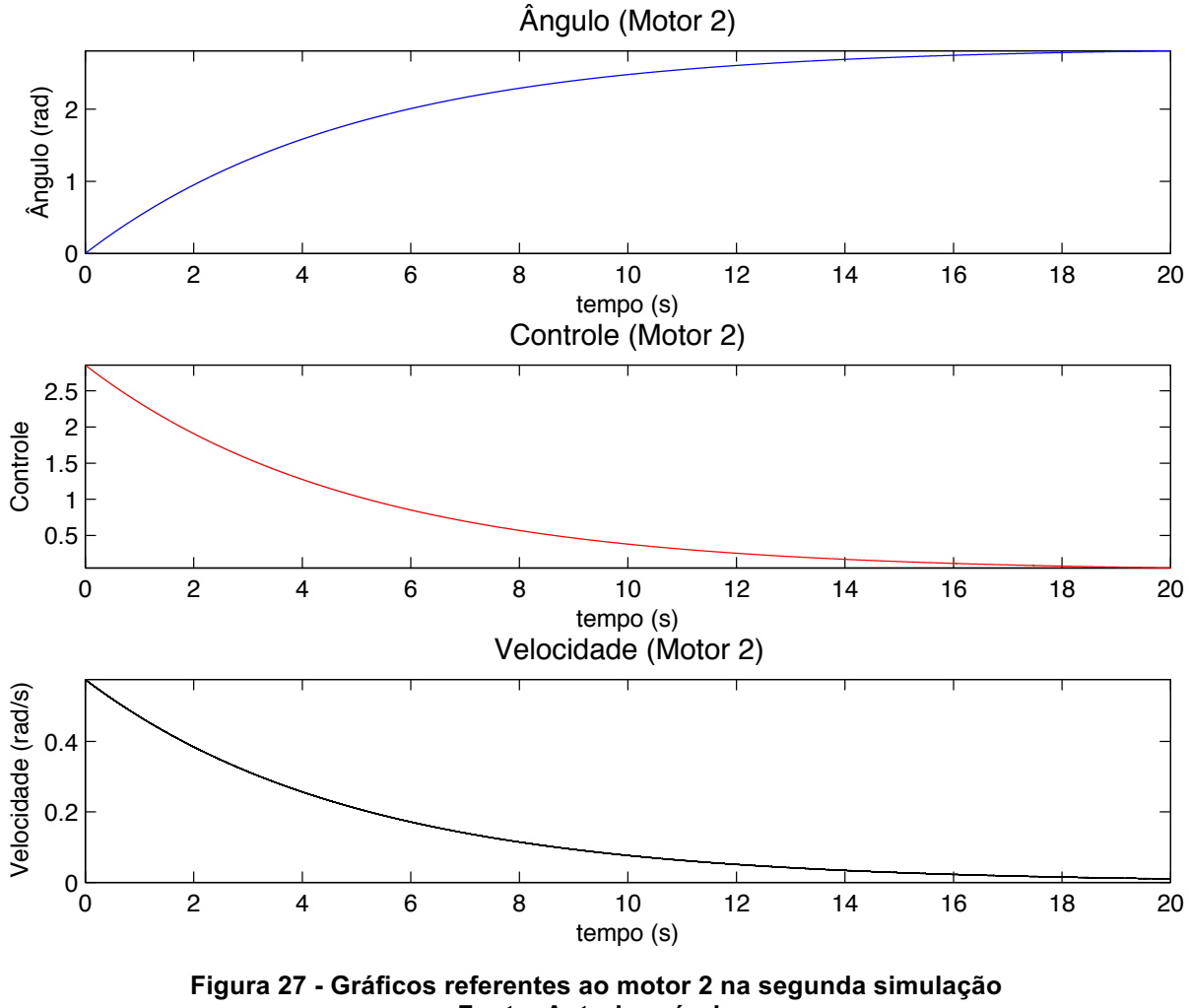

**Fonte: Autoria própria** 

A Figura 28 mostra o cálculo do índice de desempenho *J* realizado do Simulink, conforme descrito na seção 3.4

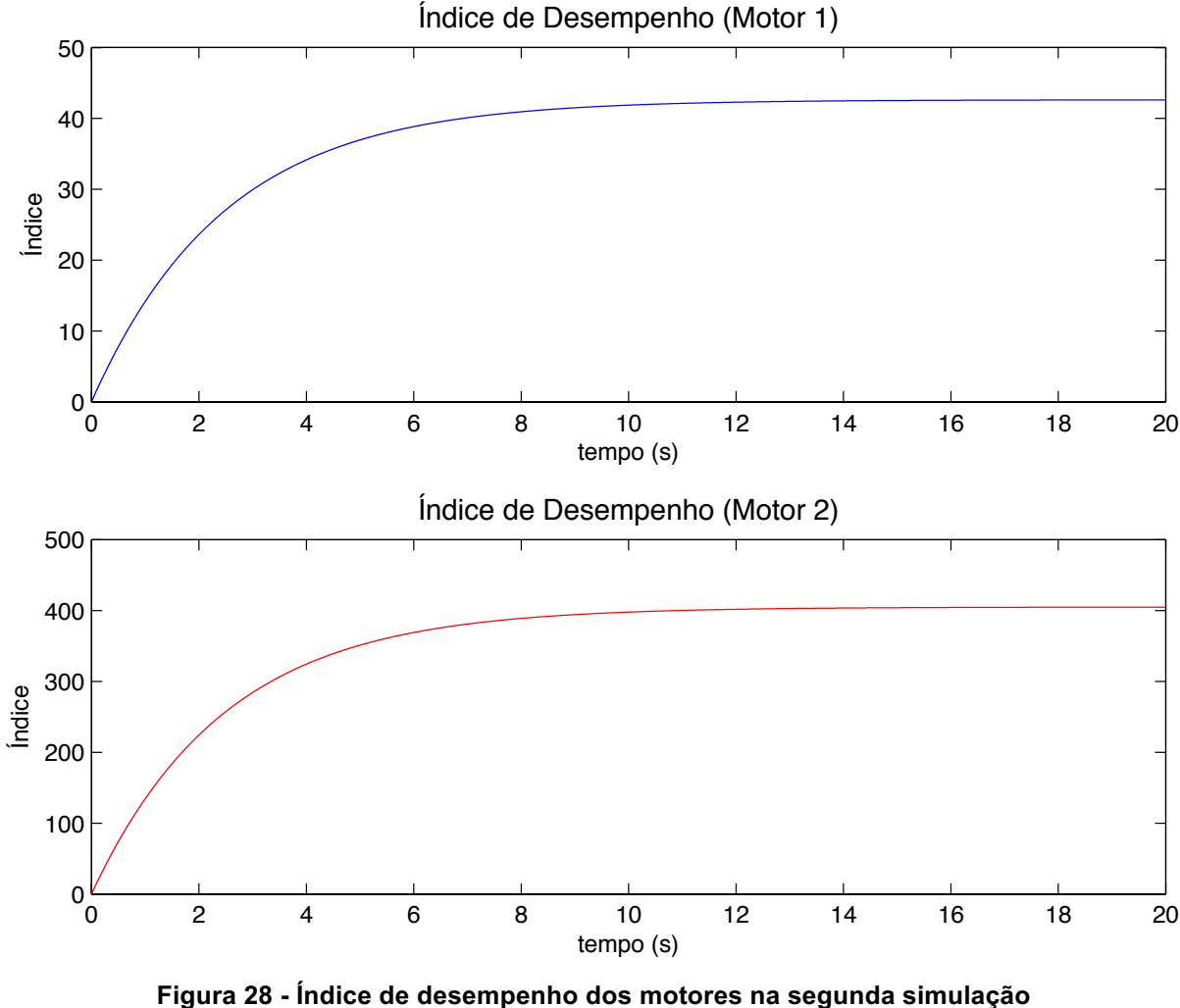

**Fonte: Autoria própria** 

Calculando os valores do índice de desempenho, da mesma forma que na sessão anterior, obtém-se:

$$
J_1 = 42,63 \text{ e } J_2 = 404,88 \tag{4.10}
$$

Obteve-se nesta simulação uma ação de controle mais lenta, se comparada à do primeiro exemplo. Isso se deve ao fato de a constante  $R$  ser mais elevada, já que esta representa o gasto energético. Quanto maior o valor de  $R$ , menor a energia utilizada na ação do controle. O erro da variável de saída Ângulo Final levou mais tempo para ser reduzido, já que foi utilizado um peso menor na matriz  $Q$  relacionado a esta variável, quando comparado à primeira simulação. Para a variável Velocidade Final não foi alterado o peso, para melhor comparação entre os resultados obtidos em ambas as simulações. No entanto, o erro do valor desta variável também levou mais tempo a ser reduzido, devido à ação mais lenta do controle.

Observou-se na segunda simulação que, apesar de os índices de desempenho calculados possuírem valores muito similares aos da primeira simulação, a estabilização do sistema levou muito mais tempo (aproximadamente 8 vezes mais).

O projeto do controlador deve atendar às demandas do sistema em que for aplicado, portanto, cada situação exemplificada poderia ser utilizada em uma diferente atribuição do manipulador em questão. A primeira representa uma ação de controle rápida e precisa, porém, com maior gasto energético. Ou seja, poderia ser aplicado a um sistema com demanda de rapidez na estabilidade.

A segunda situação poderia ser aplicada a um sistema em que o *setpoint* não precisa ser alcançado tão rapidamente, priorizando a economia de energia, ou um sistema que tenha restrições físicas que impeçam a aplicação de um controle de grande intensidade no atuador.

Ambas as simulações sugerem uma visão diferenciada de projeto de controle, em que não somente especificações de tempo de estabilização, sobressinal e erro final são considerados, mas também o custo que se tem para chegar a tais especificações.

#### 4.2.3 Terceira Simulação

Para a terceira simulação, foi utilizado o mesmo setpoint das duas simulações anteriores, porém foi realizada uma tentativa de utilizar um único controlador para ambos os motores. Foram utilizados valores de  $Q$  e R iguais aos da primeira simulação.

As Figuras 29 e 30 mostram as variáveis de saída e de controle para cada motor do manipulador.

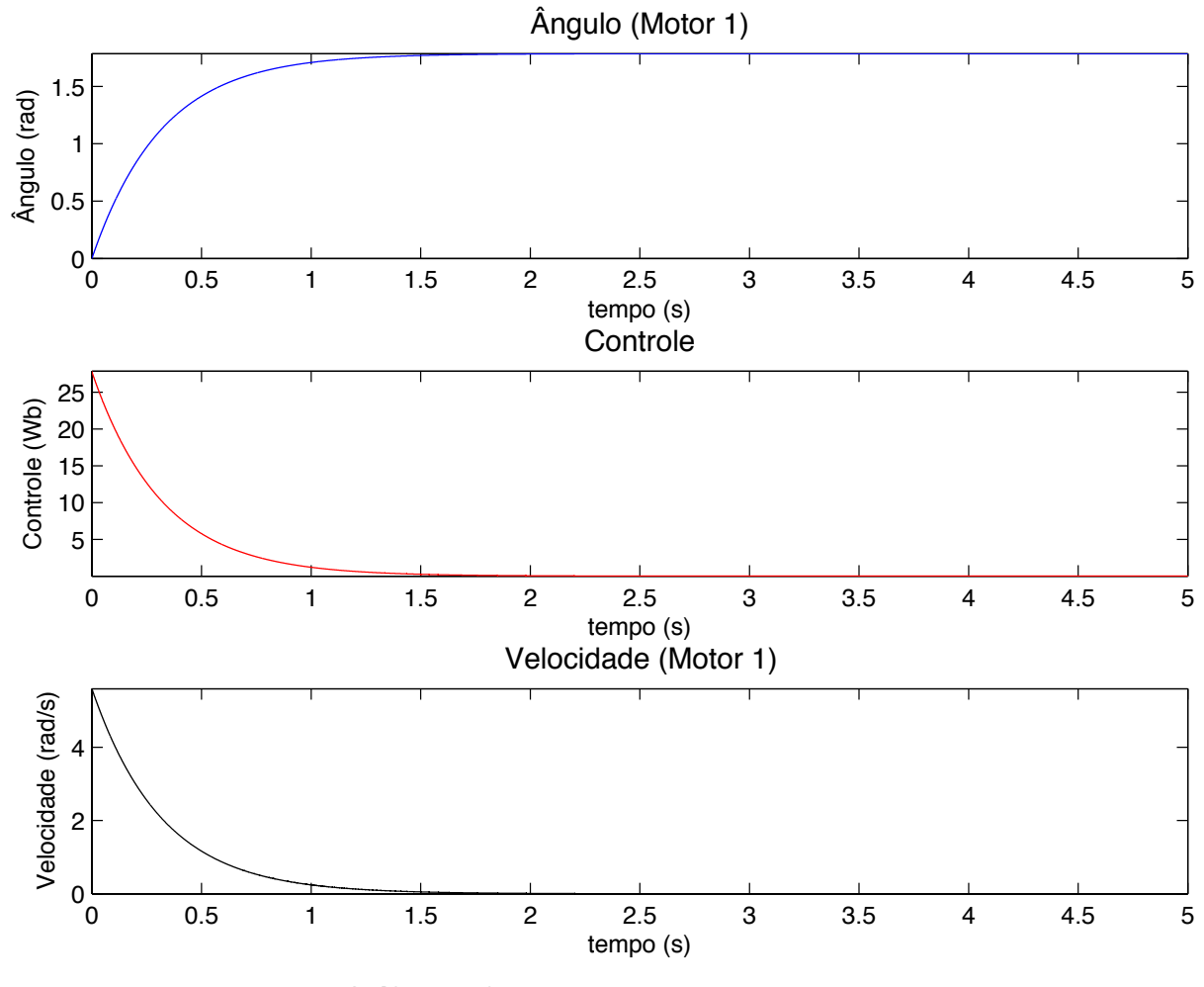

**Figura\*29 ^ Gráficos\*referentes\*ao\*motor\*1\*na\*terceira\*simulação Fonte: Autoria própria** 

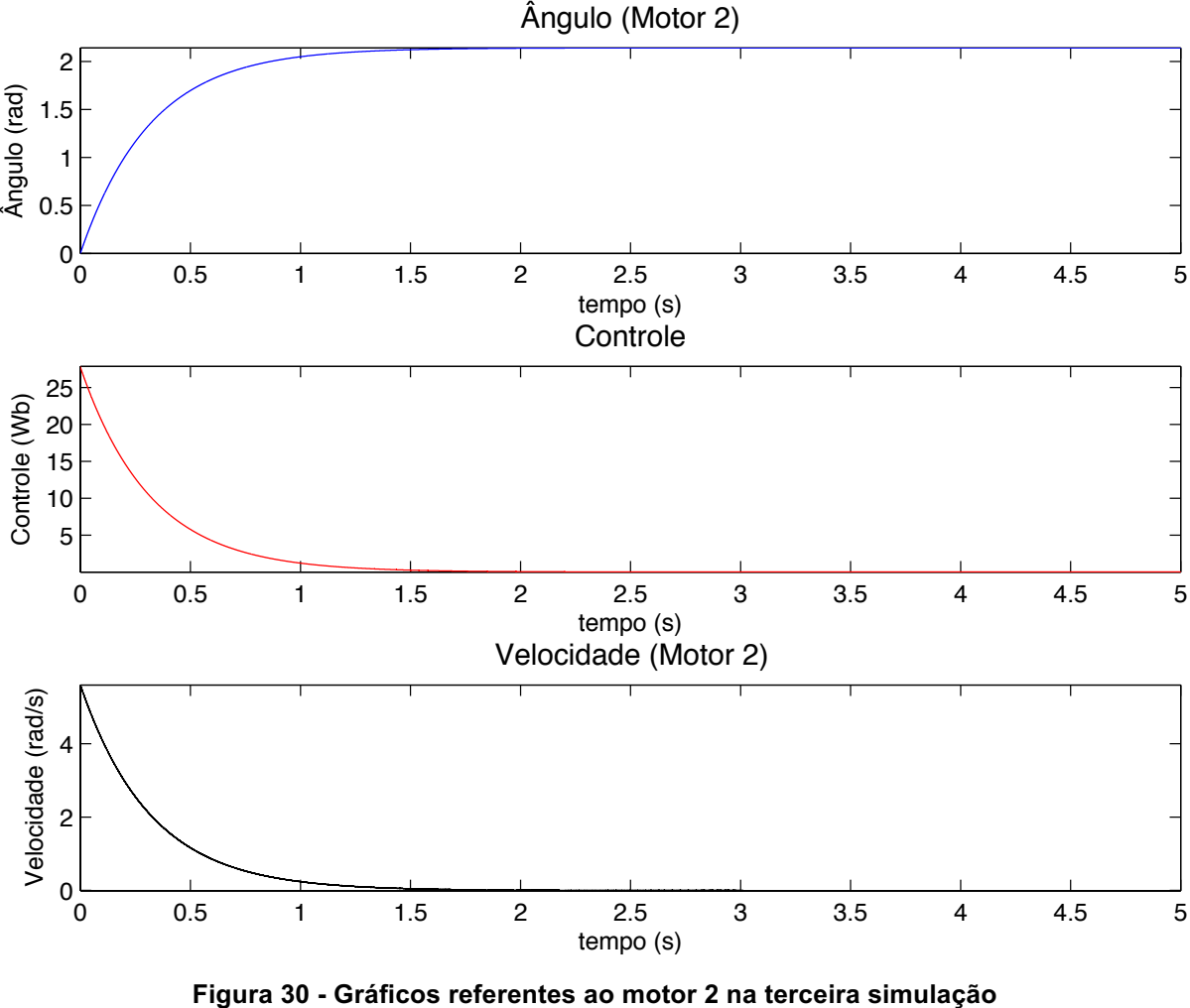

**Fonte: Autoria própria** 

Nota-se que os ângulos finais alcançados (1,7855 e 2,1426 radianos) não são correspondentes aos encontrados pela cinemática inversa (0,9273 e 2,8573 radianos). Portanto, a posição final do manipulador não representa a posição definida como setpoint do sistema (indicada pelo ponto em destaque no gráfico), como percebe-se na Figura 31.

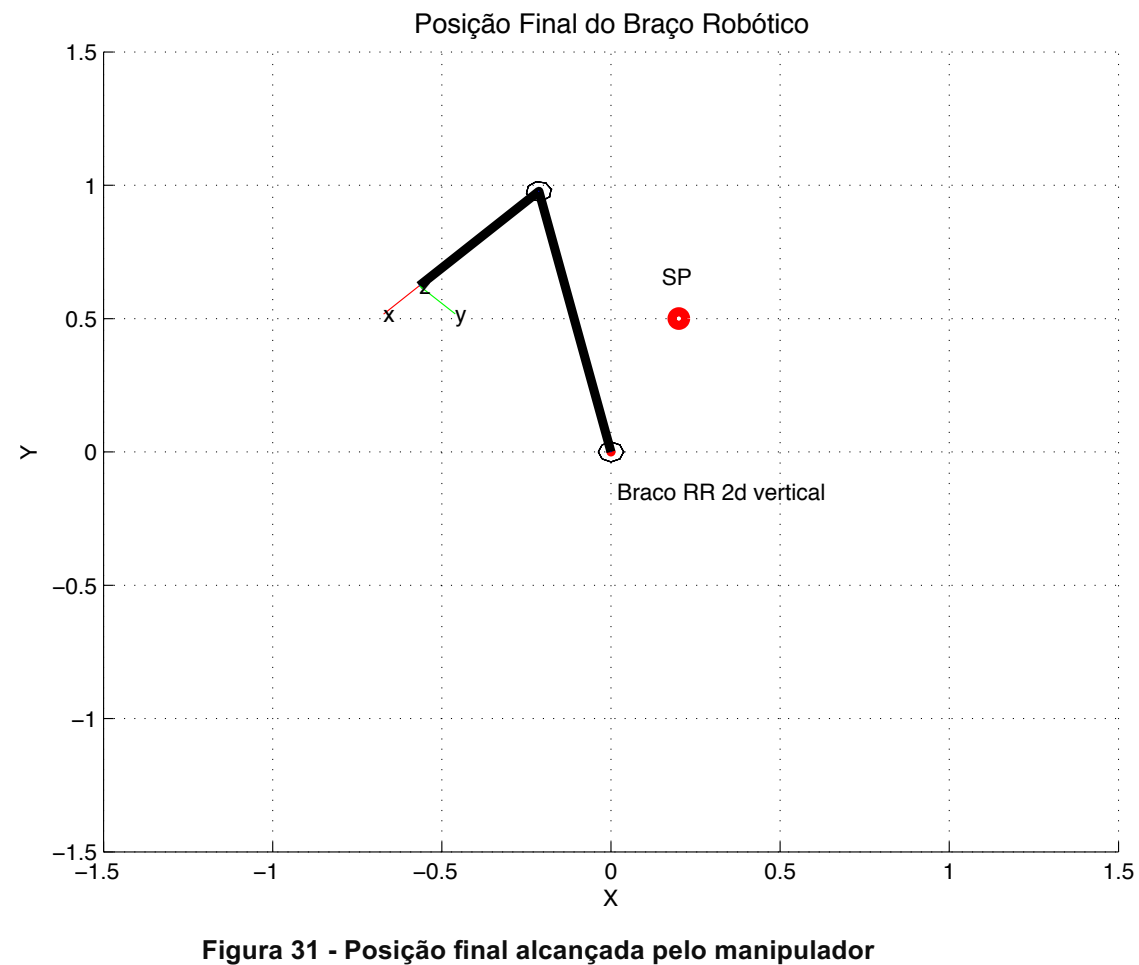

**Fonte: Autoria própria** 

A disparidade entre a posição final do sistema e o setpoint estabelecido gera um erro de estado estacionário significativo, levando o cálculo do índice de desempenho a valores muito altos, pois este só converge quando o erro de estado estacionário é próximo a zero. A Figura 32 mostra o gráfico do índice de desempenho pelo tempo.

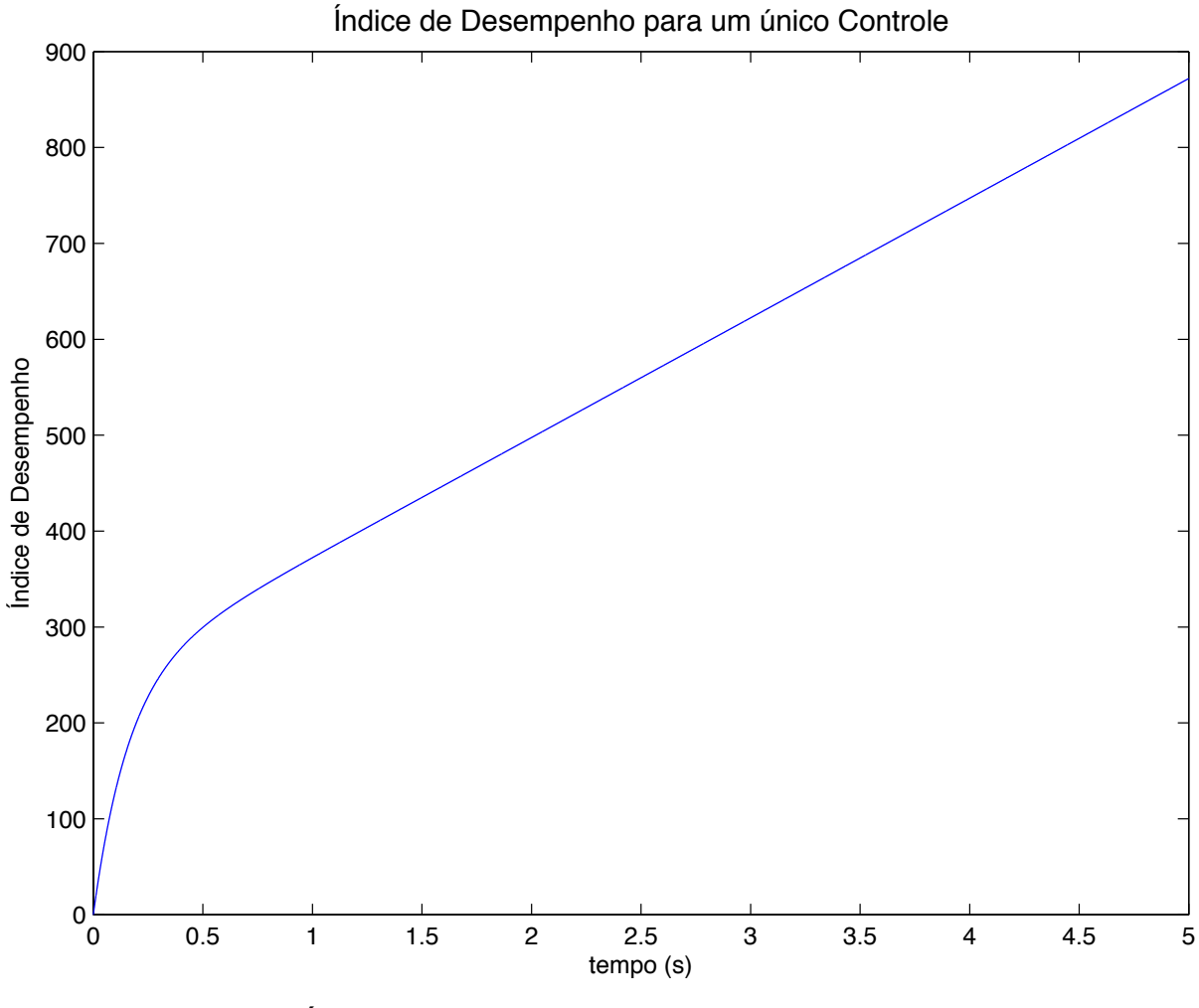

**Figura\*32 ^ Índice\*de\*desempenho\*dos\*motores\*na terceira\*simulação Fonte: Autoria própria** 

# 4.2.4 Quarta Simulação

Aplicou-se um diferente par de coordenadas (-0.5 e 1) como setpoint da simulação, buscando o mesmo valor angular final para ambos os motores ( $\frac{\pi}{2}$  ou 1.5708 radianos). A posição final encontrada pelo manipulador é exibida na Figura 33, bem como o setpoint estabelecido.

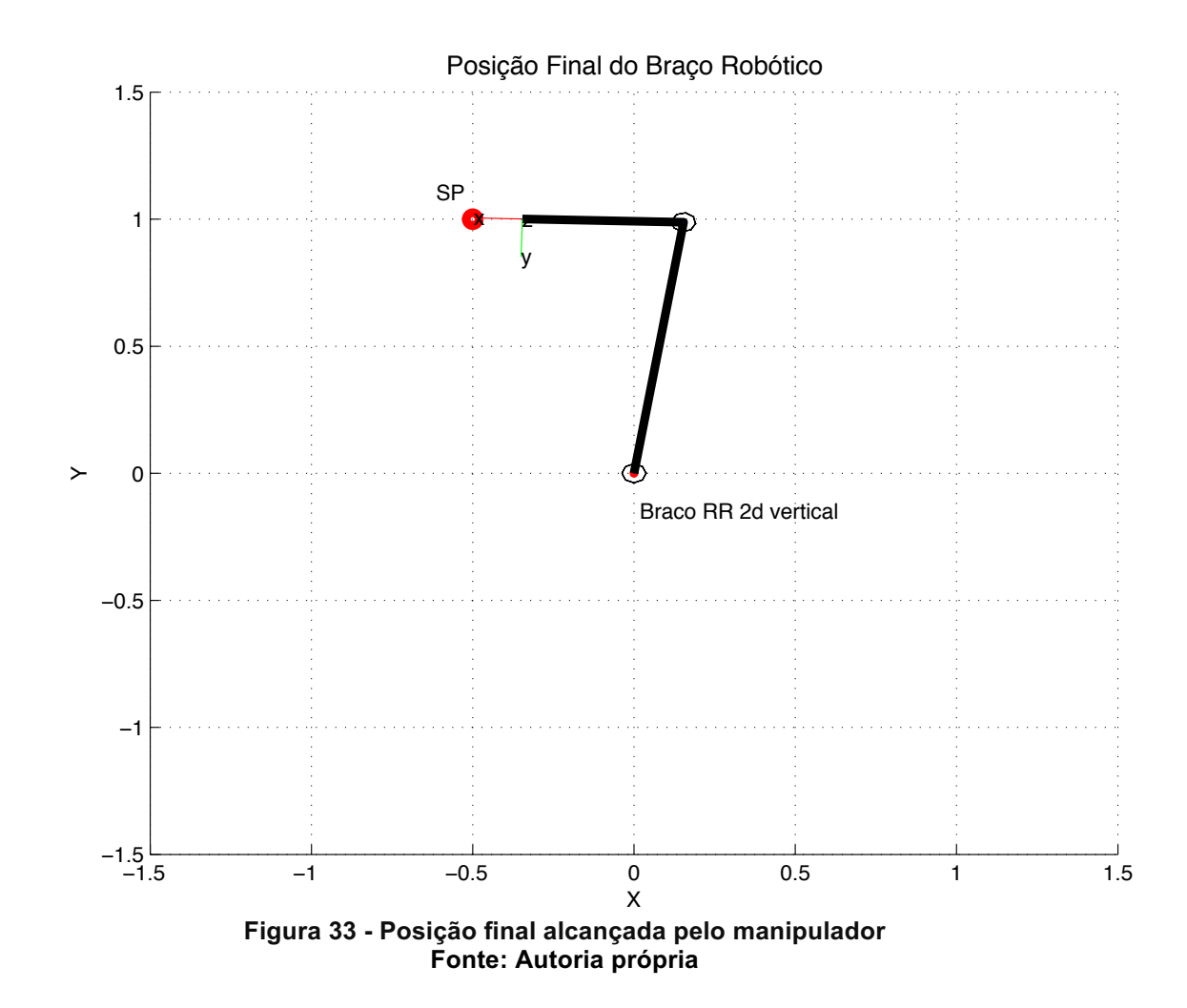

Nota-se que o valor de setpoint (1,5708 radianos para ambos os motores) não foi atingido, mas sim valores muito próximos (1.4163 e 1.6995 radianos).

As Figuras 34 e 35 mostram os valores finais encontrados para os motores 1 e 2 respectivamente:

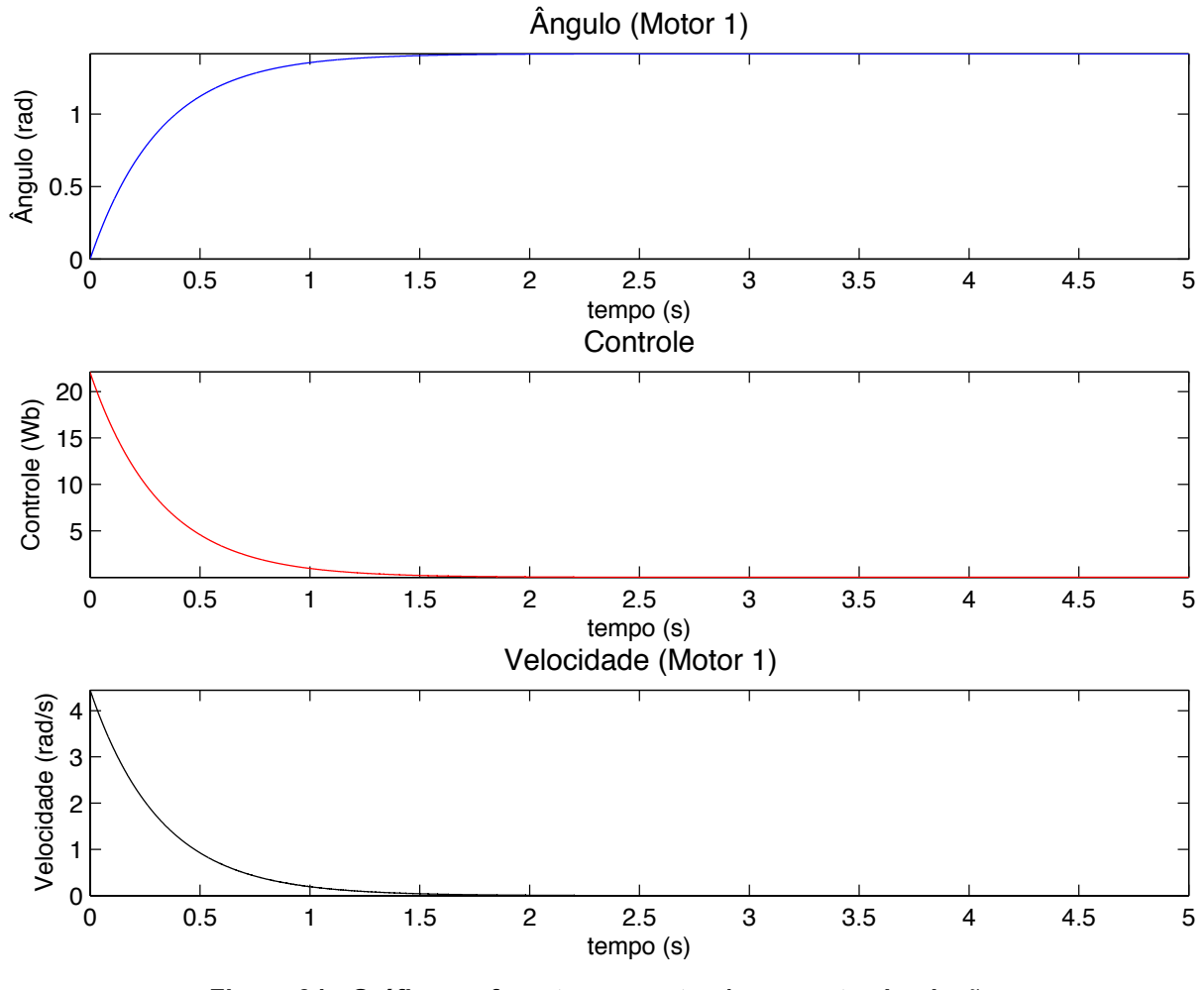

**Figura\*34 ^ Gráficos\*referentes\*ao\*motor\*1\*na\*quarta\*simulação Fonte: Autoria própria** 

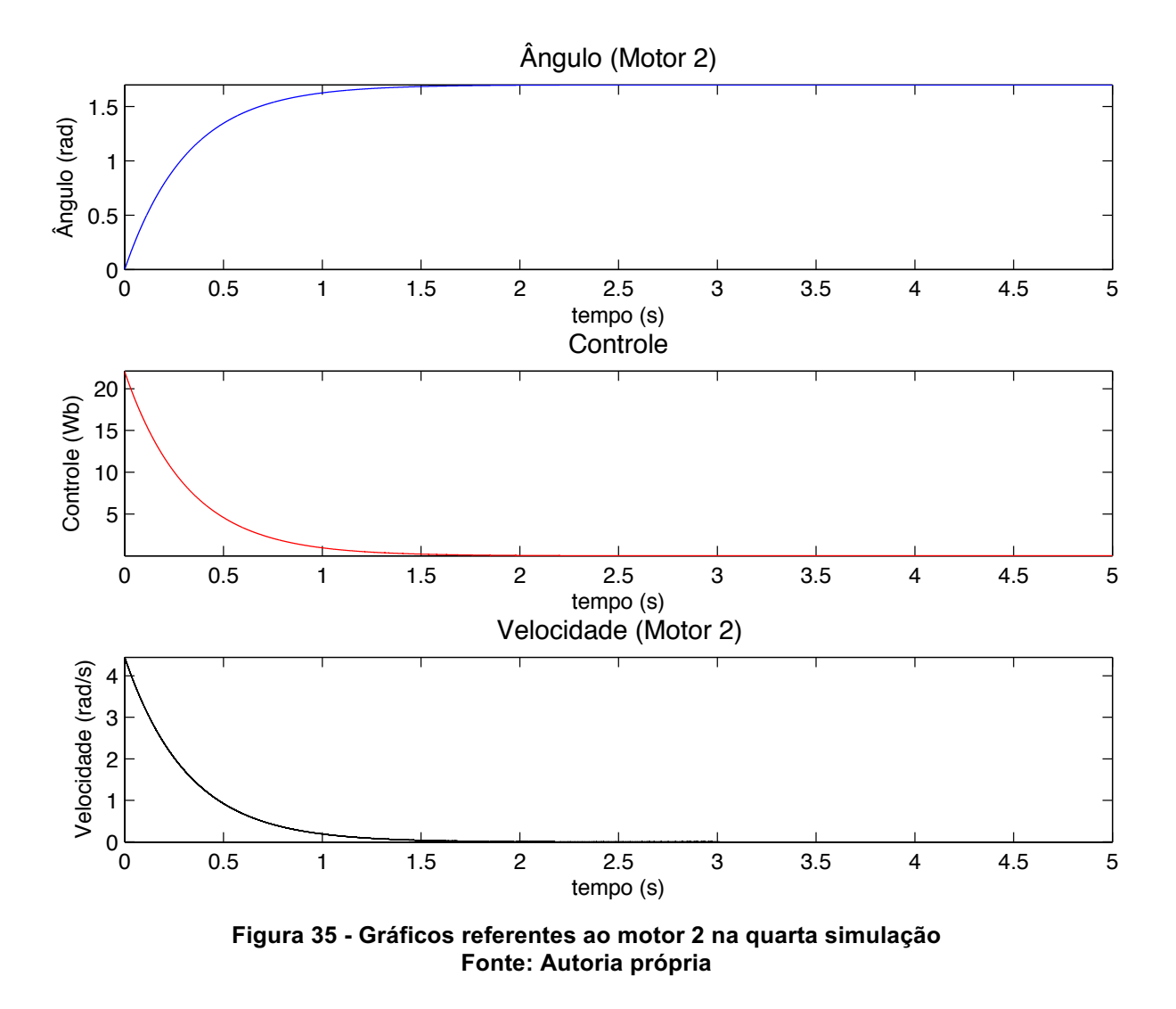

A Figura 36 mostra o cálculo para o índice de desempenho da simulação.

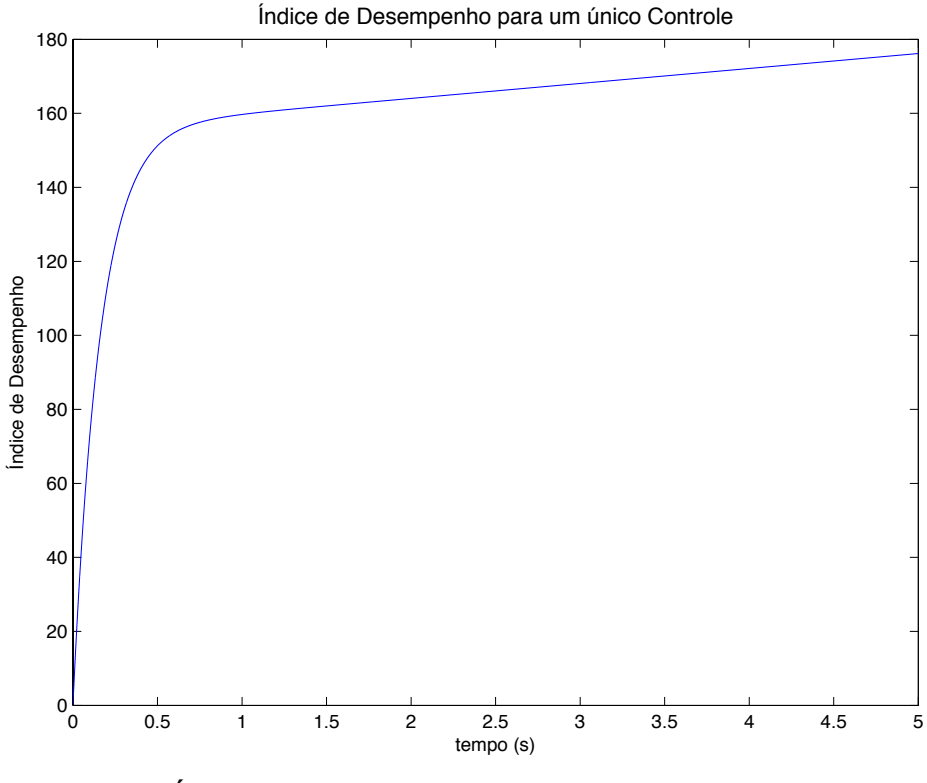

**Figura\*36 ^ Índice\*de\*desempenho\*dos\*motores\*na\*quarta\*simulação Fonte: Autoria própria** 

No caso mostrado pela quarta simulacão, o manipulador chegou muito próximo do valor desejado, no entanto, o erro final ainda é elevado.

A partir dos resultados obtidos e de outros *setpoints* experimentados neste controlador, conclui-se que não é possível chegar ao *setpoint* desejado aplicando um único sinal de controle. Para que isso ocorra, é necessário utilizar dois controladores diferentes, um para cada junta do manipulador.

4.2.5 Comentários sobre o Controlador Linear Quadrático

Foi possível atingir estabilização em tempo menor ou da mesma ordem de grandeza que o obtido pelo controlador PID. Em todos os casos, o índice de desempenho foi menor quando utilizado o Controlador Linear Quadrático. Essas simulações nos remetem a buscar cada vez mais o estudo e o projeto de controladores no espaço de estados, visando aperfeiçoar os sistemas de controle aplicados na indústria.

### **5 CONCLUSÃO**

### 5.1 CONSIDERAÇÕES FINAIS

Neste trabalho foram estudados diversos conceitos sobre robótica para serem aplicados a um controlador em malha fechada a fim de analisar o índice de desempenho para diferentes cenários de simulação. Dentre os principais conceitos, destaca-se a utilização da cinemática direta e inversa e da Convenção de Denavit-Hartenberg.

Um manipulador robótico com dois graus de liberdade foi modelado, porém mesmo com a simplicidade deste modelo, foi possível verificar os conceitos de um controlador linear quadrático.

O desenvolvimento do modelo de um motor DC em espaço de estados foi implementado visando analisar a resposta dinâmica do braço robótico para diferentes posições e trajetórias. O modelo considerou apenas os fatores eletromecânicos do motor, e ainda não são considerados o acoplamento de uma carga no braço, bem como o desgaste e atrito nas juntas.

Através do diagrama em blocos e o Simulink, foi possível verificar o funcionamento e a estabilização dos motores das juntas para diversos valores de ângulos. O tipo de controle aplicado considera controle individual, ou seja, cada junta possui um controlador. Esta premissa tem seus pontos positivos e negativos, pois para um controle independente das juntas é possível aprimorar cada controlador para os fatores envolvidos em cada movimento, porém o número de controladores deve ser igual ao número de graus de liberdade de um manipulador.

Para efeitos de comparação com outros controladores, foi implementado um controlador PID e verificou-se que em todos os cenários de simulação o índice de desempenho obtido era de ordem de grandeza menor para o controlador linear quadrático.

É importante mencionar que, assim como na sintonia PID há uma combinação entre os ganhos para a resposta, no controlador linear quadrático há um *tradeoff* entre o custo de energia e o tempo de estabilização que deve ser sintonizado de acordo com o desempenho requerido de cada aplicação.

As sintonias do PID foram realizadas através de funções e *toolboxes* do MATLAB®, e obteve-se uma resposta dinâmica rápida, porém com altos valores de ganhos e uma resposta mais lenta e oscilatória, porém com valores de ganho mais condizentes com aplicações práticas.

De modo geral, a abordagem por espaço de estados e matrizes de controle facilita a ampliação do sistema para maiores graus de liberdade, já que para isso se faria necessário apenas alterar as dimensões das matrizes.

# 5.2 SUGESTÕES PARA TRABALHOS FUTUROS

Para dar sequência nos trabalhos, é importante explorar outros tipos de controlador, o que inclui outras configurações de PID, para analisar a eficiência do controle ótimo perante outras topologias.

A expansão do manipulador para movimentos tridimensionais pode trazer benefícios tanto para a melhor visualização do movimento quanto para o controle independente de três juntas.

O que se observa em manipuladores robóticos é que os motores que controlam as juntas não são os mesmos para todas as juntas, então a utilização de modelos diferentes para cada uma delas implica em cenários mais realistas de simulação. Juntamente com estes modelos, pode-se incluir as inércias dos elos, que representam a carga aplicada ao eixo do motor.

# **REFERÊNCIAS\***

BATISTA,! Eliezer.! **Geometria\* e\* Topologia\* do\* Grupo\* de\* Rotações**.! UFSC,! Florianópolis-SC, 2006.

CRAIG, John J. *Introduction to Robotics: Mechanics and Control.* 3. ed. NJ: Pearson Prentice Hall, 2005.

DORF, Richard C.; BISHOP, Robert H. Sistemas de Controle Modernos. 11. ed. Rio de Janeiro, RJ: LTC, 2009. 724 p.

ISO 10218-1:2011 *Robots and robotic devices - Safety requirements for industrial robots.* 

FRANKLIN, Gene F.; POWELL, J. David; EMAMI-NAEINI, Abbas. Sistemas de **controle para engenharia.** 6. ed. Porto Alegre, RS: Bookman, 2013. xviii, 702 p.

MAXON; Catálogo de Motores DC. Disponível em: <http://www.maxonmotor.com/>. Acesso em 20 de outubro de 2015.

NASA: *Mars Exploration Rovers*. Disponível em: <http://mars.nasa.gov/>. Acesso em: 04 de maio de 2015.

NATIONAL INSTRUMENTS: **Explicando a teoria PID**. Disponível em: <http://www.ni.com/>. Acesso em: 30 de maio de 2016.

NIKU, Saeed B. *Introduction to Robotics: Analysis, Systems, Applications.* Upper Saddle River, NJ: Prentice-Hall, 2001. 349 p.

OGATA, Katsuhiko. *Modern control engineering*. 5th ed. Englewood Cliffs: Prentice-Hall, c2010. 962 p.

ROMANO, Vitor Ferreira dos Santos. **Robótica Industrial: Aplicação na Indústria** de Manufatura e de Processos. 1. ed. São Paulo, 2002. 256 p.

ROMERO, Roseli Aparecida Francelin. Robótica Móvel. 1. ed. Rio de Janeiro, RJ: LTC, 2014. 302 p.

SANTOS, M. F. Vitor. Robótica Industrial, Aveiro - Portugal, 2001.

SANTOS, Rogério R. dos; SARAMAGO, Sezimária F. P.; STEFFEN, Valter Jr. Otimização do torque aplicado pelos atuadores de robôs usando técnicas de Controle Ótimo, 15° POSMEC. FEMEC/UFU, Uberlândia-MG, 2005.

SPONG, Mark W.; VIDYASAGAR, M. *Robot dynamics and control*. New York: J. Wiley, c1989. 336 p

VON! ZUBEN,! Fernando! José.! **Controle\* Ótimo.\*** Disponível! em:! <ftp://ftp.dca.fee.unicamp.br/pub/docs/vonzuben/ea932\_03/>. Acesso em 15 de maio de!2016.

**APÊNDICE A –** MODELAGEM EM TRÊS DIMENSÕES

Este apêndice traz a base matemática necessária para estender o estudo feito neste trabalho para modelos em três dimensões.

# ROTAÇÕES EM TRÊS DIMENSÕES

Utilizando a mesma técnica de projeção descrita na seção 2.1, neste caso projetando os eixos do *frame*  $o_1\vec{x}_1\vec{y}_1\vec{z}_1$  sobre o *frame*  $o_0\vec{x}_0\vec{y}_0\vec{z}_0$ , obtém-se a seguinte matriz de rotação:

$$
R_1^0 = \begin{bmatrix} \vec{x}_1 \cdot \vec{x}_0 & \vec{y}_1 \cdot \vec{x}_0 & \vec{z}_1 \cdot \vec{x}_0 \\ \vec{x}_1 \cdot \vec{y}_0 & \vec{y}_1 \cdot \vec{y}_0 & \vec{z}_1 \cdot \vec{y}_0 \\ \vec{x}_1 \cdot \vec{z}_0 & \vec{y}_1 \cdot \vec{z}_0 & \vec{z}_1 \cdot \vec{z}_0 \end{bmatrix}
$$

Tanto nesse caso quanto no caso bidimensional, matrizes nesse formato são ortogonais e com determinante igual a 1. Neste caso, a matriz  $3x3$  pertence ao grupo  $SO(3)$ , ou seja, "grupo de rotações no espaço euclidiano tridimensional  $\mathbb{R}^{3}$ " (BATISTA, 2006). Um exemplo é mostrado na Figura 32:

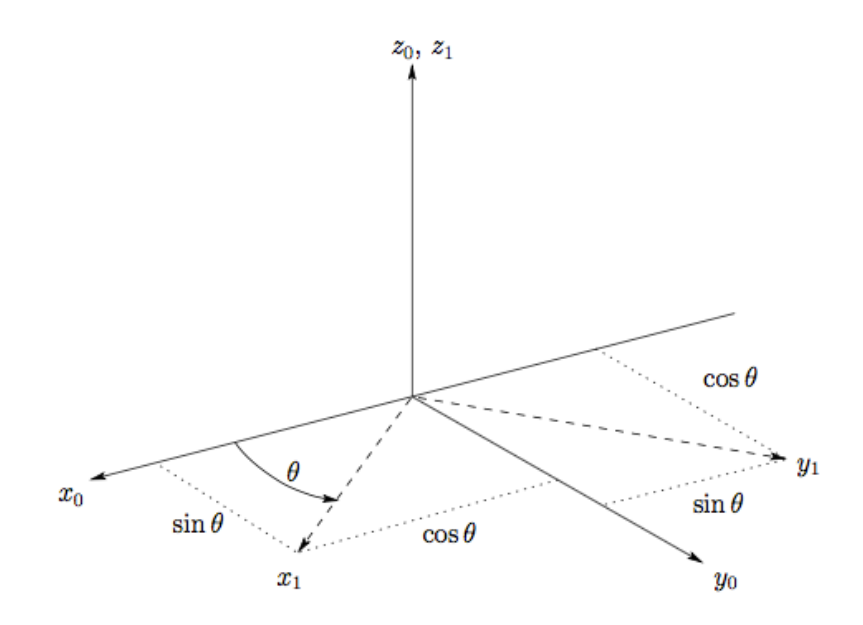

**Figura\*37 ^ Representação\*de\*rotação\*em\*três\*dimensões Fonte: Spong e Vidyasagar (1989)** 

Considera-se que o *frame*  $o_1\vec{x}_1\vec{y}_1\vec{z}_1$  sofra a rotação de um ângulo  $\theta$  em relação ao eixo  $z_0$ , e deseja-se encontrar a matriz de transformação resultante  $R_1^0.$ Lembrando que, por convenção, o sentido positivo de rotação do ângulo  $\theta$  é determinado pela regra da mão direita. Portanto, realizando os produtos internos entre os vetores dos eixos:

> $\vec{x}_1 \cdot \vec{x}_0 = \cos \theta$  $\vec{y}_1 \cdot \vec{x}_0 = -\sin \theta$  $\vec{x}_1 \cdot \vec{y}_0 = cos\theta$  $\vec{y}_1 \cdot \vec{y}_0 = \cos \theta$

e

$$
\vec{z}_1 \cdot \vec{z}_0 = 1
$$

enquanto todos os outros produtos internos são zero. Assim, a matriz de rotação resultante é:

$$
R_1^0 = \begin{bmatrix} \cos\theta & -\sin\theta & 0 \\ \sin\theta & \cos\theta & 0 \\ 0 & 0 & 1 \end{bmatrix}
$$

A matriz de rotação  $R_1^0$  pode ser usada não apenas para transformar as coordenadas de um ponto de um *frame* para o outro, mas também para representar a orientação do *frame*  $o_1\vec{x}_1\vec{y}_1\vec{z}_1$  em relação ao *frame*  $o_0\vec{x}_0\vec{y}_0\vec{z}_0$ , .

# ÂNGULOS DE EULER

Um método comum de especificar uma matriz de rotação em termos de três quantidades independentes é utilizar os chamados Ângulos de Euler. Considere o *frame* de coordenadas fixado  $o_0\vec{x}_0\vec{y}_0\vec{z}_0$ , e o *frame* rotacionado  $o_1\vec{x}_1\vec{y}_1\vec{z}_1$ . "Pode-se especificar a orientação do *frame*  $o_1\vec{x}_1\vec{y}_1\vec{z}_1$  em relação ao *frame*  $o_0\vec{x}_0\vec{y}_0\vec{z}_0$  através de três ângulos ( $\phi$ ,  $\theta$ ,  $\psi$ ) conhecidos como Ângulos de Euler e obtidos por três rotações sucessivas". (SPONG; VIDYASAGAR, 1989). A primeira é sobre o eixo z pelo ângulo  $\phi$ , a segunda sobre o eixo y pelo ângulo  $\theta$  e a terceira sobre o eixo z pelo ângulo  $\psi$ .

A transformação rotacional resultante pode ser gerada como o produto:

$$
R_{ZYZ} = R_{z,\phi} R_{y,\theta} R_{z,\psi}
$$
  
=  $\begin{bmatrix} c_{\phi} & -s_{\phi} & 0 \\ s_{\phi} & c_{\phi} & 0 \\ 0 & 0 & 1 \end{bmatrix} \begin{bmatrix} c_{\theta} & 0 & s_{\theta} \\ 0 & 1 & 0 \\ -s_{\theta} & 0 & c_{\theta} \end{bmatrix} \begin{bmatrix} c_{\psi} & -s_{\psi} & 0 \\ s_{\psi} & c_{\psi} & 0 \\ 0 & 0 & 1 \end{bmatrix}$ 

$$
= \begin{bmatrix} c_{\phi}c_{\theta}c_{\psi} - s_{\phi}s_{\psi} & -c_{\phi}c_{\theta}s_{\psi} - s_{\phi}c_{\psi} & c_{\phi}s_{\theta} \\ s_{\phi}c_{\theta}c_{\psi} + c_{\phi}s_{\psi} & -s_{\phi}c_{\theta}s_{\psi} + c_{\phi}c_{\psi} & s_{\phi\phi}s_{\theta} \\ -s_{\theta}c_{\psi} & s_{\theta}s_{\psi} & c_{\theta} \end{bmatrix}
$$

A matriz  $R_{ZYZ}$  na equação é denominada Transformação de Ângulo de Euler  $ZYZ.$ 

## ÂNGULOS DE ROLL, PITCH E YAW

Uma matriz de rotação R pode ser também descrita como um produto de sucessivas rotações sobre os *frames* de coordenadas principais  $\vec{x}_0$ ,  $\vec{y}_0$  e  $\vec{z}_0$ realizadas em uma ordem específica. Segundo Spong (1989), essas rotações definem os ângulos de *roll*, *pitch* e *yaw*, os quais podem ser também denotados por  $\phi$ ,  $\theta$ ,  $\psi$ .

Especificou-se a ordem de rotação como  $z - y - x$ . Como as rotações sucessivas são relativas ao plano fixado, a matriz de transformação resultante é dada por:

$$
R_{XYZ} = R_{Z,\phi} R_{y,\theta} R_{x,\psi}
$$
  
= 
$$
\begin{bmatrix} c_{\phi} & -s_{\phi} & 0 \\ s_{\phi} & c_{\phi} & 0 \\ 0 & 0 & 1 \end{bmatrix} \begin{bmatrix} c_{\theta} & 0 & s_{\theta} \\ 0 & 1 & 0 \\ -s_{\theta} & 0 & c_{\theta} \end{bmatrix} \begin{bmatrix} 1 & 0 & 0 \\ 0 & c_{\psi} & -s_{\psi} \\ 0 & s_{\psi} & s_{\theta} \end{bmatrix}
$$
  
= 
$$
\begin{bmatrix} c_{\phi}c_{\theta} & -s_{\phi}c_{\psi} + c_{\phi}s_{\theta}s_{\psi} & s_{\phi}s_{\psi} + c_{\phi}s_{\theta}c_{\psi} \\ s_{\phi}c_{\theta} & c_{\phi}c_{\psi} + s_{\phi}s_{\theta}s_{\psi} & -c_{\phi}s_{\psi} + s_{\phi}s_{\theta}c_{\psi} \\ -s_{\theta} & c_{\theta}s_{\psi} & c_{\theta}c_{\psi} \end{bmatrix}
$$

Os três ângulos  $\phi$ ,  $\theta$ ,  $\psi$  podem ser obtidos de uma dada matriz de rotação usando um método similar ao utilizado para encontrar os ângulos de Euler.